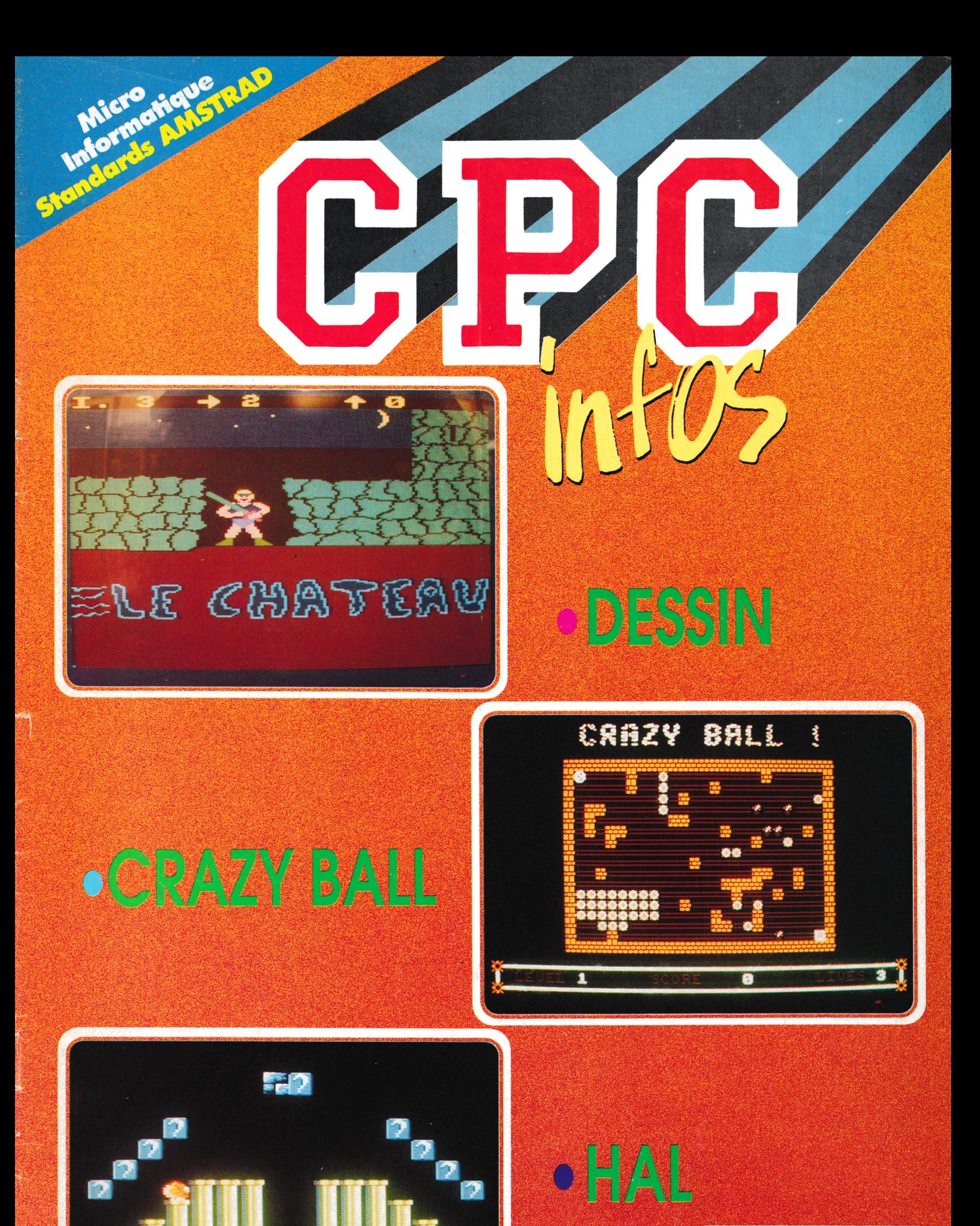

SEDRE

**MENSUEL**  $946$ N **JUILLET 1992** 

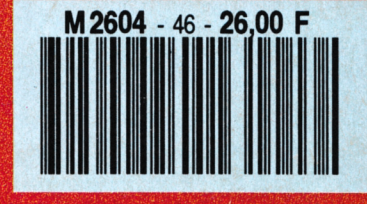

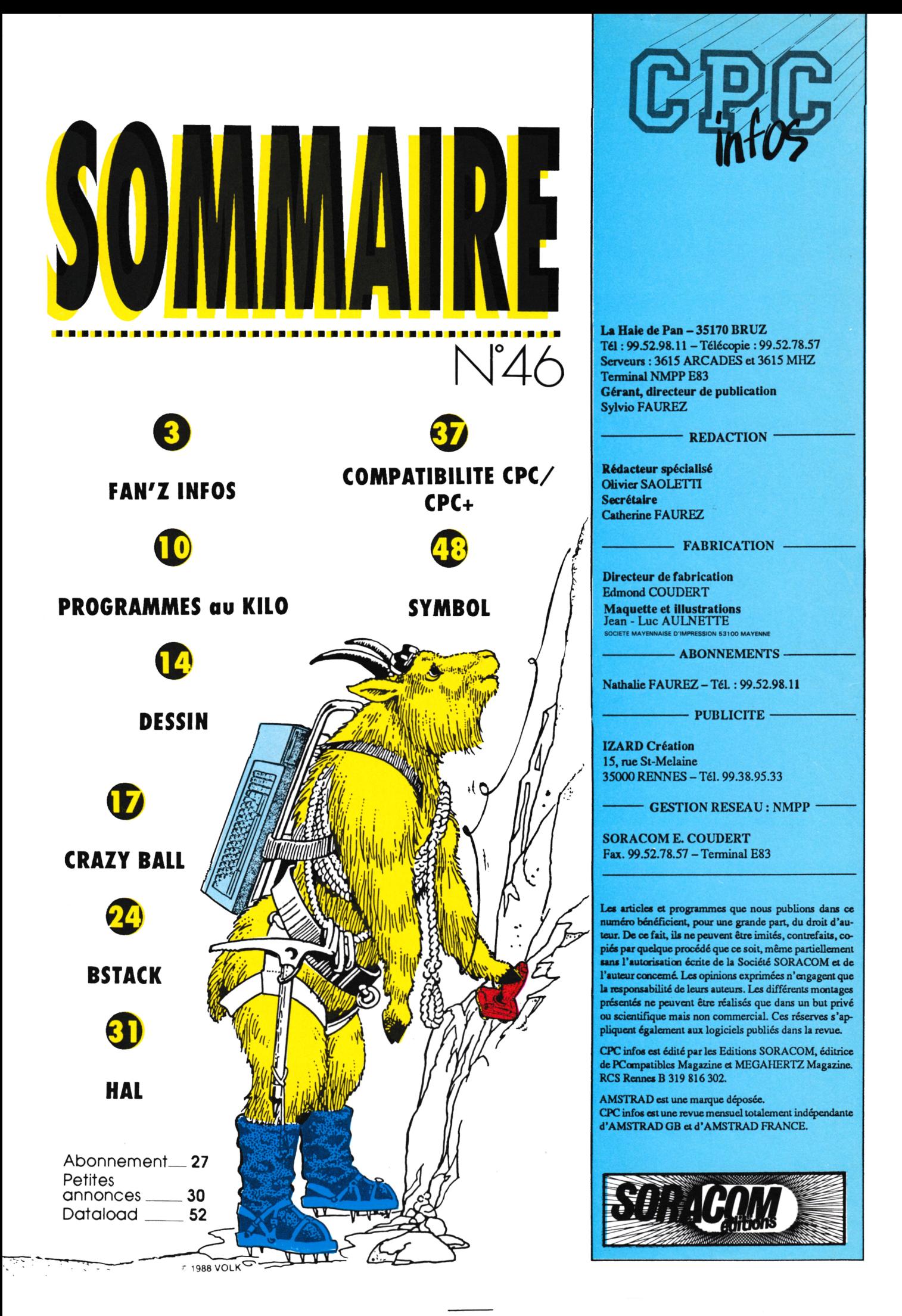

oici Les fanzines sont à nouveau réunis pour montrer ce qu'ils savent faire. Les petits nouveaux se pressent derrière les anciens et il ne tient qu'à vous de leur prêter une vie durable. Eh oui, car l'éternel problème vient des lecteurs. **Certains fanzines** m'ont écrit que le passage dans CPC Infos permettait de gagner quelques lecteurs, je pense que ce numéro ne fera pas exception à la règle et que d'autres fanzines naîtront bientôt.

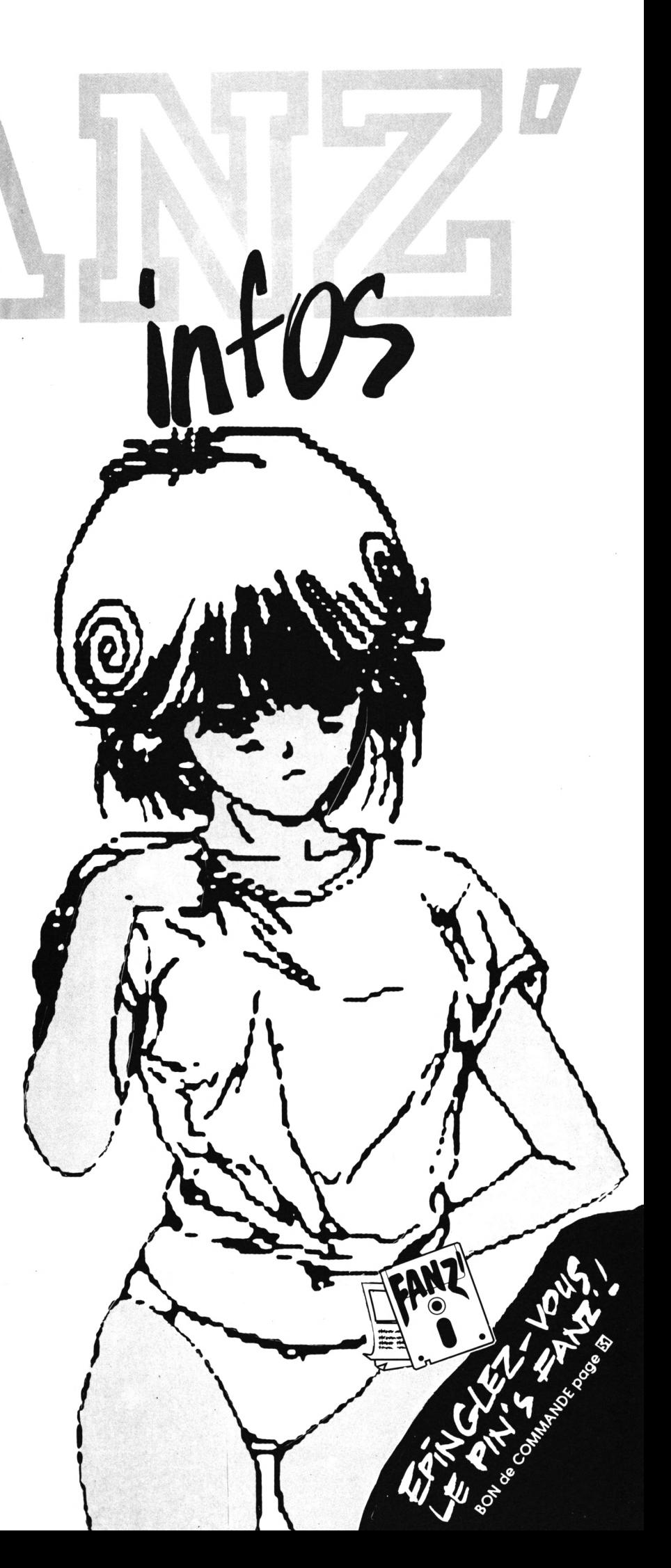

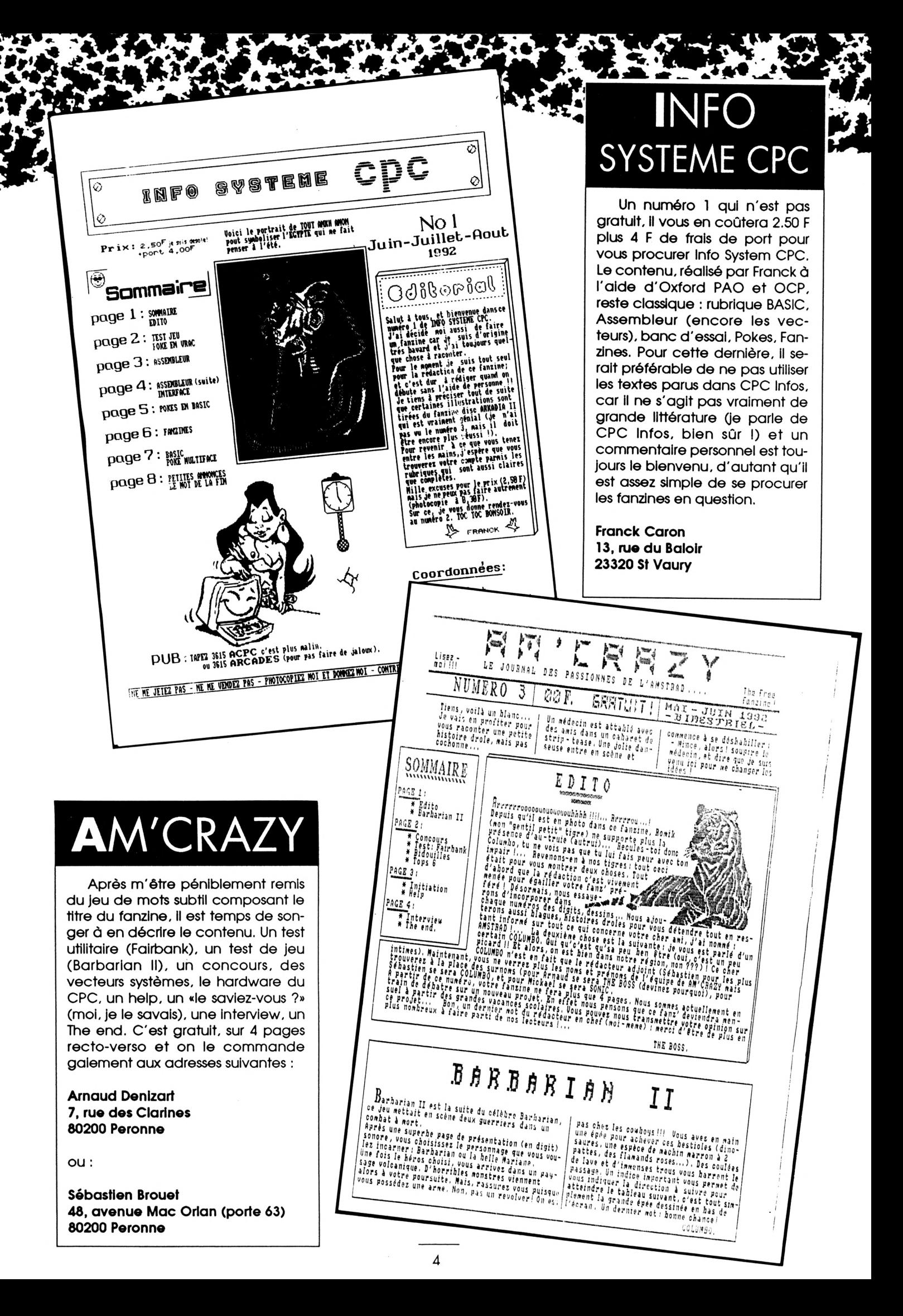

## LE P I Z EC. J

Changement de programme dans le numéro 6 du P.E.J.I (en abrégé) puisque la PAO fait son apparition à la demande pressante de nombreux lecteurs. Du coup, on trouve une initiation à Oxford PAO, programme qui semble avoir ravi le rédac' chef. Il y a également une initiation aux bases en mathématiques et diverses rubriques classiques : les Siglo (voir dans le fanzine), les PA, l'actualité. Une nouvelle rubrique nous propose de lire à notre place (dans ce numéro c'est un extrait de Peur Bleue de Stephen King), moi j'aimerais assez une rubrique qui ferait mon boulot à ma place, c'est possible ?

Jacques De Lamar 3, av des Cosmonautes 45400 Fleury les Aubrais

FREEWARE

Salut  $\mu$  is the same of the same of the same of the same of the same of the same of the same of the same of the same of the same of the value of the value of the value of the value of the value of the same of the pair o

Stop -<br>Bon ok, j'ai noté...

péoman.

fiere are the young men. 22h00.<br>
Here are the young men. 22h00. (somether the media of the state of the state of the production of walk<br>
If Hopinal Psychiatrique du code gauche. Une passing the values of the state of the<br>

Aux inrockuptible

under ATMOSr...<br>
c'est génial.<br>
photos technique: c'est le premier group<br>
Perions technique: c'est le premier group<br>
c'est le chanteur qui change tout: lan C<br>
c'est le chanteur qui change tout: lan C<br>
c'est le chanteur qui

BIMES

On parle aujourd'hui de Joy Divusion, au meme ture que le<br>Velvet Underground, comme d'un groupe mythique.<br>Malvet Underground, comme d'un groupe mout de 3 ans de<br>Malbetreusement, i n'y aura que de la albuma, 4 chefs d'oeuvr

inspiration.<br>Si, je l'espèce, je vous ai donné l'envie d'ecouter Joy Division.<br>Si, je l'espèce, je vous ai sons meut bien le faire: Prenez un verte<br>je vais vous donné la recette pour bien anne ar sve moderation.<br>de Wild Tu

es entin appuyer au lecture.<br>Is laisse le mot de la fin à Robert Smith parlant des loy: "Les<br>Je laisse le mot de la fin à Robert Smith parlant des loy: "Les<br>mattres i lls n'ont jamais encegistrés une mauvaise chanson.<br>pas

...<br>Le Remède alias Pierrot le fou.

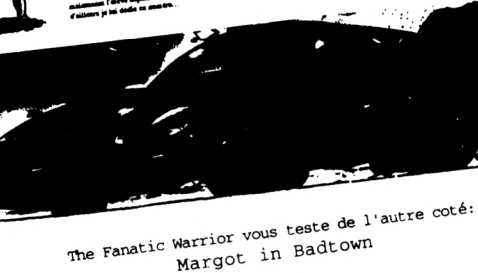

Margot in Badtown

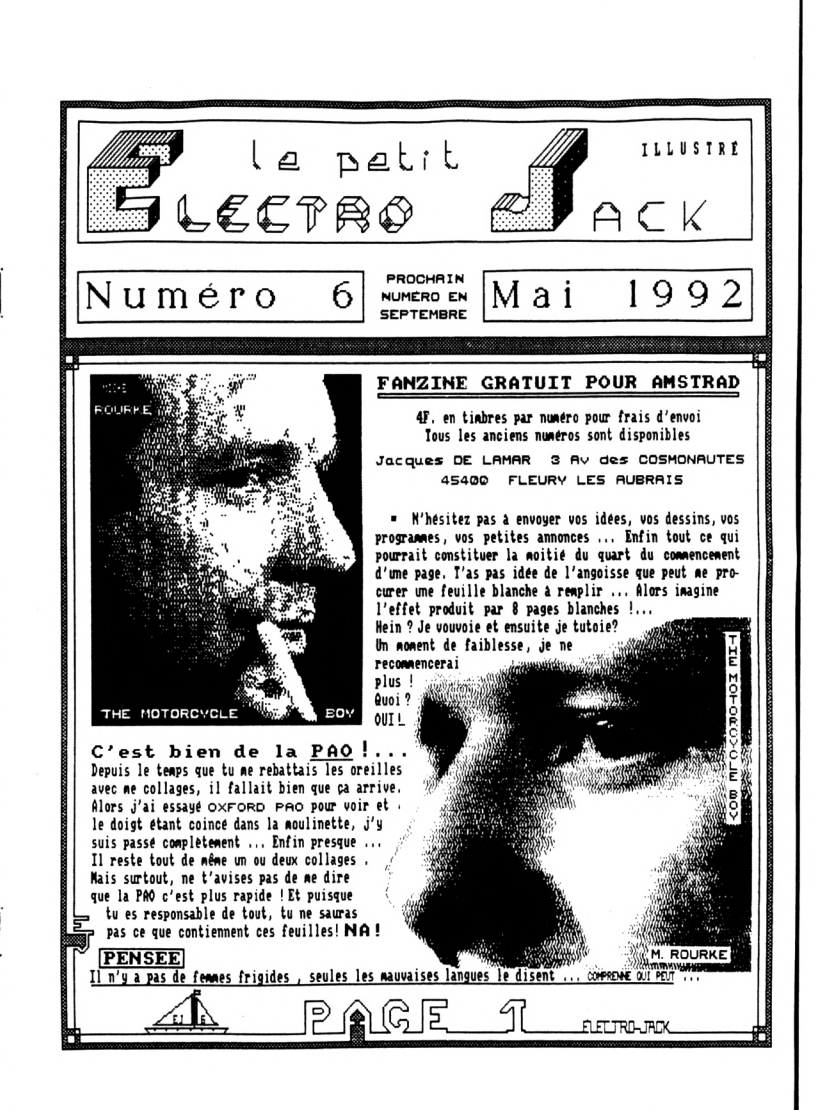

## **FRANCHEMENT**

Entièrement réalisé sur Macintosh, Franchement souffre du grand défaut des utilisateurs de cet ordinateur : vouloir mettre des fontes différentes tous les 10 mots. Ah ben oui, il en a des polices de caractères le Mac, mais ce n'est pas une raison pour toutes les caser dans la même page. Pour le reste, ce sont deux bancs d'essai jeu et des infos diverses sur des sujets aussi éclectiques que : Lysiane, la BD, la musique ou Robin Williams.

Franchement **Cédric Fontaine** 5. rue Foch 85000 La Roche sur Yon

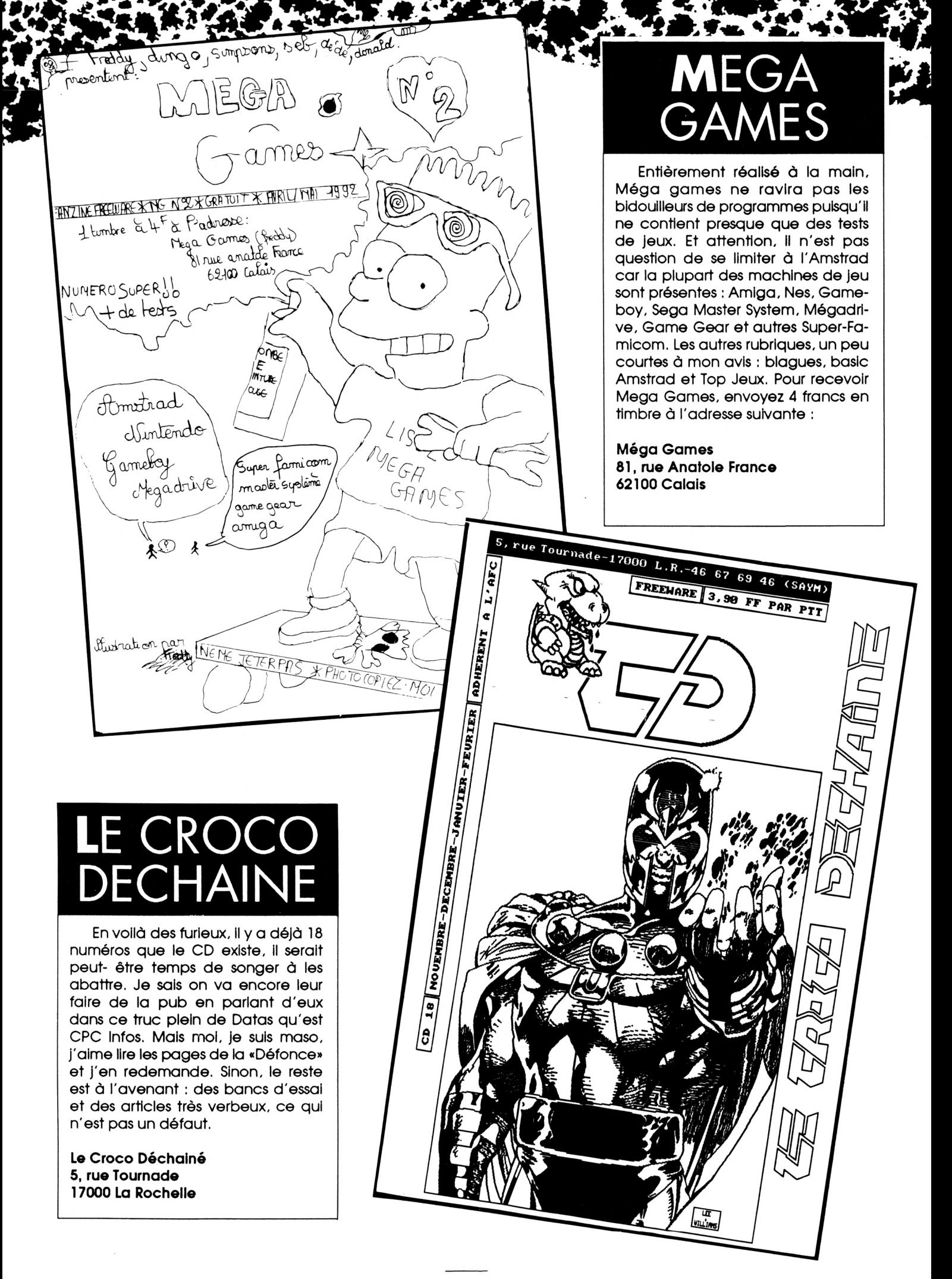

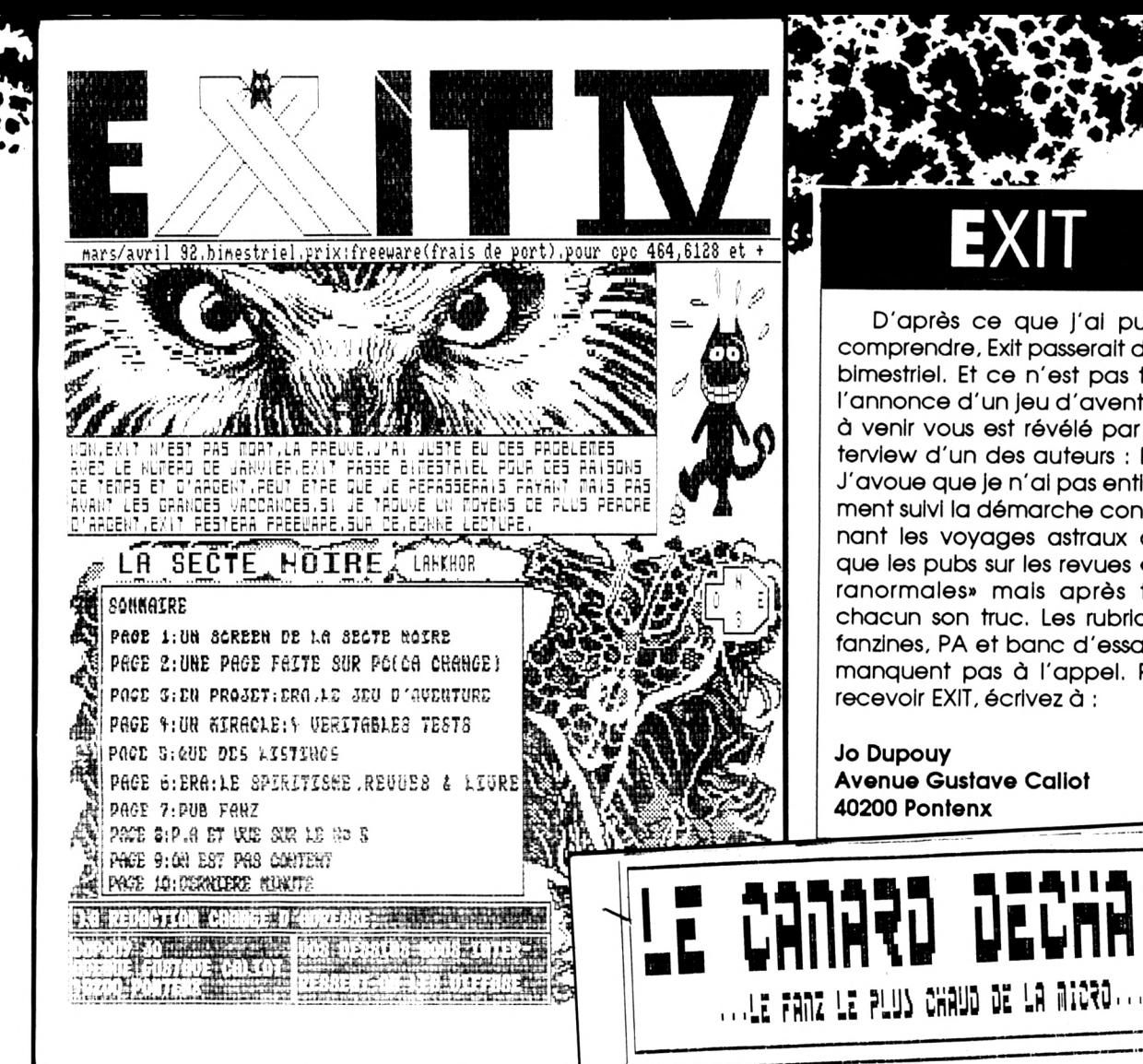

D'après ce que j'ai pu en comprendre, Exit passerait donc bimestriel. Et ce n'est pas tout, l'annonce d'un jeu d'aventures à venir vous est révélé par l'interview d'un des auteurs : ERA. J'avoue que je n'ai pas entièrement suivi la démarche concernant les voyages astraux ainsi que les pubs sur les revues «paranormales» mais après tout chacun son truc. Les rubriques fanzines, PA et banc d'essai ne manquent pas à l'appel. Pour recevoir EXIT, écrivez à :

**Jo Dupouy Avenue Gustave Caliot** 40200 Pontenx

## LE CANAR ECHA

Avec un sous-titre comme je les aime : «Le fanz le plus chaud de la micro». Evidemment, cela ne pouvais que me plaire. C'est vrai, il y a des dessins un peu «hot» mais cela reste dans les limites de la (ma ?) décence. Ils sont d'ailleurs extraites pour la plupart d'un slide-show réalisé (je pense) par Patrick Dettori. Deux petits reproches pour ce numéro : les fontes disparates et la qualité des photocopies ne facilitent pas la lecture. Et, deuxième grief, pourquoi n'ai-je pas reçu les disquettes X mentionnées dans le fanzine?

**Tanguy Barre** 28, rue de Croix Verte 95130 Franconville

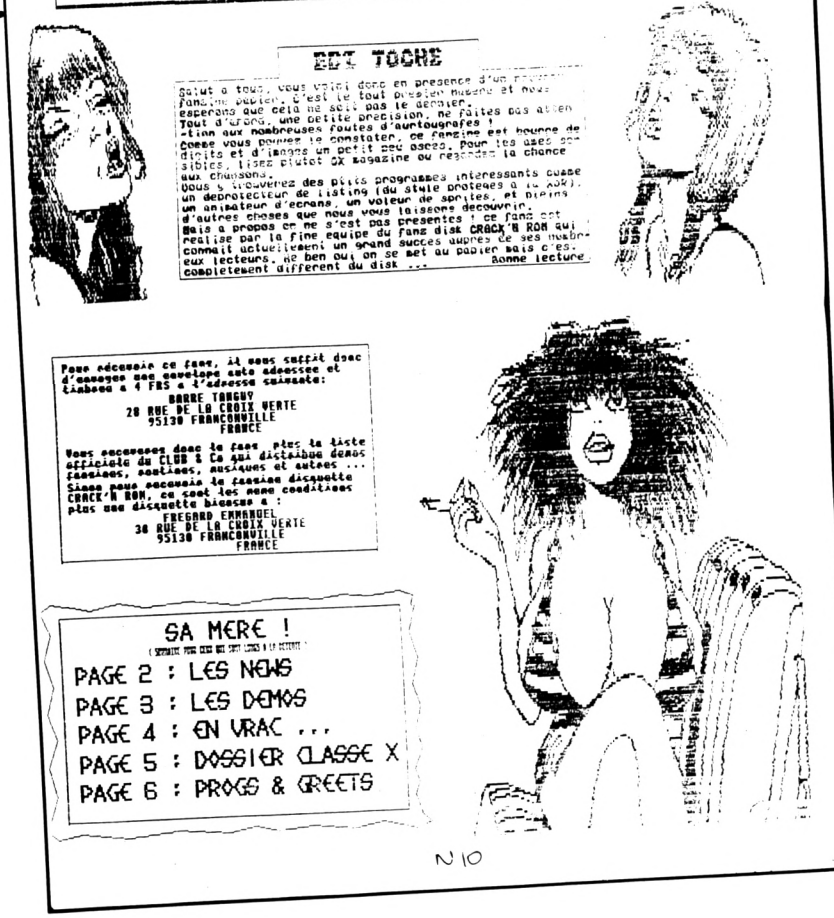

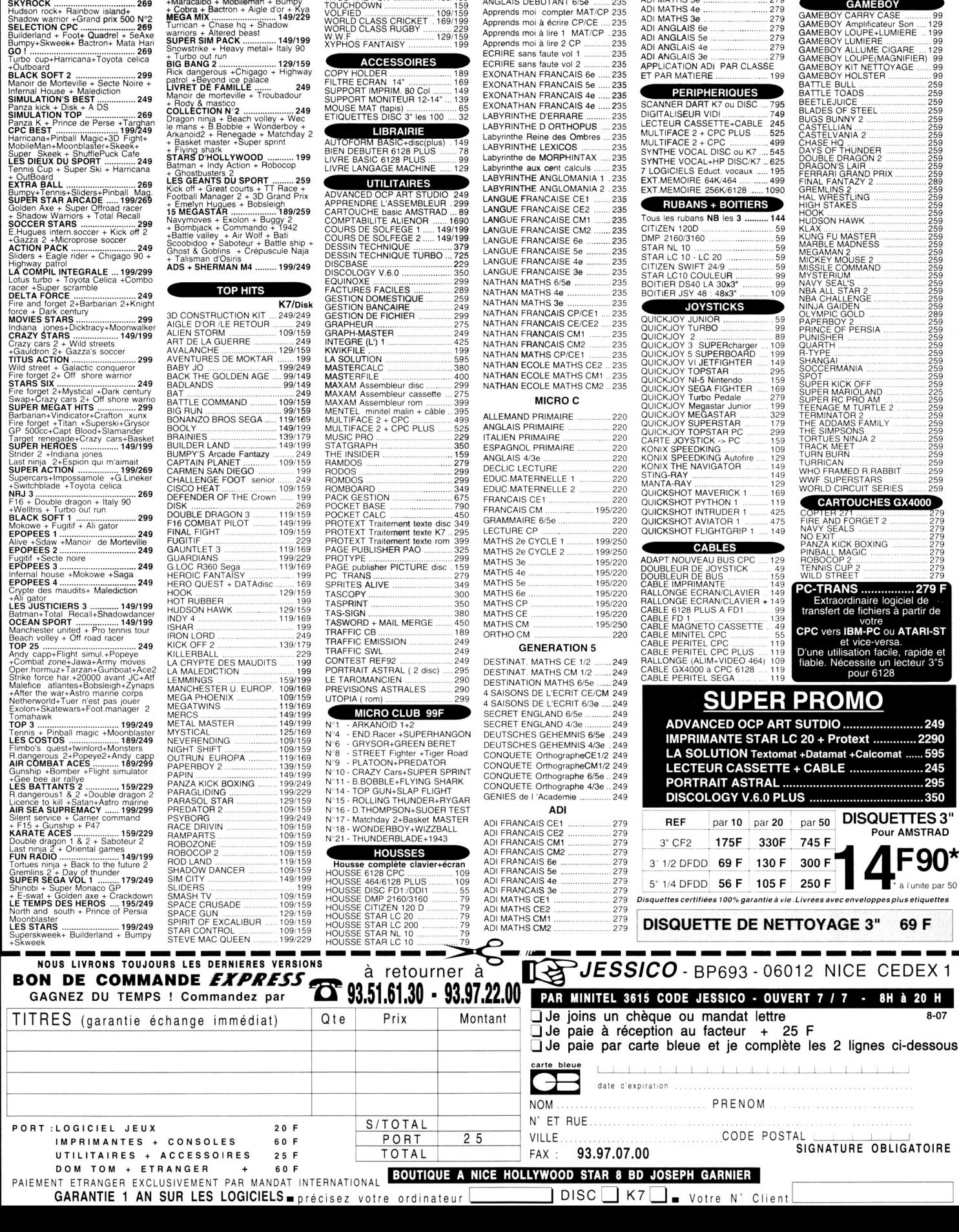

**COMPILATIONS** G.LINEKER COLLECTION .129/199 Italia 90+ Intern.soccer challenge + Foot of the year C.Linaksr Hat L.C. WAIKIKI.............................. Prehistorik + Blues Brothers + R Type + Fighter Bomber NRJ 4.......................................... + G.LinekerHot Shot ' \* .......... I................................<sup>299</sup>

259

Tennis Cup + Prince of Persia + Swap + Team Suzuki FUN RADIO 2..............................<sup>259</sup> Kick Off 2 + Great Court <sup>1</sup> + 3D G.P. +Fighting Soccer+Grand Prix 500cc 2 CLASSIC COLLECTION........... 199 Gremlins 2+Barbarian 2 + Coiossus Chess + World champion soccer SKYROCK................................. Hudson rock+ Rainbow island+ Shadow warrior +Grand prix <sup>500</sup> <sup>N</sup>'<sup>2</sup> SELECTION CPC........................269 Builderland + Foot+ Quadrel + 5eAxe Bumpy+Skweek+ Bactron\* Mata Hari GO !..............................................<sup>269</sup> Turbo cup+Harricana+Toyota célica +Outboard 269

249

BLACK SOFT 2 ..........................299 Manoir de Morteville + Secte Noire + Infernal House + Malediction SIMULATION'S BEST..... Panza kick + Disk + A DS SIMULATION TOP......................269 Panza K + Prince de Perse +Targhan CPC BEST ..........................199/249 Harricana+Pinball Magic+3D Fight+

*0*

CAPCOM COLLECTION ....179/249 Strider + Un squadron + Led storm Forgotten world +Ghouls and ghosts Dinasty + Strider 2 + Duel SUCCES STORY 2 ............ 169/229 Disc+Skweek+ShermanM4+Pinball TOP 20 ................................189/249 Licence to kiil+P47+C.Chaplin +Batly+Game over 2+Ace i+Rax Mange cailloux+MLM 3D + G.P 500 AsparGP + Devilcastle + Hotshot +Snockway+Rider +Buggy 2 +Zaxx +3D Grand prix +Battle valley +Super ski +Light force COMPIL.EXTRAORDINAIRE199/249 Turbo cup + Sapiens + Skweek + Zox +Maracaibo + Mobileman + Bumpy + Cobra + Bactron + Aigle d'or + Kya MEGA MIX...........................149/229 Turrican + Chase hq + Shadow warriors + Altered beast SUPER SIM PACK.............. Snowstrike + Heavy metal \* Italy 90 \* Turbo out run BIG BANG 2........................129/159 Rick dangerous +Chigago + Highway

149/199

N'2

## "Quand les prix *sont sî bas.*

235<br>235<br>235<br>235<br>235<br>235

**les souris**

 $\blacksquare$ 

 $\bullet$ 

ADI MATHS 6e............................279 ADI MATHS 5e............................279 ADI MATHS 4e 279 ADI MATHS 3e 279 ADI ANGLAIS 6e.........................279 ADI ANGLAIS 5e.........................279 ADI ANGLAIS 4e.........................279 ADI ANGLAIS 3e.........................279 APPLICATION ADI PAR CLASSE ET PAR MATIERE....................... 199

**PERIPHERIQUES**

*dansent* 

 $\mathbf{N}$ 

..99<br>259<br>259<br>259<br>259

 $\mathscr G$ 

*/////////////////////^*

**TOP HITS** SUPER SPACE INVADERS 109/179 SUPER SKI 2 .............................. 225 TERMINATOR 2...................109/155 TORTUES NINJA 2..............109/155 THE ADAMS FAMILY ..........129/155 THE SHOE PEOPLE............109/155 THE SIMPSONS ..................109/155 THUNDERJAWS..................109/159 TITUS THE FOX ..................109/159 **EDUCATIFS CEDIC-NATHAN** ALLEMAND DEBUTANT 6/5e .... 235 ALLEMAND CONFIRME 4/3e .... 235 ANGLAIS CONFIRME 478 mm.... 235<br>Apprends moi compter MATICP 235<br>Apprends moi à derie CP/CE ......235<br>Apprends moi à derie CP/CE ......235<br>Apprends moi à lire 1 MATICP ...235<br>Apprends moi à lire 2 CP ...............235<br>ECRI TOUCHDOWN............................. 159 VOLFIED .............................. 109/159 WORLD CLASS CRICKET .169/199 WORLD CLASS RUGBY W.W.F ............................ XYPHOS FANTAISY ..... ...... 229 129/159 ...... 199 **ACCESSOIRES**  $\blacksquare$ COPY HOLDER........................... 189 FILTRE ECRAN 14" ................... 169 SUPPORT IMPRIM. 80 Col....... 149 SUPPORT MONITEUR 12-14" ... 139 MOUSE MAT (tapis)......................65 ETIQUETTES DISC 3" les 100 ....32 LABYRINTHE D'ERRARE .....*...*.. 235<br>LABYRINTHE D OR<mark>THOPUS</mark> .... 235

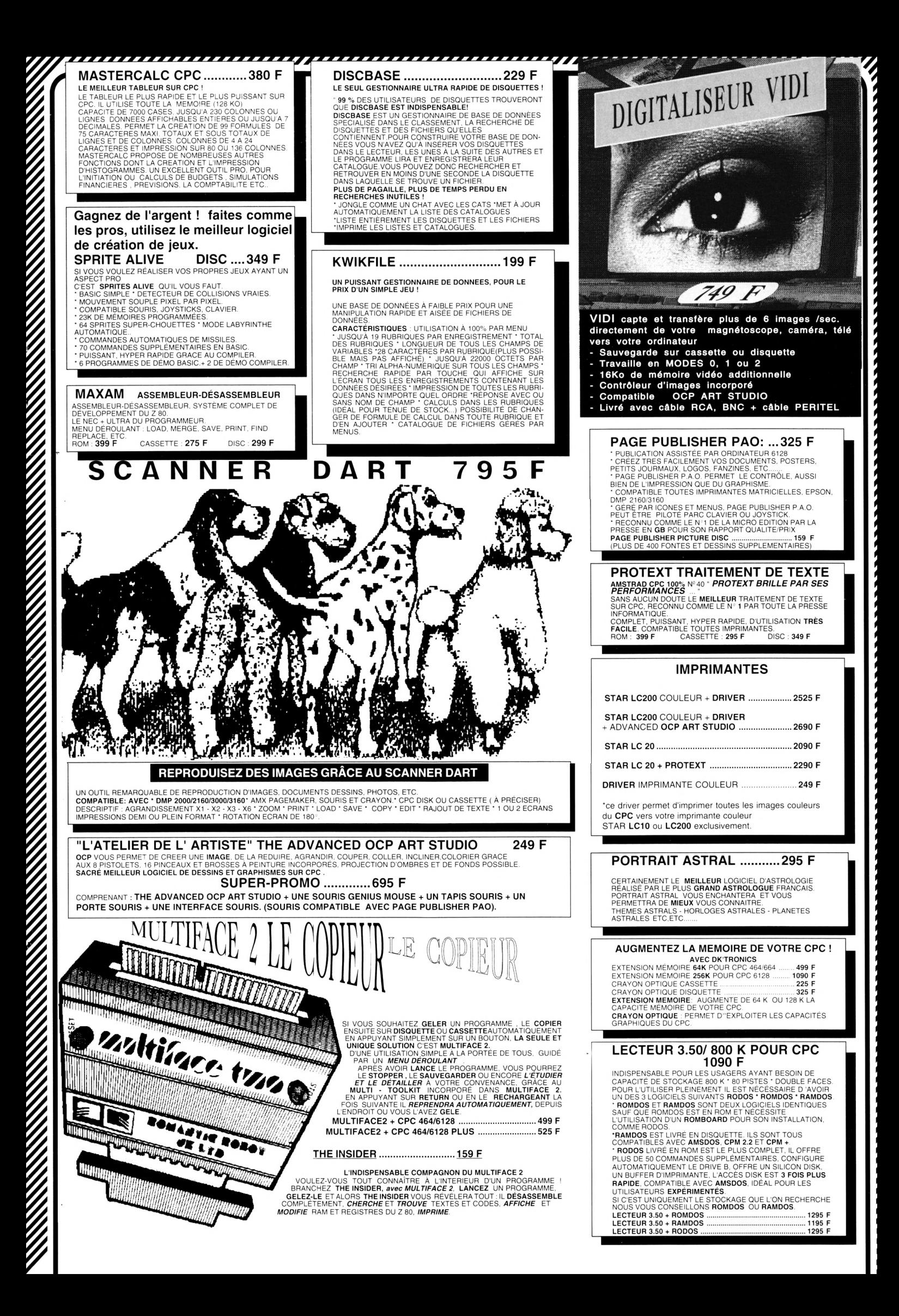

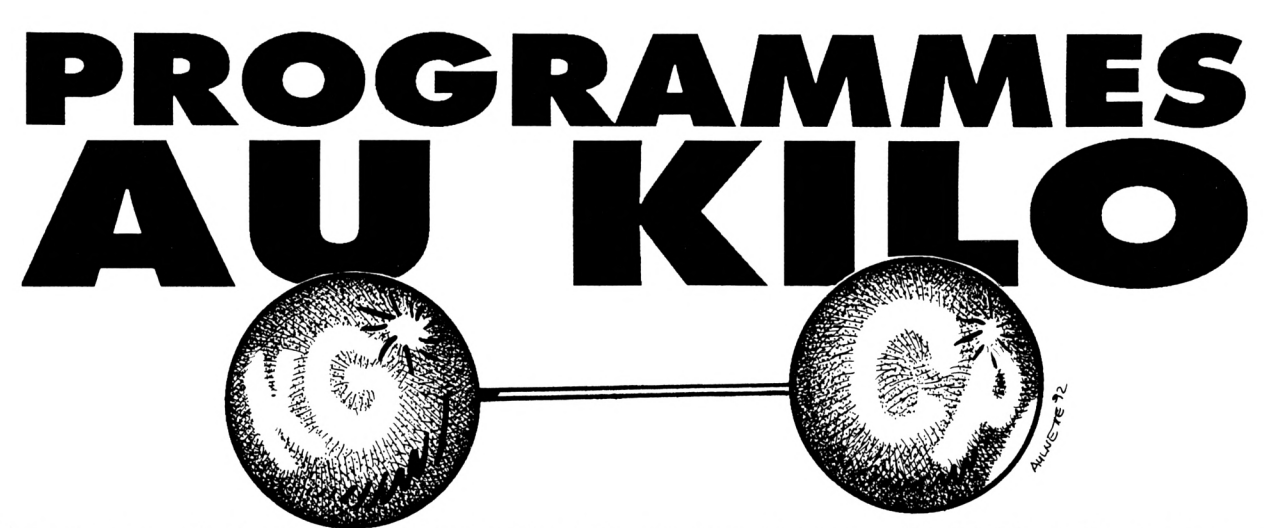

Voici une nouvelle fournée de programmes au kilo. II y a de tout : des Jeux, des utilitaires, du graphisme. II ne manque qu'un peu de musique pour compléter le tableau.

Pour satisfaire à certaines demandes, les P.A.K. pourront désormais atteindre les 2 Ko. Pour ceux qui auraient pu manquer quelques épisodes, voici de quoi II retourne : les P.A.K. (ou Programmes Au Kilo) sont des listings très courts mais qui peuvent être utiles aux débutants en leur faisant découvrir des astuces de programmation ou l'utlllsation des différentes commandes du BASIC.

Qui réalise les P.A.K. 7 Mais tout simplement les lecteurs de CPC Infos et II n'est pas nécessaire d'être un super programmeur pour présenter ses oeuvres : quelques lignes de BASIC peuvent constituer un P.A.K. II n'est pas nécessaire de nous envoyer une disquette, un simple listing suffit à notre bonheur.

Ce mois-cl. Je vous présente 8 P.A.K. différents :

CARMAGIK.BAS : Ce Jeu de Nicolas Frémont occupe 2 Ko, mais II s'agit tout de même d'un P.A.K. puisque les règles du Jeu ont été modifiées (voir plus haut). On vous propose de résoudre le carré magique en disposant les nombres placés dans le tableau. Le but est d'obtenir une somme identique sur toutes les lignes et sur toutes les colonnes. Le programme vous demandera d'abord le numéro de la première case à permuter puis le numéro de la deuxième case. Lorsque vous

aurez réussi, le programme vous donnera le nombre d'essais pour aboutir à ce résultat.

DATFACIL.BAS : encore un programme de Nicolas Frémont. II permet (le programme, pas Nicolas) de saisir des datas d'une manière plus rapide : après avoir saisi le court listing, II vous sera demandé le nombre d'octets par ligne (souvent 16) et le nombre de caractères de la somme de contrôle. Ensuite II faudra taper (par exemple) AUTO 100 pour afficher les numéros de ligne, un espace et toute la série de datas collés les uns aux autres suivis par la somme de contrôle. Un simple appui sur Enter affichera alors la ligne complète avec l'instruction «DATA» et toutes les virgules nécessaires. Attention, le programme ne vérifie pas la somme de contrôle, donc méfiance.

LEVER.BAS : Les heures du lever et du coucher du soleil, ça vous Intéresse ? II vous suffit de taper le programme «lever.bas» pour obtenir ces données. Attention, lors de l'entrée des données, n'oubllez pas de préciser le signe des coordonnées. Pour la latitude : + au Nord, au Sud et pour la longitude -à l'Est et + à l'Ouest. Les résultats doivent être corrigés en ajoutant 2 heures en été et <sup>1</sup> heure en hiver.

MEMORY.BAS est un Jeu de Nicolas Haignere, II s'agit d'une version du célèbre jeu électronique «Simon». Vous devez recomposer la série de couleurs et de sons choisie aléatoirement par l'ordinateur. Aux quatre rectangles de couleur de l'écran correspondent les quatre touches : F4, F5, F2 et Fl. Commencez par choisir votre niveau (de <sup>1</sup> à 7), puis regardez attentivement l'écran et tentez de reproduire la séquence lorsque «GO» apparaîtra.

POMME.BAS, proposé par Auréllen Gérard, a pour fonction de dessiner une pomme verte sur l'écran. C'est tout et c'est purement esthétique.

REKANOID.BAS sort de l'imagination d'un auteur allemand mais II a été modifié par mes soins afin d'être plus simple, mieux animé et plus coloré. Vous pouvez le modifier en choisissant les couleurs à la ligne 10 et en modifiant le nombre de points nécessaires pour terminer le Jeu (ligne 120, IF P=28, diminuez le 28 pour obtenir un niveau de Jeu Inférieur). Rien ne vous empêche d'ailleurs de faire d'autres modifications : «bouclage» du programme en cas de réussite ou d'échec. En effet, dans cette version, le programme stoppe dès le Game Over. Au fait le thème du Jeu est de casser des briques ; cela pour prouver qu'il est tout-à-falt possible de réaliser des Jeux fonctionnels en <sup>1</sup> Ko.

SATELIT.BAS sera utile aux possesseurs de récepteurs satellite : après avoir entré les coordonnées de la station de réception et celle du satellite, vous obtiendrez l'orientation de votre antenne parabolique.

Voila, c'est tout pour ce mois-cl. Je vous donne rendez-vous au mois prochain en espérant que vous enverrez vos propres P.A.K. à l'adresse suivante :

Edifions SORACOM CPC-Infos - P.A.K. La Haie de Pan 35170 Bruz

## CARMAGIK.BAS | DATFACIL.BAS

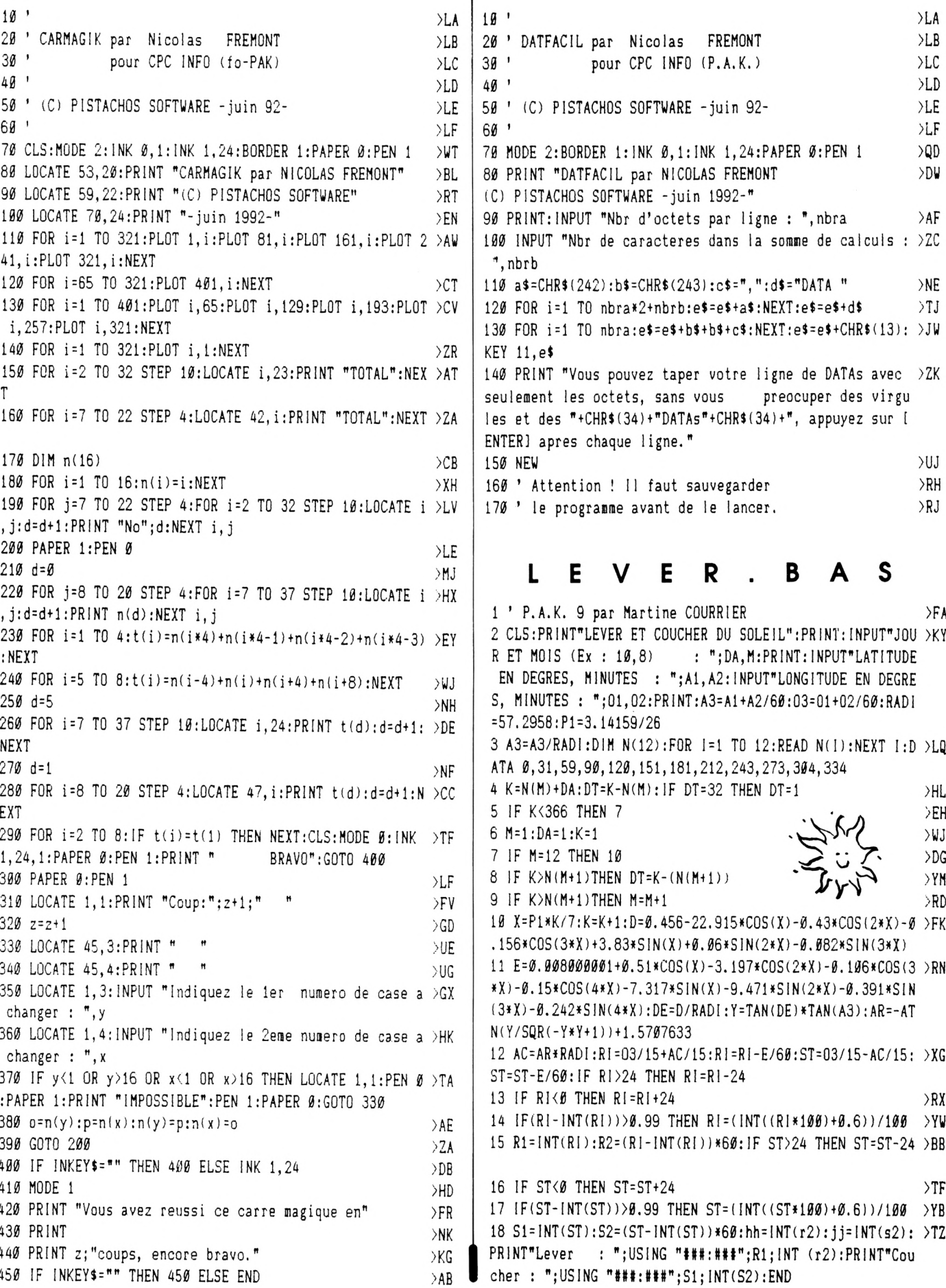

#### MEMORY BAS

10 ' Memory Full par Nicolas Haignere ∑LA 20 BORDER 0:1NK 0,0:1NK 1,26:1NK 2,6:1NK 3,4:1NK 4,12:1 >EV NK 5.24 30 CLEAR: DIM t(50), g(50): MODE 0: INPUT "Level (1-7)", c: I >XX  $F$  c $\leq$ 1 OR c $>$ 7 THEN 30 40 WINDOW #1, 1, 9, 2, 11: WINDOW #2, 12, 20, 2, 11: WINDOW #3, 1, >LD 9, 15, 24: WINDOW #4, 12, 20, 15, 24 50 CLS:FOR z=2 TO 5:w=w+1:GOSUB 170:NEXT z  $>$ KT 60 LOCATE 1, 1: PRINT " ": s=0:d=d+1:x=INT(RND(1)\*4+1): IF >XK d=c\*10 THEN PRINT "Gagn{":GOTO 150 70 t(d)=x:FOR t=1 TO 200:NEXT t  $>$  YC 80 FOR h=1 TO d:FOR t=1 TO 800/c:NEXT t:w=t(h):z=t(h)+1 >VE :GOSUB 170:NEXT h 90 LOCATE 1.1: PRINT "GO"  $\mathcal{F}$ 100 IF INKEY(20)=0 THEN w=1:GOSUB 160 >DZ 110 IF INKEY(12)=0 THEN w=2:GOSUB 160  $>$  DC 120 IF INKEY(13)=0 THEN w=3:GOSUB 160  $>DF$ 130 IF INKEY(14)=0 THEN w=4:GOSUB 160 >DJ 140 IF g(s) <> t(s) THEN PRINT "Score: ";d-1:FOR s=10 TO >AR 2000 STEP 40:SOUND 1, s, 2:NEXT s:GOTO 150:ELSE IF s<d T HEN 100:ELSE 60 150 CLEAR INPUT: CALL &BB18:GOTO 30  $\rangle$ CU  $160$  s=s+1:g(s)=w:z=w+1  $>$ RC 170 PAPER #w, Ø:CLS #w:SOUND 1, 100/c\*z:PAPER #w, z:CLS #w >NT :FOR t=1 TO 300:NEXT t:RETURN

#### Ε

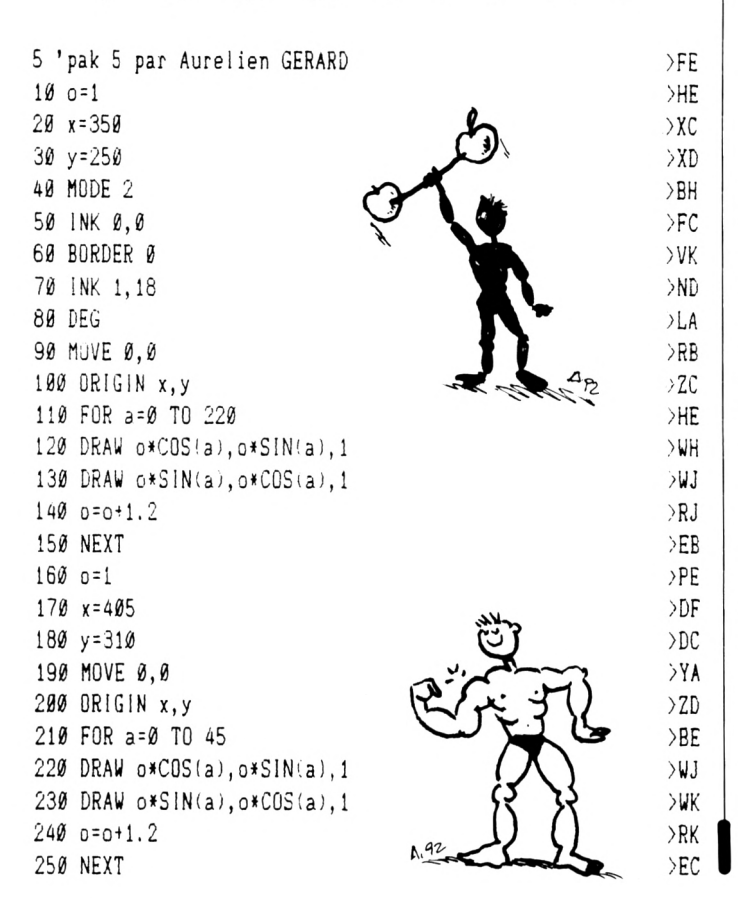

#### REKANOÏD.BAS

5 ' P.A.K. 11 par Sebastien BOBACH (CPC international) >FE 10 MODE 1: PAPER 0: BORDER 0: INK 0, 0: INK 1, 25: INK 2, 5: INK > 2V 3, 15: PEN 3: ENV 1, 15, -1, 4: PRINT" (-------------------------------)":FOR a=2 TO 21:LOCATE 2, a: PRINT"!":LOCATE 33 ###PRINT#!##NEXT#LOCATE 34, 2: PRINT#Points: #: LOCATE 34.8 : $PRINT"Vie(s):":c=14$ 20 FOR a=3 TO 32:PEN 2:LOCATE a, INT(RND#11)+2:PRINT CHR >BZ  $$(143):NEXT:FOR 1=1 TO 4:GOSUB 120: IF 1>3 THEN LOCATE 1$ 3,11: PRINT"GAME OVER": END 30 CALL &BB18:PEN 1:x=INT(RND\*29)+4:y=2:d=-1:b=1:LOCATE >GB  $c.22:PRINT"$  $" : c = 15$ 40 LOCATE x, y: PRINT" ";: IF INKEY(8)=0 AND c)1 THEN c=c- >ZX 50 IF INKEY(1)=0 AND c<29 THEN c=c+1 >BV 60  $x = x + d$ :  $y = y + b$ : IF  $x \le 4$  THEN  $d = 1$  $>11$ 70 IF y=21 AND x<c OR y=21 AND x>c+4 THEN SOUND 1,1911, >NL  $\emptyset$ , 15, 1: NEXT ELSE IF y=21 THEN b=-1 80 IF y<3 THEN b=1  $\lambda$ <sub>1.11</sub> 90 IF x>31 THEN d =- 1  $> M$  $G$ 100 IF TEST(x\*16-1,(25-y)\*16)=2 THEN p=p+1:SOUND 129,10 >WV 6.0.15.1: GOSUB 120: IF  $y$  2 THEN b=b\*-1 110 LOCATE x, y: PRINT CHR\$(231);: LOCATE c, 22: PRINT" ---- >NV  $"$ ;:GOTO 40 120 LOCATE 35, 4: PRINT USING"###"; p: LOCATE 36, 10: PRINT 4 >TJ -1:1F p=28 THEN LOCATE 14, 11:PRINT"SUPER !":END 130 RETURN  $>YK$ 

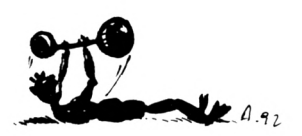

#### S ATELI  $\mathbf{T}$ B A S

10 ' P.A.K. 10 par Dominique COURRIER  $\lambda$ . 20 MODE 2: CLEAR: PRINT"Orientation d'antennes paraboliqu >JC es pour la tilivision par satellite": PRINT: PRINT"Coordo nnies de la station de riception": INPUT"Latitude (Degr {s, Minutes} : "; D, M: LAT=D+M/60: INPUT"Longitude (Degr{ s, Minutes) : "; D, M 30 INPUT"  $(E)$ st / (0)uest : ";A\$:L0N1=D+M/6 >KH Ø:PRINT:PRINT:PRINT"Position du satellite sur l'{quateu  $r$ ": INPUT" (Degr{s, Minutes) : ":D. M: INPUT"  $(E)$ st / (0)uest : ":B\$:LON2=D+M/6Ø:A\$=UPPER\$( LEFT\$(A\$,1)): B\$=UPPER\$(LEFT\$(B\$,1)) 40 IF A\$=B\$THEN LON=LON2-LON1 ELSE LON=LON2+LON1  $>TH$ 50 IF LON2>LON1 THEN IF B\$="E"THEN R\$="E"ELSE R\$="0"  $\Sigma$ 60 IF LON2<=LON1 THEN IF A\$="E"THEN R\$="E"ELSE R\$="0"  $>$ vB 70 L1=PI/18Ø\*LAT:L2=PI/18Ø\*LON:AZ=(ATN(TAN(L2)/SIN(L1)) >PE )\*180/PI:SI=(ATN((COS(L1)\*COS(L2)-0.15)/SQR(1-COS(L1)^2 \*COS(L2)^2)))\*18Ø/PI:PRINT:PRINT:PRINT"Orientation de l 'antenne parabolique ":PRINT:PRINT"Azimuth  $\cdot$  ": 80 PRINT INT(AZ); "Degr{s"; INT((AZ-INT(AZ))\*60); "Minutes >EU - ";: IF R\$="E"THEN PRINT"Est"ELSE PRINT"Ouest" 90 PRINT"Elivation : ";: PRINT INT(SI); "Degris"; INT((S) >BR I-INT(SI))\*60); "Minutes": END

## **BANCAIRE**

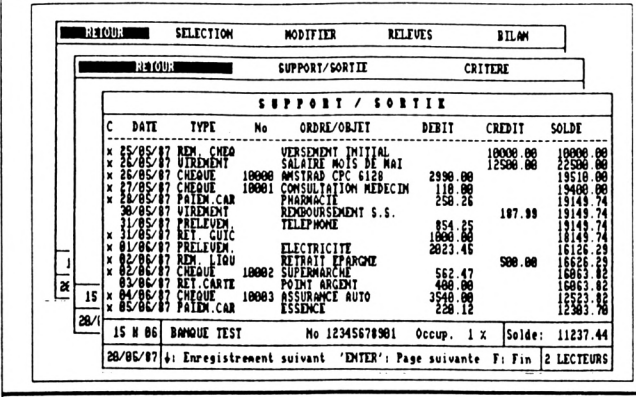

#### Avec ce logiciel de Gestion, vous allez pouvoir gérer votre comptabilité personnelle de manière simple et fiable : <u>Ouelques caractéristiques:</u>

- Gère de 1 à 10 comptes. Protection possible de chaque compte par code d'accès
- Capacité de plus de 14000 opérations.
- Sorties écran, imprimant ou fichier texte.<br>- Sorties écran, imprimant ou fichier texte.
	- - Relevé de compte avec solde réel.
		- Relevé de compte avec solde opérations pointées
		- Recherches entre dates / entre montants min et max...
		- Liste des chèques émis entre deux dates ou numéros.

- Bilan des différents comptes. - Copie d'écran à tout moment.

- Utilitaires d'écran et d'imprimante.
- 
- Saisies guidées et protégées contre les erreurs.<br>- Commandes par barres de menus.
- **GRAPHEUR**

#### Visualisez vos données sous formes de graphiques

Avec ce logiciel très puissant, vous allez apporter un style professionnel à vos documents.

Les données peuvent être entrées manuellement ou provenir d'autres

Les universes<br>de représentations graphiques (ligne, camembert, histogramme,<br>14 types de représentations graphiques (ligne, camembert, histogramme,<br>cumul, courbe, surface, nuage de points, pyramides...) sont affichables.<br>Vo

Tous les paramètres des graphiques sont modifiables (hauteur, épaisseur<br>des traits, profondeur pour les représentations en 3 dimensions...)

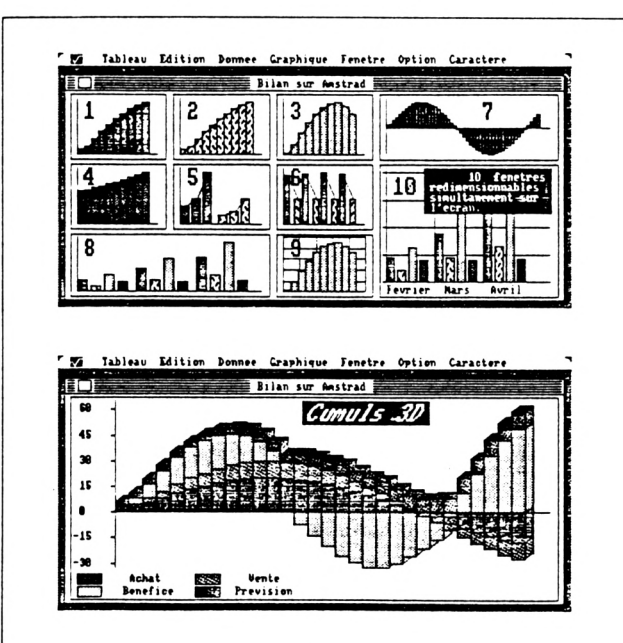

Pour présenter vos réalisations, vous disposez d'un puissant module d'écriture vous proposant de mutilples possibilités :

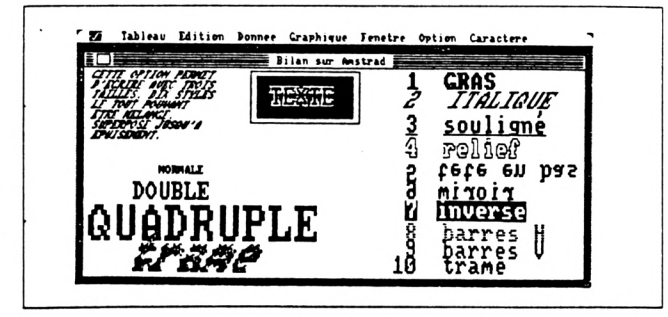

GRAPHEUR fonctionne sur CPC 664/6128/6128+, et est accompagné d'un manuel de plus de 50 pages vous permettant d'exploiter aun maximum ses capacités.

## **GESTION DE FICHIERS**

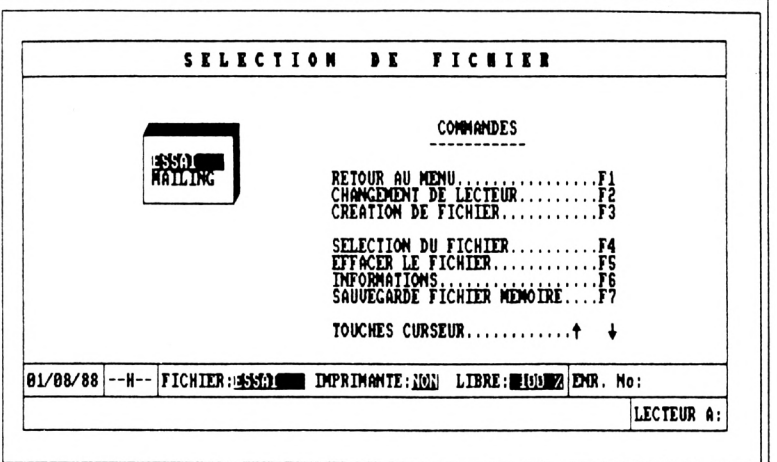

#### Enfin une gestion de fichiers puissante et conviviale!

L'utilisation des 128 Ko de votre micro donne à ce logiciel des capacités remarquables. Avec ses barres de menus et sa gestion des entrées/sorties empéchant toute erreur de manipulation, vous parvenez rapidement au résultat désiré.

3 types de champs sont possibles (Caractères, logiques et dates avec controle de validité), les enregistrements peuvent avoir une taille de 255 caractères, et chaque fichier peut posséder jusqu'à 20 champs !.<br>La saisie des

Example and interest of the distribution of the principal diversion d'entent pleme page.<br>Bien sur la modification ou la suppression d'entent plements est possible. Vous accédez aux enregistrements désirés soit par leur num

Vous pouvez trier votre fichier sur n'importe quel champ en sens ascendant ou descendant.

Les sorties sur écran ou imprimante correspondent toujours à vos désirs : Un module de création de masques de sorties vous permet de placer les champs où vous le souhaitez sur l'écran ou sur l'imprimante !

#### **BON DE COMMANDE** à retourner à MICROLOGIC EDITION - B.P. 18 - 91211 DRAVEIL CEDEX

Répondeur : (1) 69.21.61.65 - Minitel : (1) 69.24.49.08

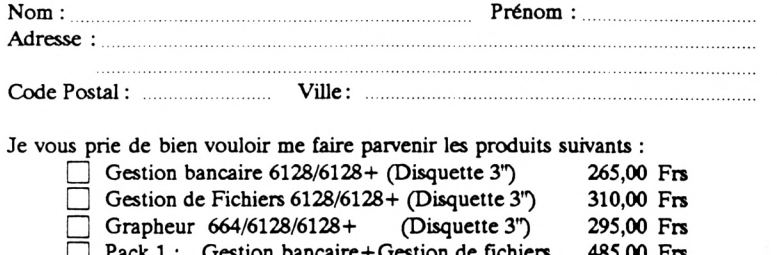

465,00 Frs

**GRATUIT** 

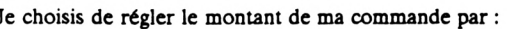

Catalogue des produits pour CPC

Pack 2: Gestion bancaire+Grapheur

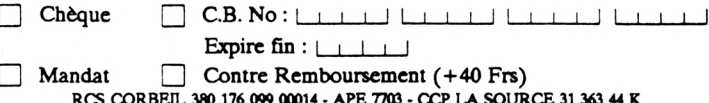

<span id="page-13-0"></span>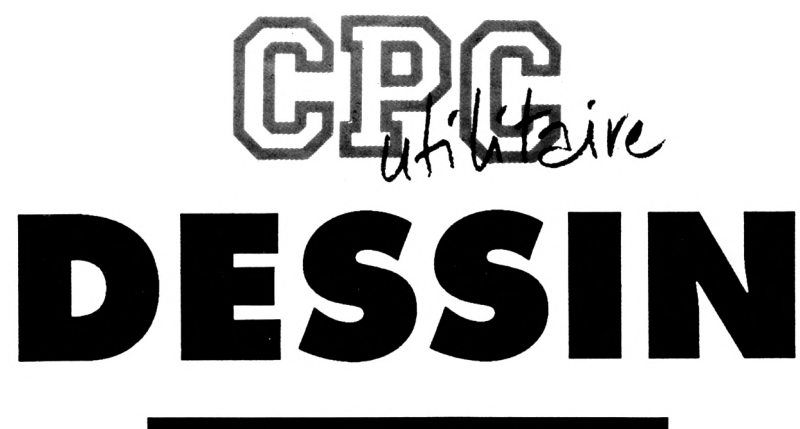

#### **Sébastien BIGEARD**

Valable pour CPC 6128

#### "DESSIN" peut vous permettre de créer des écrans pour vos jeux (présentation, décors,...) ou tout simplement de dessiner pour le plaisir.

**V**ous pouvez avoir jusqu'à 4<br>
Pour chaque image, vous pouvez ous pouvez avoir jusqu'à <sup>4</sup> images à la fois en mémoire. modifier la palette de couleurs comme vous le désirez, celle-ci étant sauvegardée avec l'image.

Ce programme fonctionne dans les 3 modes. Il permet donc de créer des images, de les sauvegarder et de les recharger.

Attention ! Une image créée dans un mode ne peut être rechargée dans un autre mode, (vous pouvez essayerl)

Lorsque vous dessinez (à l'aide des touches fléchées), vous avez accès à 2 menus :

- Touche espace = menu général - Touche return = menu graphique Tapez ce listing et sauvegardez le sous le nom de "DESSIN'. Ce programme fonctionne à l'aide du programme BANKMAN situé sur la disquette système n°l (CP/M PLUS) livré avec l'ordinateur.

Pour utiliser 'Dessin', vous devez donc charger d'abord BANKMAN (run 'Bankman') puls ensuite charger DESSIN (run 'Dessin').

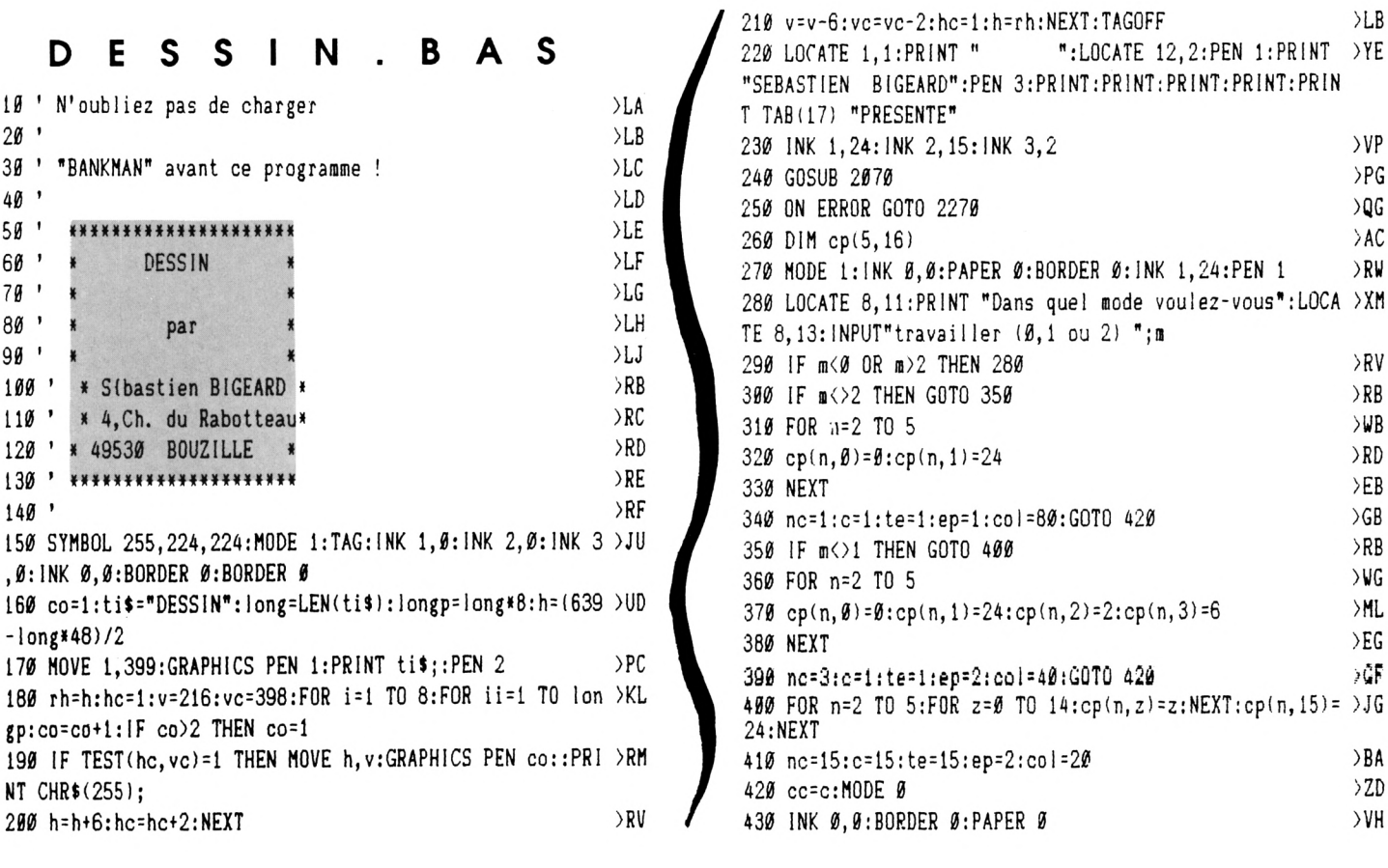

440 CLS  $>UC$ 450 FOR n=2 TO 5  $>$ VG 460 : SCREENCOPY, n, 1: NEXT >WG 470 bb=1 >WK 480 '\*\*\* menu \*\*\*  $\sum C$ 490 MODE 1  $>$ JB 500 INK 0.0: PAPER 0: BORDER 0  $>$ VG 510 INK 1, 24: INK 2, 2  $>$ MM 520 PAPER 2:LOCATE 15, 3:PEN 1:PRINT"MENU GENERAL":PAPER >DG g 530 PRINT:PRINT:PRINT:PRINT TAB(7) "1 -> Crier ou reche >MF rcher image": PRINT 540 PRINT TAB(7) "2 -> Charger image": PRINT  $>$ RH 550 PRINT TAB(7) "3 -> Stocker image":PRINT  $>RU$ 560 PRINT TAB(7) "4 -> Contenu disque": PRINT >UA 570 PRINT TAB(7) "5 -> Instructions": PRINT  $>$ RB 580 PRINT TAB(7) "6 -> Fin du programme"  $>NA$ 590 PEN 2:LOCATE 7,22:INPUT"Votre choix "; ch  $\Sigma$ 600 IF ch<1 OR ch>6 THEN 480 >UT 610 IF ch<>6 THEN GOTO 670  $>72$ 620 CLS:PEN 1:LOCATE 13, 11:PRINT"FIN DE PROGRAMME":LOCA >XU TE 4, 13: PEN 2: PRINT" (Pensez @ sauvegarder vos images)" 630 LOCATE 12, 25: PEN 1: INPUT"Confirmation o/n ":r\$  $DE$ 640 IF r\$<>"o" AND r\$<>"n" THEN 630  $\lambda$ AE 650 IF r\$="o" THEN END  $>$ PQ 660 GOTO 480  $\lambda$ AA 670 IF ch=4 THEN CLS: : DIR, "\*. bin": GOSUB 2070: GOTO 480 >YB 680 IF CH=5 THEN IN=1:GOTO 1850  $>$ YB 690 LOCATE 7,22: INPUT"No d'image entre 2 et 5 "; s:LOCAT >KQ E 7,22:PRINT"  $\pmb{\mathfrak{m}}$ 700 IF s<2 OR s>5 THEN 690  $>$ RP 710 IF ch<> 1 THEN GOTO 750  $T$ 720 MODE m  $>$ LF 730 GOSUB 2060 >PK 740 GOTO 960  $\lambda$ AC 750 LOCATE 7, 23: PRINT" (8 car. maxi)": LOCATE 7, 22: INPUT" > HH Nom de l'image ";n\$ 760 IF ch=3 THEN 860 >MP 770 '\*\*\* charger \*\*\*  $\rightarrow$ TE 780 MODE m  $>MB$ 790 nn\$=N\$+".COU":OPENIN NN\$  $>$ WH 800 FOR z=0 TO nc: INPUT#9, cp(s, z): NEXT >HJ 810 CLOSEIN  $\geq$ FA 820 FOR z=0 TO nc: INK z, cp(s, z): NEXT  $>EQ$ 830 LOAD n\$  $>$ RA 840 SCREENCOPY, s, 1 >QD 850 GOTO 480  $\rangle AB$ 860 '\*\*\* stocker \*\*\*  $\sum_{i=1}^{n}$ 870 MODE m  $>MB$ 880 nn\$=n\$+".COU":OPENOUT nn\$  $> YB$ 890 FOR z=0 TO nc: WRITE#9, cp(s, z): NEXT  $> HN$ 900 CLOSEOUT  $> RK$ 910 GOSUB 2060  $>$ PK 920 LOCATE 1, 1: PRINT SPACE\$(col)  $\lambda$ AV 930 SAVE n\$, b, 49152, 16384  $>$ TG 940 GOTO 480  $\rightarrow$ AB 950 '\*\*\* dessin \*\*\*  $>$ TE 960 PRINT CHR\$(23); CHR\$(1): GRAPHICS PEN cc: PLOT x, y >VT  $970'$  $T$ 

980 IF INKEY(18)=0 THEN GOSUB 2300:GRAPHICS PEN cc:PLOT >ED  $x, y$ : SCREENCOPY, s, 1: CLEAR INPUT: PRINT CHR\$(23); CHR\$( $\emptyset$ ) :GOSUB 1150 990 IF INKEY(47)=0 THEN GOSUB 2300:GRAPHICS PEN cc:PLO >CD T x, y: : SCREENCOPY, s, 1: CLEAR INPUT: PRINT CHR\$ (23); CHR\$ (Ø 1:GOTO 480 1000 IF t=0 THEN GRAPHICS PEN cc:PLOT x, y  $JK$ 1010 IF INKEY(0)=0 THEN y=y+1 >WD >WJ 1020 IF INKEY(2)=0 THEN y=y-1 1030 IF INKEY(8)=0 THEN x=x-ep  $>$  YN 1040 IF INKEY(1)=0 THEN  $x=x+ep$  $YE$ 1050 IF x<0 THEN x=0  $>NF$ 1060 IF x>639 THEN x=639  $> 0.7$ 1070 IF y<0 THEN y=0  $>$ <sub>NK</sub> 1080 IF y>383 THEN y=383 >RV 1090 IF INKEY(6)=0 THEN t=1: PRINT CHR\$(23); CHR\$(0)  $>TC$ 1100 IF INKEY(22)=0 THEN  $t = 0$ : PRINT CHR\$(23); CHR\$(1)  $U$ M 1110 IF t=1 THEN GRAPHICS PEN c:DRAW x, y:G0T0 1130 >TW 1120 GRAPHICS PEN cc: PLOT x, y  $YX$ 1130 PEN te: LOCATE 1, 1: PRINT "I."; S; " ": LOCATE 7, 1: PRIN > RV T CHR\$(243); X:LOCATE 13, 1: PRINT " "; CHR\$(240); Y  $>FH$ 1140 GOTO 970 1150 '\*\*\* menu graphique \*\*\*  $\chi$ 1160 GOSUB 2050 >WH 1170 LOCATE 14.2: PAPER 2: PRINT "MENU GRAPHIQUE": PAPER Ø >BP 1180 PRINT: PRINT: PRINT >UM 1190 PRINT TAB(7) "1 -> Changer une couleur":PRINT >BY 1200 PRINT TAB(7) "2 -> Tracer un cercle":PRINT  $> *XD*$ 1210 PRINT TAB(7) "3 -> Remplir une zone (FILL)":PRINT  $>FR$ 1220 PRINT TAB(7) "4 -> Tracer une ligne": PRINT  $X$ 1230 PRINT TAB(7) "5 -> Effacer l'image":PRINT  $YV$ 1240 PRINT TAB(7) "6 -> Changer coordonn{es": PRINT  $>C<sub>A</sub>$ 1250 PRINT TAB(7) "7 -> Instructions": PRINT  $T_L$ 1260 PRINT TAB(7) "8 -> Quitter le menu"  $>$ MY</sub> 1270 PEN 2:LOCATE 7,24: INPUT"votre choix ":ch  $UZ$ 1280 IF ch(1 OR ch)8 THEN 1270  $>$ v $B$ 1290 CLS:PEN 1:IF ch=8 THEN GOSUB 2060:PRINT CHR\$(23);C >EJ HR\$(1):PLOT x, y:RETURN 1300 ON ch GOTO 1310, 1590, 1750, 2110, 1830, 2020, 1850  $\overline{)$ QR 1310 LOCATE 2,7:PRINT"1 -> Changer de crayon":PRINT >DG 1320 PRINT TAB(2) "2 -> Changer une encre avec INK": PRI >LZ ΝT 1330 PRINT TAB(2) "3 -> Changer la bordure": PRINT  $25$ 1340 PRINT TAB(2) "4 -> Visualiser tous les cravons"  $\overline{G}$ 1350 LOCATE 2.16:PEN 2: INPUT"Votre choix ":ch  $\lambda$ UC 1360 IF ch<1 OR ch>4 THEN 1350  $yv$ 1370 CLS:PEN 1  $\mathcal{F}$ A 1380 ON ch GOTO 1390, 1430, 1560, 1490  $\lambda$ F 1390 LOCATE 14, 12: INPUT"No de crayon "; c >MP 1400 IF c<0 OR c>nc THEN 1390  $>VJ$ 1410 GOSUB 2060  $>$  VG 1420 PRINT CHR\$(23); CHR\$(1): PLOT x, y: RETURN  $>$ NO 1430 LOCATE 14, 11: INPUT"No de crayon "; i >MP 1440 IF i<0 OR i>nc THEN 1430 **SVW** 1450 LOCATE 14, 13: INPUT"No de l'encre "; cp(s, i) >VA 1460 IF  $cp(s, i)$   $\emptyset$  OR  $cp(s, i)$   $\geq$  6 THEN 1450  $>$  $FP$ 1470 GOSUB 2060: INK  $i, cp(s, i)$  $> X T$ 1480 PRINT CHR\$(23); CHR\$(1): PLOT x, y: RETURN  $> NX$ 

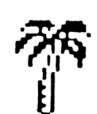

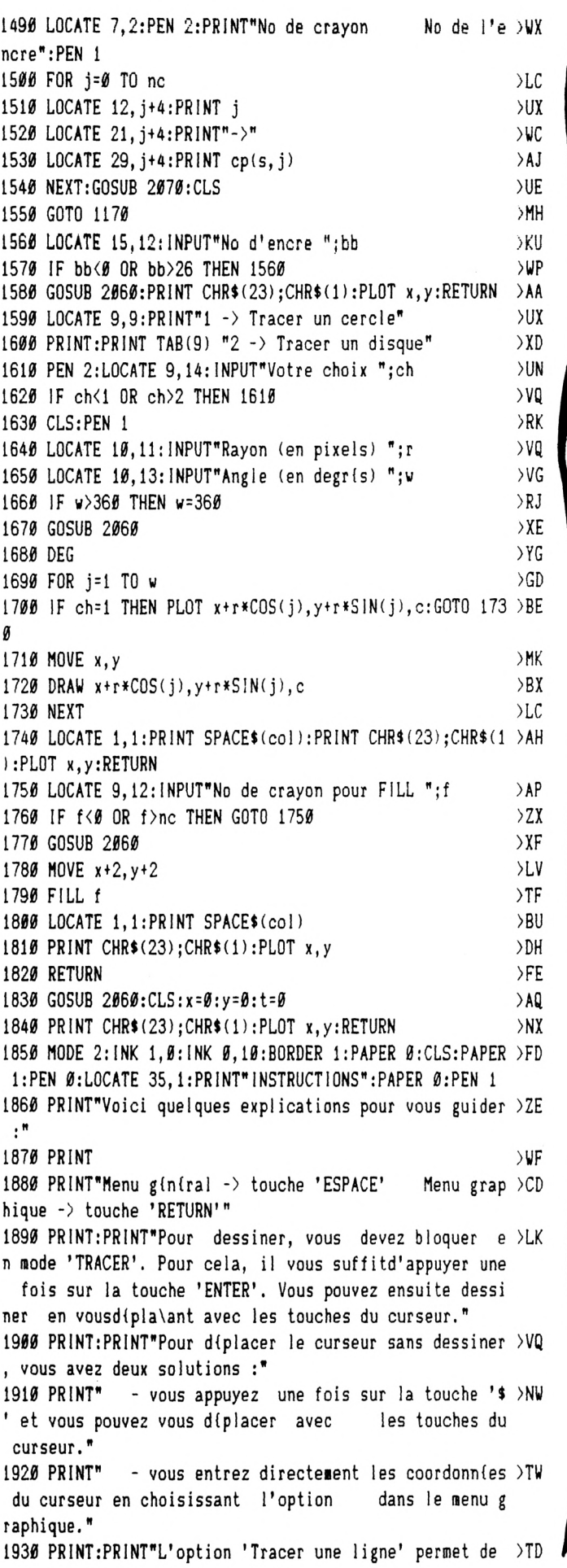

tracer une ligne automatiquement du pointdu curseur gr aphique au point que vous avez rentr{." 1940 PRINT: PRINT"Pour remplir une zone, vous devez  $>UN$ d'abord tracer les limites de cette zone. Celle-ci doi t toujours etre bien encadrie par les limites. Si la zone touche"; 1950 PRINT"un bord de l'{cran autre que le bord haut, >FK il n'est pas nicessaire de tracer delimite le long de c e bord. Apris cette opiration, vous devez diplacer le c urseur": 1960 PRINT"@ l'int{rieur de la zone et ensuite vous po >RH uvez silectionner l'option dans lemenu graphique." 1970 CLEAR INPUT  $\overline{\mathcal{M}}$ 1980 LOCATE 32, 25: PRINT "PRESSEZ UNE TOUCHE"  $> P N$ 1990 IF INKEY\$="" THEN 1990 >UV 2000 IF IN=1 THEN IN=0:GOTO 480 >YN 2010 GOSUB 2060: PRINT CHR\$(23); CHR\$(1): PLOT x, y: RETURN >AN 2020 LOCATE 14, 11: INPUT"coordonnie X "; x  $>$ <sub>NF</sub> 2030 LOCATE 14, 13: INPUT"coordonn{e Y ";y  $>$  PC 2040 MOVE x, y:t=0:GOSUB 2060:LOCATE 1, 1: PRINT SPACE\$ (20 > JV ):PRINT CHR\$(23);CHR\$(1):PLOT x, y:RETURN 2050 :SCREENCOPY, s, 1: MODE 1: INK Ø, Ø: PAPER Ø: BORDER Ø: IN >LB K 1, 24: INK 2, 2: PEN 1: RETURN 2060 MODE  $m:t=0:BORDER$  bb:FOR  $z=0$  TO nc: INK  $z$ ,  $cp(s, z):N > QC$ EXT::SCREENCOPY, 1, s:PAPER Ø:LOCATE 1, 1:PRINT SPACE\$(col ):cc=c:MOVE x, y: IF c=Ø THEN cc=1:GRAPHICS PEN cc:RETURN : ELSE GRAPHICS PEN cc: RETURN 2070 CLEAR INPUT >LM 2080 PEN 2:LOCATE 12, 25: PRINT"PRESSEZ UNE TOUCHE": PEN 1 > CW 2090 IF INKEY\$<>"" THEN RETURN  $>$  YC 2100 GOTO 2090  $>MB$ 2110 LOCATE 14, 11: INPUT "Coordonn{e X ";xt >QJ 2120 LOCATE 14, 13: INPUT "Coordonnie Y "; yt  $Q$ 2130 IF  $xt \& 0$  THEN  $xt = 0$  $>$ QQ 2140 IF xt>639 THEN xt=639 >UT 2150 IF  $yt\leq0$  THEN  $yt=\emptyset$  $>0V$ 2160 IF yt>383 THEN yt=383  $\overline{\phantom{a}}$ 2170 GOSUB 2060:x=xt:y=yt:DRAW x,y,c:LOCATE 1,1:PRINT S >BR PACE\$(col):PRINT CHR\$(23);CHR\$(1):PLOT x, y:RETURN 2180 LOCATE 12, 15: INPUT"No d'encre "; i  $5JV$ 2190 IF i<0 OR i>26 THEN 2180  $>$ UR 2200 GOSUB 2060:BORDER i  $\mathcal{F}$ 2210 PRINT CHR\$(23); CHR\$(1): PLOT x, y эnс 2220 RETURN >EK 2230 ON ERROR GOTO 2260 >QD 2240 DIM a(1212313)  $\sum$ 2250 END  $YH$ 2260 PRINT DERR: RESUME  $>$ TQ 2270 IF ERR=32 THEN IF DERR=146 THEN MODE 1:PEN 1:LOCAT >WC E 13, 12: PRINT" IMAGE NON TROUVEE": FOR J=1 TO 5000: NEXT: R ESUME 480 2280 IF ERR=28 THEN MODE 1:LOCATE 1, 11:PRINT"Vous n'aur >RQ iez pas oublier de charger BANKMAN par hasard ??":PR INT:END 2290 PRINT "Erreur No "; ERR; "@ la ligne "; ERL: END  $\lambda$ 2300 IF t=1 THEN cc=c:RETURN  $> XB$ 2310 RETURN >EK

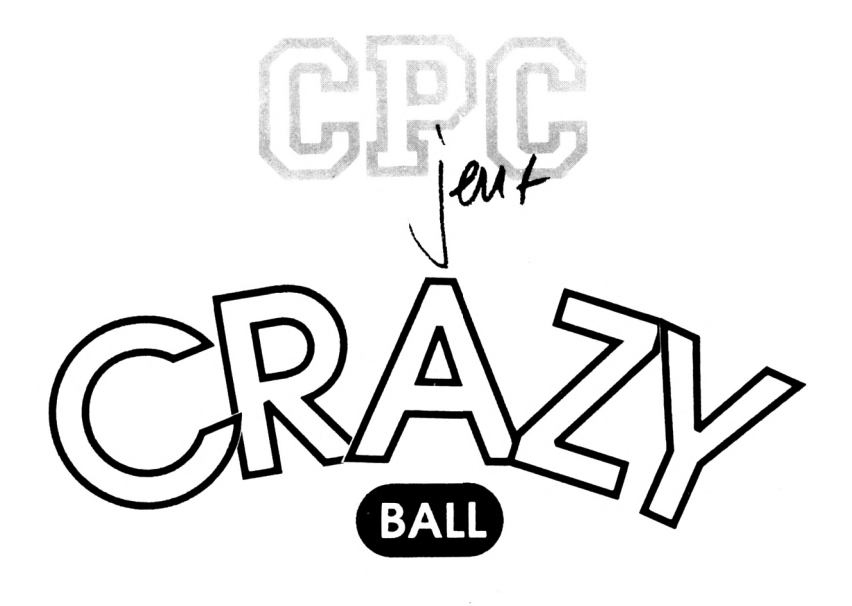

**Vincent BOUVELLE**

Valable pour CPC 464 - 664 - 6128

#### CRAZY BALL est un jeu de réflexion en basic et en assembleur.

**S** on principe est simple : vous<br>dirigez une balle et devez à dirigez une balle et devez à l'aide des obstacles naturels, parvenir à la sortie sans toucher une mine ou une bombe. Mais lorsque la balle part dans une direction, elle ne s'arrêtera pas tant qu'elle n'aura pas touché d'obstacle, il faut donc savoir se servir de ces obstacles pour arriver à ses fins.

Le jeu comporte 5 tableaux et le joueur a la possibilité d'en créer lui-méme grâce à l'éditeur intégré dans le menu des options.

Deux fichiers sont à saisir.

**• "CRAZY BAS"** : c'est le fichier basic principal.

**• "CRAZY DAT" :** ce fichier crée le fichier binaire 'CRAZY LOD'. Dès que 'CRAZY.LOD' est crée, 'CRAZY DAT' n'est plus nécessaire (conservez le tout de même pour des vérifications éventuelles).

Les possesseurs de CPC 464 et 664 à lecteur de cassettes devront faire figurer les fichiers dans l'ordre suivant :

**•CRAZY.BAS . CRAZY.LOD**

Manipulations : curseurs ou joystick, <sup>F</sup> pour quitter. Les régies du jeu sont incluses.

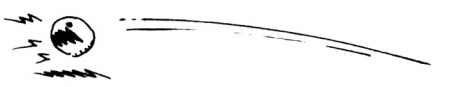

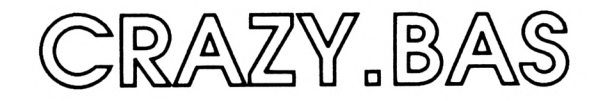

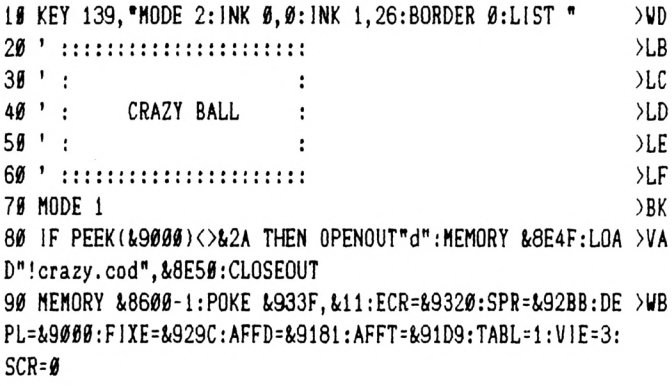

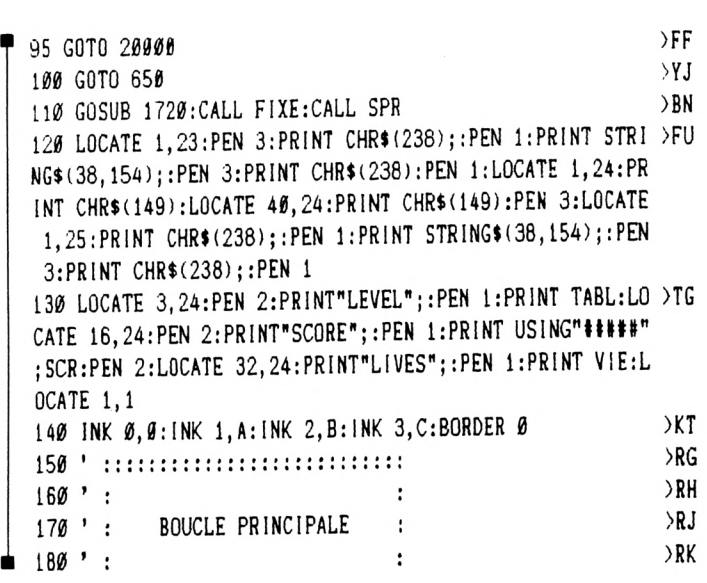

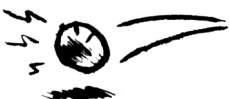

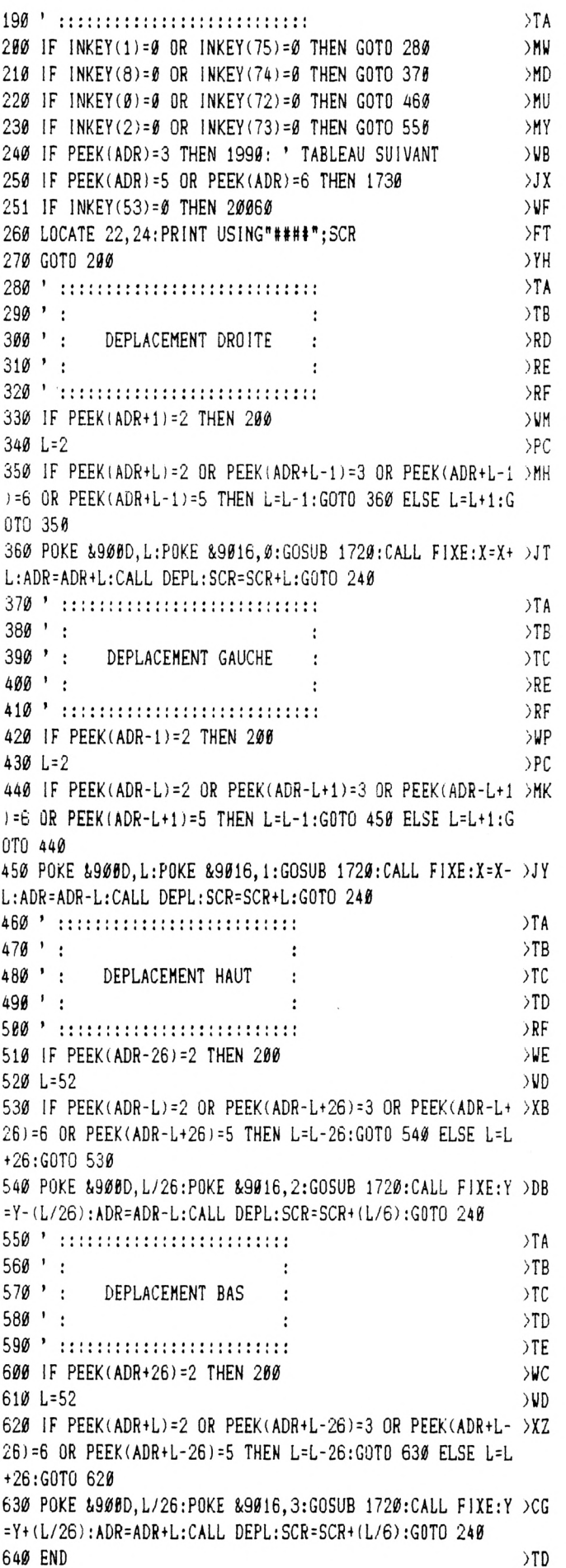

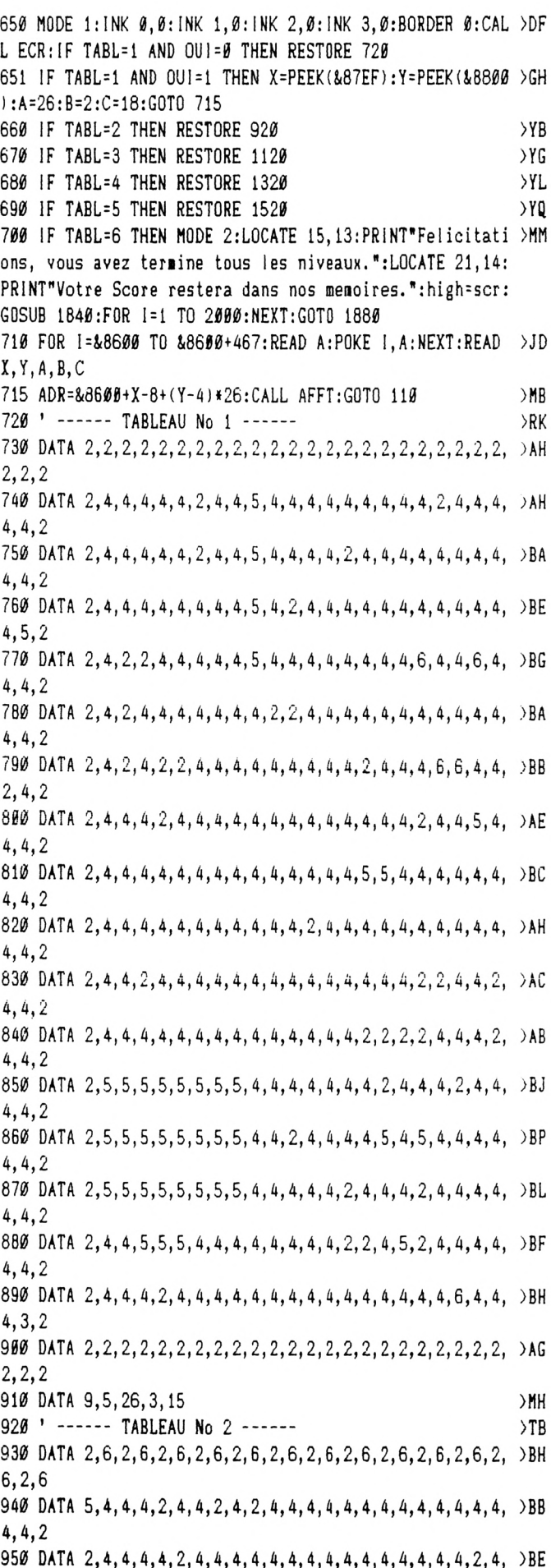

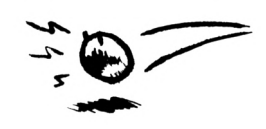

>PU  $> 1$ 

>PM >YA

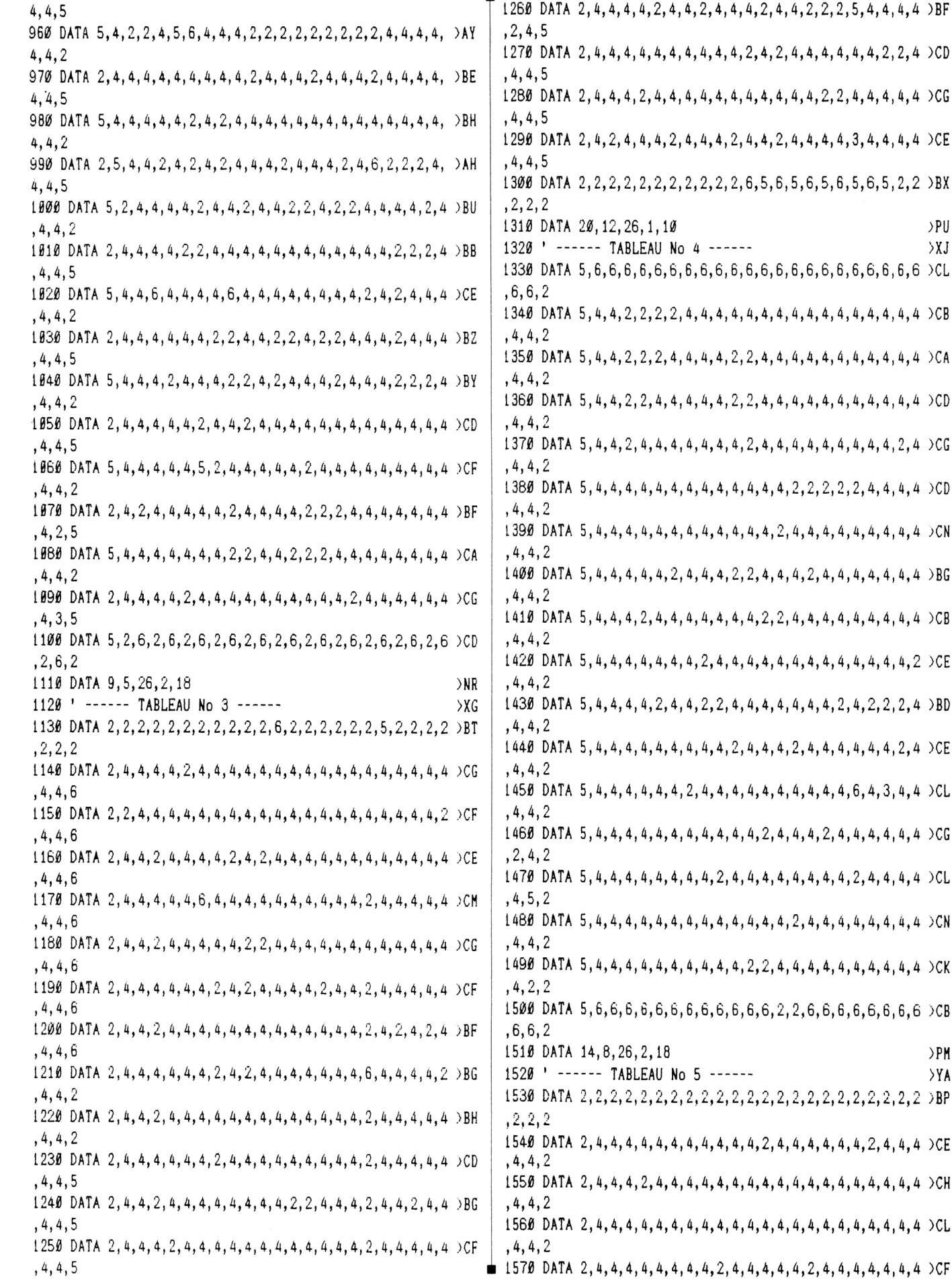

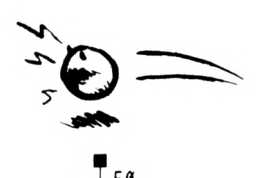

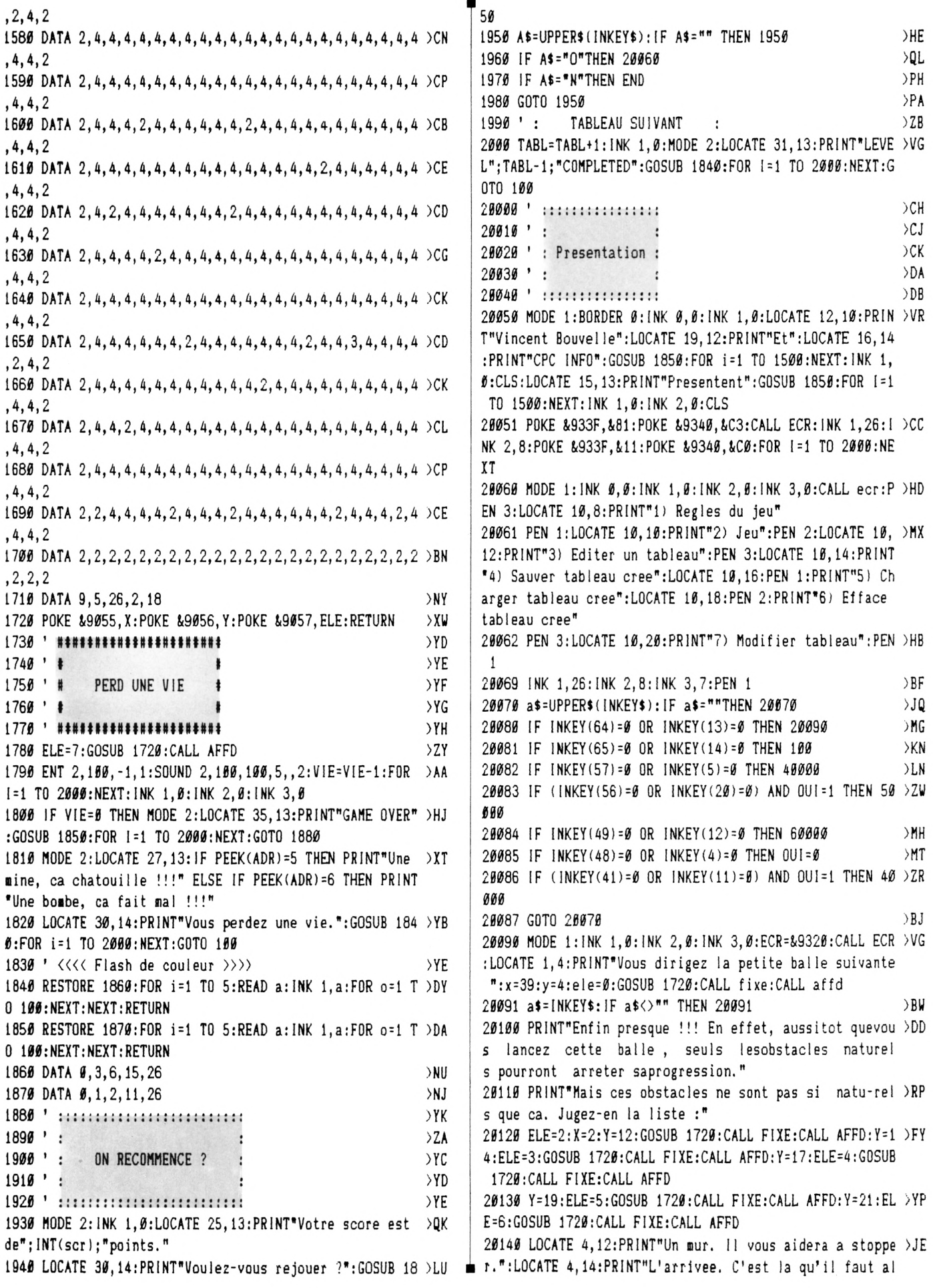

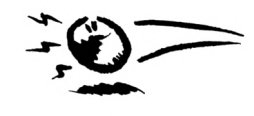

ler":LOCATE 4,15:PRINT"pour passer au niveau suivant." 20150 LOCATE 4, 17: PRINT"C'est le sol. Il ne vous manger >DA a pas.":LOCATE 4, 19: PRINT"Une mine. Ca fait boum !!!":L OCATE 4, 21: PRINT"Une bombe. Memes effets que la mine." 20160 LOCATE 8,24: PRINT "Appuyez sur une touche.": INK 0, >MA  $\emptyset$ :BORDER  $\emptyset$ :INK 1,26:INK 2,8:INK 3,15:CALL &BB18:CLS:INK 1,0:1NK 2,0:1NK 3,0:ecr=&9320:CALL ECR 20170 LOCATE 1,10:PRINT"Le but du jeu est donc d'arrive >FQ r jusqu'êla case d'arrivee sans toucher de bombeset de mines." 20180 PRINT"Vous disposer pour cela de 3 Vies et detou >XJ t votre intelligence.": PRINT"Utilisez les fleches du c lavier ou lamanette." 20181 PRINT"Appuyer sur F pour arreter la partie"  $\rightarrow$ HB 20190 LOCATE 8, 24: PRINT "Appuyez sur une touche.": INK 0, >AZ Ø:BORDER Ø:INK 1, 26:INK 2, 8:INK 3, 15:CALL &BB18:CLS:GOT 0 20060 40000 ' ::::: Editeur de tableaux :::::  $C<sub>K</sub>$ 40010 A=0:B=0:MODE 1:INK 0,0:INK 1,0:INK 2,0:INK 3,0:BO >TX RDER Ø: CALL ecr: IF oui=1 THEN 40030 40020 oui=1:FOR i=&8600 TO &87D4:POKE i, 4:NEXT:FOR i=&8 >QF 600 TO &8600+25:POKE i, 2:NEXT:FOR i=&87BA TO &87BA+25:P OKE i, 2:NEXT:FOR i=&8600+25 TO &87D4 STEP 26:POKE i, 2:P OKE 1+1, 2: NEXT 48030 CALL &91D9:X=9:Y=4:LOCATE X,3:PRINT CHR\$(241):LOC >CN ATE X, 22: PRINT CHR\$(240): LOCATE 7, Y: PRINT CHR\$(243): LOC ATE 34, Y: PRINT CHR\$(242) 40040 LOCATE 2,7: PRINT"1: ": LOCATE 2, 10: PRINT"2: ": LOCATE > JC 2, 13: PRINT"3: ": LOCATE 2, 16: PRINT"4: ": LOCATE 2, 19: PRINT "5:":LOCATE 37,5:PRINT"F":LOCATE 37,7:PRINT"=":LOCATE 3 6,9:PRINT"FIN" 40041 LOCATE 37, 15: PRINT"C": LOCATE 37, 17: PRINT"=": LOCAT >TW E 35, 19: PRINT"CLEAR": LOCATE 11, 25: PRINT" $D =$  depart de 1 a balle":LOCATE 13,23:PRINT"Depart Fixe : NON" 40050 ELE=2:X=5:FOR Y=7 TO 19 STEP 3:GOSUB 1720:CALL FI >MW XE:CALL &9181:ELE=ELE+1:NEXT 40060 X=9:Y=4:INK 1,26:INK 2,2:INK 3,18:A\$=INKEY\$:IF A\$ >QR <>"" THEN 40060 40070 IF (INKEY(1)=0 OR INKEY(75)=0) AND X<33 THEN LOCA >MN TE X.3:PRINT" ":LOCATE X.22:PRINT" ":X=X+1:LOCATE X.3:P RINT CHR\$(241):LOCATE X, 22: PRINT CHR\$(240): GOTO 40110 40080 IF (INKEY(8)=0 OR INKEY(74)=0) AND X>8 THEN LOCAT >KA E X, 3: PRINT" ": LOCATE X, 22: PRINT" ": X=X-1: LOCATE X, 3: PR INT CHR\$(241):LOCATE X, 22: PRINT CHR\$(240):GOTO 40110 40090 IF (INKEY(0)=0 OR INKEY(72)=0) AND Y>4 THEN LOCAT >KN E 7, Y: PRINT" ": LOCATE 34, Y: PRINT" ": Y=Y-1: LOCATE 7, Y: PR INT CHR\$(243):LOCATE 34, Y:PRINT CHR\$(242):GOTO 40110 40100 IF (INKEY(2)=0 OR INKEY(73)=0) AND Y<21 THEN LOCA >ME TE 7.Y: PRINT" ": LOCATE 34.Y: PRINT" ": Y=Y+1: LOCATE 7.Y: P RINT CHR\$(243):LOCATE 34, Y:PRINT CHR\$(242):GOTO 40110 40110 IF INKEY(64)=0 OR INKEY(13)=0 THEN ADR=&8600+(X-8)EG )+(Y-4)\*26:POKE ADR, 2: ELE=2: GOSUB 1720: CALL FIXE: CALL & 9181:GOTO 40070 40120 IF INKEY(65)=0 OR INKEY(14)=0 THEN ADR=&8600+(X-8 >FD )+(Y-4)\*26:POKE ADR, 3: ELE=3: GOSUB 1720: CALL FIXE: CALL & 9181:GOTO 40070 40130 IF (INKEY(57)=0 OR INKEY(5)=0) AND Y<>4 AND Y<>21 >FZ

AND X<>8 AND X<>33 THEN ADR=&8600+(X-8)+(Y-4)\*26:POKE ADR, 4: ELE=4: GOSUB 1720: CALL FIXE: CALL &9181: GOTO 40070

40140 IF INKEY(56)=0 OR INKEY(20)=0 THEN ADR=&8600+(X-8 >FG 1+(Y-4)\*26:POKE ADR, 5:ELE=5:GOSUB 1720:CALL FIXE:CALL & 9181:GOTO 40070 40150 IF (INKEY(49)=0 OR INKEY(12)=0) THEN ADR=&8600+(X )JH -8)+(Y-4)\*26:POKE ADR, 6:ELE=6:GOSUB 172#:CALL FIXE:CALL &9181:GOTO 40070 40160 IF INKEY(61)=0 AND X<>8 AND X<>33 AND Y<> 21 AND >CJ Y<>4 THEN A=X:B=Y:LOCATE 28, 23:PRINT"OUI" >XM 40170 IF INKEY(53)=0 THEN 40210 40180 IF INKEY(62)=0 THEN FOR i=&8600 TO &87D4:POKE i, 4 >EC :NEXT:FOR i=&8600 TO &8600+25:POKE i,2:NEXT:FOR i=&87BA TO &87BA+25:POKE i, 2:NEXT:FOR i=&8600+25 TO &87D4 STEP 26: POKE i, 2: POKE I+1, 2: NEXT: CALL & 91D9: A=0: B=0: LOCATE 28.23: PRINT"NON": GOTO 40070  $\lambda$ 40200 GOTO 40070  $>BK$ 40210 A\$=INKEY\$:IF A\$<>"" THEN 40210 40220 IF A=0 AND B=0 THEN LOCATE 5, 24: PRINT"Position de >HM depart de la balle ?": CALL &BB18: LOCATE 5, 24: PRINT STR ING\$(33." "):GOTO 40070 40230 FOR i=&8600 TO &87EE: IF PEEK(I)=3 THEN 40240 ELSE >JT NEXT: LOCATE 5, 24: PRINT "Position d'arrivee de la balle ?": CALL &BB18: LOCATE 5, 24: PRINT STRING\$ (33, ""): GOTO 40 670 )JM 40240 POKE &87EF, a: POKE &8800, b: GOTO 20060 >DA 50000 ' :::::::::::::::::::::::: 50010' >DB >DC 50020 ' : SAUVER TABLEAU CREE >DD 50030 ' : >DE 50040 ' :::::::::::::::::::::::: 50050 MODE 1: INK 1, 26: INK 2, 2: INK 3, 18: CALL ECR: LOCATE >VD 1.5: INPUT"Non du fichier (Sans extension)  $(C = Ca$ talogue) ";A\$ 50060 IF UPPER\$(A\$)="C" THEN CAT: INPUT A\$:GOTO 50060  $>VF$  $>BT$ 50070 IF INSTR(A\$, ".")<> 0 THEN 50050 50080 A\$=A\$+".TAB":OUI=1:SAVE"!"+A\$,B,&8600,&201:GOTO 2 >CK **0060** >DB 60000 ' :::::::::::::::::::::::: >DC 60010 ' : >DD 60020 ' : CHARGER TABLEAU CREE : >DE 60030 ' : )DF 60040 ' :::::::::::::::::::::::: 60050 MODE 1: INK 1, 26: INK 2, 2: INK 3, 18: CALL ECR: LOCATE >VE 1.5: INPUT"Non du fichier (Sans extension)  $(C = Ca)$  $talogue$ , "; A\$  $>$ VH 60060 IF UPPER\$(A\$)="C" THEN CAT: INPUT A\$:GOTO 60060 **SRV** 60070 IF INSTR(A\$, ".")<> 0 THEN 60050 ∋VU 69089 A\$=A\$+".TAB":OUI=1:LOAD"!"+A\$,&8600:GOTO 20060

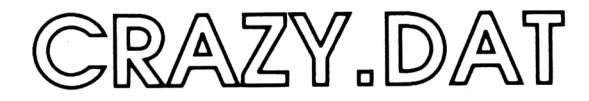

5 ' CREATEUR DE CRAZY.COD

- 10 MEMORY &8E4F:L= 100
- 20 FOR 1=&8E50 TO &9630 STEP 8
- 30 S=0:FOR J=1 TO 1+7:READ A\$
- 40 C=VAL("&"+A\$):POKE J, C:S=S+C:NEXT

\$ 50 READ S\$: IF S<>VAL("&"+S\$) THEN PRINT "Erreur DATAS ligne";L:

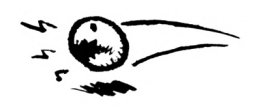

STOP 60 L=L+ 10:NEXT

70 SAVE"CRAZY.COD", B, &8E50, &7E0, &8E50 100 DATA 30, C0, 70, 2C, B4, 3C, C3, D2, 411 110 DATA C3, D2, B4, 3C, 70, 2C, 30, C0, 411 120 DATA 30, C0, 43, E0, C3, D2, B4, 3C, 498 130 DATA B4, 3C, C3, D2, 43, E0, 30, C0, 498 140 DATA EE, EE, EE, EE, 00, 00, BB, BB, 52E 150 DATA BB, BB, 00, 00, EE, EE, EE, EE, 52E 160 DATA A5, A5, 78, FØ, CØ, 21, 58, BØ, 49B 170 DATA C0, 21, 58, B0, F0, E1, 5A, 5A, 46E 180 DATA 02, 04, 02, 04, 0F, 0F, 02, 04, 030

190 DATA 02,04,0F,0F,02,04,02,04,030 200 DATA 00,00,54, A2, 21, 48, 53, AC, 25E 210 DATA 53, AC, 21, 48, 54, A2, 00, 00, 25E 220 DATA 00, 44, 11, 62, 44, 80, 10, 22, 1AD 230 DATA 03, 08, 07, 0C, 07, 0C, 03, 08, 03C 240 DATA C0, 90, 62, BA, 73, EE, 33, FF, 4FF 250 DATA 33. EE, 77, FF, 62, 62, 80, 20, 3FB 260 DATA 00, BB, 92, 41, 46, 46, 53, 50, 2BD 270 DATA 52,00,00, C7, 92, 41, 46, 46, 278 280 DATA 53,50,52,32,00,CB,92,43,2C7 290 DATA 4F, 4D, 00, 00, 00, 00, 00, E1, 17D 300 DATA 92, 42, 4F, 55, 56, 00, 00, 00, 1CE 310 DATA 00, E9, 92, 41, 46, 46, 53, 50, 2EB 320 DATA FF, EE, DD, CC, BB, AA, 99, 88, 61C

330 DATA 77, 66, 55, 44, 33, 22, 11, 00, 1DC 340 DATA EE, EE, CC, CC, AA, AA, 88, 88, 5D8 350 DATA 66, 66, 44, 44, 22, 22, 00, 00, 198 360 DATA DD, CC, DD, CC, 99, 88, 99, 88, 594 370 DATA 55, 44, 55, 44, 11, 00, 11, 00, 154 380 DATA CC, CC, CC, CC, 88, 88, 88, 88, 550 390 DATA 44, 44, 44, 44, 00, 00, 00, 00, 110 480 DATA BB, AA, 99, 88, BB, AA, 99, 88, 50C 410 DATA 33, 22, 11, 00, 33, 22, 11, 00, 0CC 420 DATA AA, AA, 88, 88, AA, AA, 88, 88, 4C8 430 DATA 22, 22, 00, 00, 22, 22, 00, 00, 088 440 DATA 99, 88, 99, 88, 99, 88, 99, 88, 484 450 DATA 11,00,11,00,11,00,11,00,044 460 DATA 88, 88, 88, 88, 88, 88, 88, 88, 440 470 DATA 00,00,00,00,00,00,00,00,00,000 480 DATA 77,66,55,44,33,22,11,00,1DC 490 DATA 77, 66, 55, 44, 33, 22, 11, 00, 1DC 500 DATA 66, 66, 44, 44, 22, 22, 00, 00, 198 510 DATA 66, 66, 44, 44, 22, 22, 00, 00, 198 520 DATA 55, 44, 55, 44, 11, 00, 11, 00, 154 530 DATA 55, 44, 55, 44, 11, 00, 11, 00, 154 540 DATA 44, 44, 44, 44, 00, 00, 00, 00, 110 550 DATA 44, 44, 44, 44, 00, 00, 00, 00, 110 560 DATA 33, 22, 11, 00, 33, 22, 11, 00, OCC 570 DATA 33, 22, 11, 00, 33, 22, 11, 00, 0CC 580 DATA 22, 22, 00, 00, 22, 22, 00, 00, 088 590 DATA 22, 22, 00, 00, 22, 22, 00, 00, 088

600 DATA 11, 00, 11, 00, 11, 00, 11, 00, 044 610 DATA 11,00,11,00,11,00,11,00,044 620 DATA 00,00,00,00,00,00,00,00,000 630 DATA 00,00,00,00,00,00,00,00,00,000 640 DATA 2A, 38, 00, 22, 52, 90, 21, FB, 282 650 DATA C9, 22, 38, 00, 3E, 0A, 07, 32, 1A4 66Ø DATA 54,9Ø,CD,9C,92,3E,03,A7,3C7 670 DATA CA, 5A, 90, FE, 01, CA, 86, 90, 493 680 DATA FE, 02, CA, A3, 90, FE, 03, CA, 4C8 690 DATA CB, 90, C9, 06, F5, ED, 78, 1F, 4A3 700 DATA 30, FB, 3E, 0A, 3D, 32, 33, 90, 2A5 710 DATA 20, F1, 3E, 0F, 32, 33, 90, CD, 320 720 DATA 63, 90, 3A, 54, 90, 3D, 32, 54, 2D4 730 DATA 90, 20, E0, 2A, 52, 90, 22, 38, 2F6 740 DATA 00, C9, 00, 00, 00, 01, 01, 01, 0CC 750 DATA 00,00,21,63,90,22,40,90,206 760 DATA C3, 2B, 90, ED, 5B, 58, 90, CD, 47B 770 DATA F3, 90, 2A, 58, 90, 23, 22, 58, 332 780 DATA 90, CD, 3A, 91, 01, 50, 8E, 3E, 345 790 DATA FF, EE, FF, 32, 78, 90, 28, 03, 451 800 DATA 01,60,8E, C3, C7, 92, 21, 8F, 3BB 810 DATA 90, 22, 40, 90, C3, 2B, 90, ED, 3ED 820 DATA 5B, 58, 90, CD, F3, 90, 2A, 58, 415 830 DATA 90, 2B, 22, 58, 90, CD, 3A, 91, 35D 840 DATA C3, 74, 90, 21, AC, 90, 22, 40, 386 850 DATA 90. C3. 2B. 90. ED. 5B. 58. 90. 43E 860 DATA CD, F3, 90, 2A, 58, 90, CD, 7E, 4AD

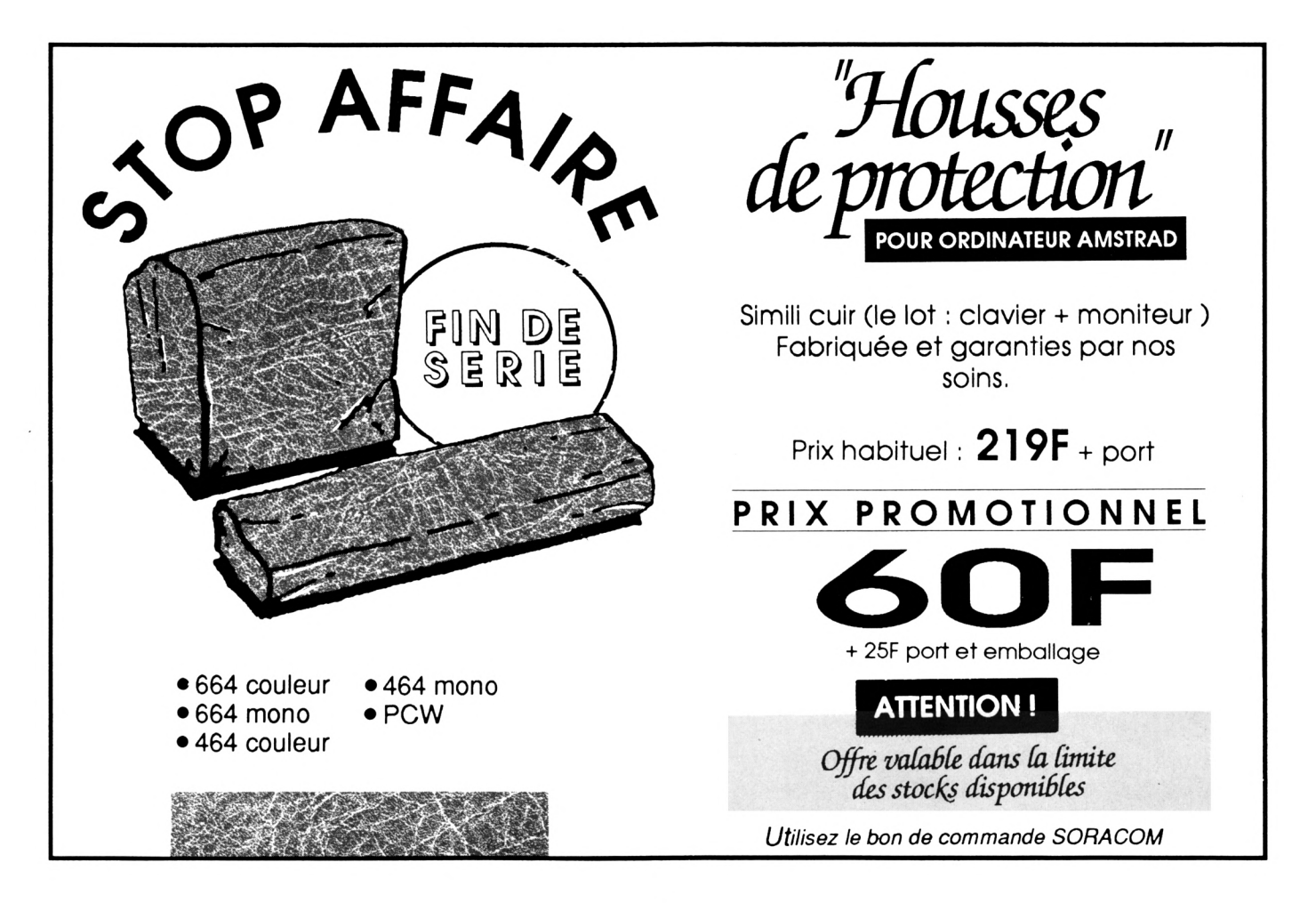

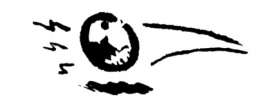

 **DATA 92,CD,7E,92,CD,7E,92,CD,519 DATA 7E,92,22,58,90,CD,3A,91,382 DATA C3,74,90,21,D4,90,22,40,3AE DATA 90,C3,2B,90,ED,5B,58,90,43E DATA CD,F3,90,2A,58,90,CD,70,49F DATA 92,CD,70,92,CD,70,92,CD,4FD DATA 70,92,22,58,90,CD,3A,91,3A4 DATA C3,74,90,21,E0,BE,ED,A0,4E3 DATA ED,A0,1B,1B,CD,8E,92,ED,49D DATA A0,ED,A0,IB,IB,CD,8E,92,450 DATA ED,A0,ED,A0,1B,1B,CD,8E,4AB DATA 92,ED,A0,ED,A0,1B,1B,CD,4AF DATA 8E,92,ED,A0,ED,A0,1B,1B,470 DATA CD,8E,92,ED,A0,ED,A0,1B,522 DATA 1B,CD,8E,92,ED,A0,ED,A0,522** *ÍB20* **DATA 1B,1B,CD,8E,92,ED,A0,ED,49D DATA A0,C9,11,E0,8E,ED,A0,ED,562 DATA A0,2B,2B,CD,70,92,ED,A0,452 DATA ED,A0,2B,2B,CD,70,92,ED,49F DATA A0,ED,A0,2B,2B,CD,70,92,452 DATA ED,A0,ED,A0,2B,2B,CD,70,4AD DATA 92,ED,A0,ED,A0,2B,2B,CD,4CF DATA 70,92,ED,A0,ED,A0,2B,2B,472 DATA CD,70,92,ED,A0,ED,A0,2B,514 DATA 28,CD,70,92,ED,A0,ED,A0,514 DATA C9,CD,9C,92,EB,21,50,8E,4AE DATA 3A,57,90,A7,28,07,01,10,208 DATA 00,09,3D,20,FC,ED,A0,ED,3DC DATA A0,1B,1B,CD,8E,92,ED,A0,450 DATA ED,A0,1B,1B,CD,8E,92,ED,49D DATA A0,ED,A0,1B,1B,CD,8E,92,450 DATA ED,A0,ED,A0,1B,1B,CD,8E,4AB DATA 92,ED,A0,ED,A0,1B,1B,CD,4AF DATA BE,92,ED,A0,ED,A0,IB,IB,470 DATA CD,8E,92,ED,A0,ED,A0,1B,522 DATA 1B,CD,8E,92,ED,A0,ED,A0,522 DATA C9,11,FE,C0,ED,53,18,93,483 DATA 21,00,86,ED,53,14,93,7E,30C DATA 23,22,16,93,21,50,8E,A7,294 DATA 28,07,01,10,00,09,3D,20,0A6 DATA FC,ED,A0,ED,A0,1B,1B,CD,519 DATA 8E,92,ED,A0,ED,A0,1B,1B,470 DATA CD,8E,92,ED,A0,ED,A0,1B,522 DATA 1B,CD,8E,92,ED,A0,ED,A0,522 DATA 1B,1B,CD,8E,92,ED,A0,ED,49D DATA A0,1B,1B,CD,8E,92,ED,A0,450 DATA ED,A0,1B,1B,CD,8E,92,ED,49D DATA A0,ED,A0,1B,1B,CD,8E,92,450 DATA ED,A0,ED,A0,ED,5B,14,93,509 DATA 13,13,2A,16,93,3E,1A,3D,18E DATA 32,46,92,C2,E3,91,3E,1A,398 DATA 32,46,92,ED,5B,18,93,01,2FE DATA 50,00,EB,09,EB,ED,53,18,387 DATA 93,3E,12,3D,32,62,92,C2,30B DATA E3,91,3E,12,32,62,92,C9,3B3 DATA 7C,C6,08,67,D0,7D,C6,50,414 DATA 6F,7C,CE,C0,67,C9,7C,D6,4FB DATA 08,B7,E6,40,C0,7D,C6,B0,448**

 **DATA 6F,7C,CE,3F,67,C9,7A,C6,468 2040 DATA 00,00,00,C3,2D,00,00,00,0F0 1 2640 END DATA 08,57,D0,7B,C6,50,5F,7A,399 T DATA CE,C0,57,C9,21,00,C0,3A,3C9 DATA 55,90,3D,07,4F,06,00,09,187 DATA 3A,56,90,FE,01,28,08,3D,28C DATA 01,50,00,09,3D,20,FC,22,1D5 DATA 58,90,C9,2A,58,90,CD,3A,3CA DATA 91,01,50,8E,C3,C7,92,ED,479 DATA 58,56,90,ED,53,14,S3,26,350 DATA 8F,0A,6F,1A,A6,85,12,03,292 DATA 13,0A,6F,1A,A6,85,12,03,216 DATA 13,3E,08,3D,32,E2,92,20,25C DATA 06,3E,08,32,E2,92,C9,ED,3A8 DATA 5B,14,93,7A,C6,08,57,E6,387 DATA 3B,C2,CB,92,7A,D6,40,57,43E DATA 7B,C6,50,5F,30,C5,14,7A,373 DATA E6,07,20,BF,7A,D6,08,57,37B DATA C3,CB,92,C9,00,00,00,00,2E9 DATA 00,00,00,00,00,00,00,00,000 DATA ED,5B,3F,93,2A,41,93,3A,352 DATA 44,93,47,C5,D5,3A,43,93,3C8 DATA 4F,06,00,ED,B0,D1,EB,CD,47B DATA 26,BC,EB,C1,10,ED,C9,00,454 DATA C0,50,93,2E,10,00,00,00,1E1 DATA** *i}g,øe,ee,iiå,eii,øe,ge,gå,øM* **DATA 12,2D,48,00,0F,D2,0C,00,174 DATA 12,2D,C0,00,0F,D2,0F,00,1EF DATA 2D,00,2D,00,00,00,00,00,05A DATA 2D,D2,0C,00,03,D2,0C,00,1EC DATA 0F,00,00,00,5A,00,00,00,069 DATA 00,00,00,00,00,2D,25,1E,070 DATA 2C,00,78,D2,68,00,16,2D,221 DATA 0E,00,78,D2,78,00,D2,00,2A2 DATA D2,00,00,00,00,00,D2,2D,1D1 DATA C2,00,70,D2,68,00,78,00,2E4** *DATA* **00,00,2D,00,00,00,00,00,02D DATA 00,00,00,IE,C3,00,C3,00,1A4 DATA 0F,00,0F,00,F0,00,F0,00,1FE DATA 00,00,0F,00,3C,00,36,00,087 DATA** *00,00,00,00,3C,00,3C,00,078* **DATA 0F,00,0F,00,0F,00,00,00,02D DATA** *C3,00,00,00,00,00,00,00,083* **DATA 00,C3,1E,00,1E,00,E1,00,1E0 DATA E1,00,0F,00,0F,00,00,10,10F DATA El,00,C3,00,C3,00,00,00,267 DATA 00,00,C3,00,C3,00,E1,00,267 DATA El,00,El,00,00,00,IE,00,1E0 DATA 00,00,00,00,00,00,00,2D,02D DATA 1E,00,00,00,E1,00,E1,00,1E0 DATA 0F,00,0F,00,00,12,E0,00,110 DATA C3,00,63,00,00,00,00,00,186 DATA C3,00,C3,00,E1,00,E1,00,348 DATA El,00,00,00,IE,00,00,00,ØFF DATA 00,00,00,00,00,2D,C3,00,0F0 DATA 00,00,2D,00,2D,00,F0,00,14A DATA F0,00,00,07,0C,00,3C,00,13F DATA 3C,00,00,00,00,00,3C,00,078 DATA 3C,00,2D,00,2D,00,2D,00,0C3 DATA 00,00,63,00,00,00,00,00,0C3**

 **DATA A5,F0,A4,00,1E,2D,1E,00,2A2 DATA 00,F0,80,00,52,2D,C2,00,2B1 DATA 00,00,00,00,D2,2D,C0,00,1BF DATA A5,F0,A5,00,A5,00,00,00,2DF DATA 2D,00,00,00,00,00,00,00,02D DATA 00,1E,96,00,00,00,2D,C3,1A4 DATA 0C,00,D2,2D,D2,00,01,C3,2A1 DATA 00,00,21,D2,0C,00,00,00,ØFF DATA 00,00,2D,D2,0C,00,2D,C3,1FB DATA 2D,00,2D,00,00,00,96,00,0F0 DATA 00,00,00,00,00,00,00,2D,02D DATA 5A,00,00,00,0F,52,0C,00,0C7 DATA D2,00,D2,00,03,62,00,00,269 DATA 01,D2,08,00,00,00,00,00,008 DATA 2D,00,2D,00,0F,00,0F,00,078 DATA 0F,00,00,00,5A,00,00,00,069 DATA** *00,00,00,00,00,2D,28,00,05A* **DATA 00,00,78,12,68,00,IE,00,110 DATA IE,00,70,60,00,00,00,2D,17B DATA** *00,00,00,00,00,00,82,00,002* **DATA D2,00,78,00,78,00,78,00,23A DATA 00,00,2D,00,00,00,00,00,020 DATA 00,00,00,IE,C3,00,63,00,1A4 DATA 0F,10,0F,00,F0,00,F0,00,20E DATA 0F,08,00,00,00,36,00,00,053 DATA 00,00,00,00,36,00,36,00,078 DATA 0F,00,0F,00,0F,00,00,00,020 DATA 63,00,00,00,00,00,00,00,063 DATA 00,00,1E,00,IE,00,El,00,110 DATA E1,00,0F,00,0F,00,E1,00,1E0 DATA 00,00,00,63,00,00,00,00,063 DATA 00,00,63,00,63,00,El,00,267 DATA El,00,El,00,00,00,IE,00,1E0 DATA 00,00,00,00,00,00,00,00,000 DATA 16,2D,0E,00,El,00,El,00,213 DATA 0F,00,0F,00,E1,D2,E1,00,2B2 DATA 00,63,00,00,00,00,00,00,063 DATA 63,63,62,00,El,00,El,00,40A DATA El,D2,El,00,IE,2D,IE,00,2FD DATA 00,00,00,00,00,63,03,63,189 DATA C0,00,2D,00,2D,00,F0,00,20A DATA F0,00,2D,0F,2D,00,00,3C,195 DATA 00,00,00,00,00,00,36,36,078 DATA 06,00,2D,00,2D,00,2D,0F,0A2 DATA 2D,00,63,63,63,00,00,00,276 DATA 00,00,00,36,00,00,00,00,036 DATA 00,00,00,00,00,00,00,00,000 DATA 00,00,00,00,00,00,00,00,000 DATA 00,00,00,00,00,00,00,00,000 DATA 00,00,00,00,00,00,00,00,000 DATA 00,00,00,00,00,00,00,00,000 DATA 00,00,00,00,00,00,00,00,000 DATA 00,00,00,00,00,00,00,00,000 DATA 00,00,00,00,00,00,00,00,000 DATA 00,00,00,00,00,00,00,00,000 DATA 00,00,00,00,00,00,00,00,000 DATA 00,00,00,00,00,00,00,00,000 DATA 00,00,00,00,00,00,00,00,000**

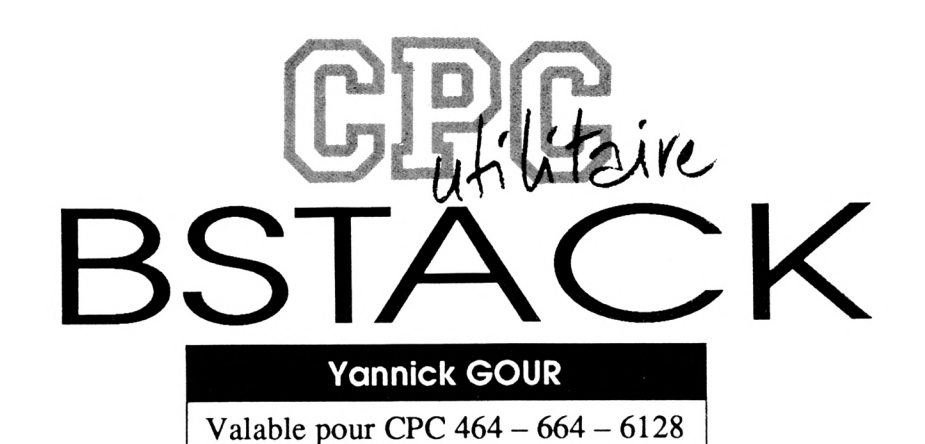

#### **REDEFINITION DE LA PILE BASIC DU CPC**

La pile BASIC du CPC a pu se trouver trop petite pour certains de vos usages. Deux RSX proposées ici vous permettent de la placer (à peu près) n'importe où, en lui allouant n'importe quelle taille (dans certaines limites), et de contrôler son remplissage. Le dernier chapitre de cet article est consacré à la méthode d'écriture de programme en langage machine exécutable où qu'il soit chargé, sans relogement. Cette méthode, mise à profit pour le programme des RSXs proposées ici, n'est quasiment jamais employée, malgré son très grand intérêt; c'est pourquoi j'ai jugé bon d'en faire une présentation presque exhaustive.

#### LA PILE BASIC

#### 1) Pourquoi une pile BASIC?

dès que le BASIC utilise une Instruction rompant l'exécution en séquence d'un programme sans saut explicite (c'est-à-dire autrement qu'avec un GOTO) et qu'il faut revenir ultérieurement à l'endroit de cette rupture de séquence, il faut stocker quelque part l'endroit du saut (logique non?). La pile BASIC sert à cela. C'est très simplifié mais on va bien vite détailler.

2) Quelles instructions utilisent la pile BASIC?

Elles sont au nombre de 3:

• GOSUB/RETURN: c'est celle pour laquelle la notion d'empilage/ dépliage est la plus évidente. Le GOSUB provoque un saut mais l'adresse de l'instruction le suivant est préservée (en simplifiant) sur la pile BASIC. Avec RETURN cette adresse est récupérée et l'exécution continue à partir d'elle. Un GOSUB consomme 6 octets.

• WHILE/WEND: tant que la condition du WHILE est vraie, les instructions entre le WHILE et le WEND sont exécutées. Le BASIC doit savoir où aller quand il rencontre le WEND, d'où la nécessité d'empiler l'adresse du WHILE, De même, si la condition du WHILE n'est plus vraie, il y a saut à l'instruction suivant le WEND. II faut donc aussi que le BASIC connaisse l'adresse du WEND. Ainsi les adresses des 2 Instructions sontelles stockées en pile BASIC. Elles consomment (en un seul bloc) <sup>7</sup> octets.

• FOR/NEXT(/STEP): le principe est ie même que pour WHiLE/WEND, sauf que i'arrêt de la boucle est lié à l'égalité ou à la supériorité de la variable de comptage avec une valeur limite. II y a donc également stockage des adresses des FOR et NEXT, avec en plus celle de la variable de comptage, et aussi des valeurs limite et de pas. Selon que sont utilisées des variables entières ou réelles, ce sont 16 ou 22 octets qui sont consommés.

2) Comment est utilisée la pile BASIC?

La pile BASIC est une pile ascendante. Pour y accéder le BASIC utilise évidemment un pointeur. Avant de stocker les octets correspondants à une des 3 instructions précitées, il vérifie qu'il y a encore assez de place: sinon il arrête tout avec un beau MEMO-RY FULL. Si oui il empile ce qu'il faut.

En sus des informations évoquées dans le sous-chapitre précédent, le BASIC termine le bloc de données empilées par la longueur de ce bloc, l'octet servant à cela y compris. Le pointeur pointe toujours après ce dernier octet. Ceiui-ci indique donc automatiquement au BASIC en cas de dépliage (RETURN ou fin de boucle WHI-LE/WEND ou FOR/NEXT), la longueur du bloc disponible et de quel type de bloc il s'agit. II peut ainsi détecter si l'instruction de "retour" ne correspond pas au bloc, ce qui se traduit par un message du genre «Unexpected...».

Le BASIC contrôle l'atteinte de la limite supérieure de la pile par comparaison de la valeur du pointeur avec la limite haute de la plie, qui est fixée UNE FOIS POUR TOUTES en ROM BASIC. II n'est donc absolument pas question (à moins de modifier la ROM BASIC) que le BASIC empile au delà de cette limite.

Par contre en ce qui concerne la limite bosse, mise en jeu elle par les dépliages, la méthode est autre; heureusement, sans quoi ces articles et programmes n'auraient pas été. Deux paragraphes plus haut, il a été dit qu'un bloc empilé se termine par un octet en indiquant la longueur (qui n'a jamais que les valeurs 6,7,16 ou 22). Or, à l'initialisation de la pile (avec RUN ou CHAIN ou NEW, voire après une remise à zéro), le BASIC initialise le pointeur de pile (naturellement en RAM) et empile un ZERO (sur la pile BASIC). Pour accéder à la pile par la suite, le BASIC ne fait appel qu'à son pointeur et identifie le début de pile par l'indication de la longueur de bloc nulle.

Un lecteur éveillé devrait avoir désormais l'idée de la méthode mise en oeuvre pour redéfinir la pile BASIC.

3) Où se situe quoi?

• Le pointeur de pile BASIC: il est

en #BO8B sur 464 et en #B06F sur 6128. A l'initialisation. Il est mis à jour et est dupliqué en #AE32 sur 464 et #AE19 sur 6128.

• La pile BASIC: sur 464 elle est située en #AE8B et sur 6128 en #AE6F. Elle s'étend sur 512 octets.

#### **LA REDEFINITION DE LA PILE BASIC ET SON CONTROLE**

#### 1) La méthode

Les esprits sagaces l'auront devinée : après lancement d'un programme, qui initialise pointeur de pile et pile BASIC comme vu précédemment, il faut modifier le pointeur pour le faire pointer sur la zone qu'on a choisie comme nouvelle pile BASIC. Dans le même temps il faut initialiser cette zone comme une pile BASIC qui se respecte, en la faisant débuter par un 0. Naturellement le pointeur est alors incrémenté (cf le sous-chapitre 2 du chapitre précédent).

A cela se limite l'intervention dans le système, le BASIC gérant par la suite cette nouvelle pile comme si de rien n'étaiti Une première instruction d'extension au système résident (Resident System extension en anglais), ou RSX, se chargera de cela. La seconde RSX contrôlera la place libre dans la nouvelle pile; le BASIC ne connaissant comme limite supérieure que celle de la pile standard, cela pourrait conduire à des catastrophes.

2) La création des RSXs (une fois pour toutes)

Tapez le programme CREERSX.BAS et lancez-le. Il écrira en mémoire les RSXs avec leur routine d'implantation et d'initialisation et sauvegardera le tout (même pas 256 octetsi), en fichier binaire évidemment, sous le nom de BSTACK.RSX, ou sous tout autre nom de votre choix (BSTACK, pour les amateurs d'étymologie, pour Basic STACK, «stack» signifiant «plie» en anglais informatique).

3) L'implantation des RSXs et leur initialisation.

En général on initialise les RSXs dès après les avoir chargées. C'est ce processus que nous suivrons aussi. Soit donc l'adresse de chargement quelconque «ad», étant entendu qu'il est de loin préférable, sinon indispensable, de la choisir dans la RAM utilisateur. Un exemple de chargement et d'initialisation (aussi <sup>à</sup> l'adresse 'ad") est:

ad=XXXX;LOAD«BSTACK.RSX»,ad:CALL ad

Et oui, une fols n'est pas coutume, l'utilisateur a le libre choix de l'adresse d'implantation des RSXs, et cela non pas à la création du code (ce que déjà peu proposent), mais à chaque chargement! Pour ceux qui ne connaîtraient pas la méthode et qui désireraient étendre leur culture du langage d'assemblage, la méthode autorisant cette petite prouesse est expliquée dans ses grandes lignes dans le dernier chapitre, «PROGRAMME MACHI-NE EXECUTABLE A TOUTE ADRESSE DE CHARGEMENT», réservé aux amateurs du langage d'assemblage bien entendu.

Pour les autres, retenir qu'ils ont libre choix (total, absolu! - en RAM utilisateur cependant) de l'adresse de chargement de BSTACK.RSX et qu'il faut juste faire le CALL à cette adresse.

4) Emploi des RSXs

<sup>I</sup> BSTACK,deb,lon: installe la pile BASIC à l'adresse "deb" et lui assigne une longueur de "Ion", ou sa taille, au choix pour la terminologie.

Comme déjà évoqué, le BASIC ne détecte le remplissage de sa pile que par comparaison du pointeur de pile avec une valeur qu'il a en ROM (grosso modo), et qui correspond au haut de la pile BASIC standard. Il n'y a donc aucune chance que le BASIC interrompe un programme pour "pile pleine", avant que la pile redéfinie n'ait probablement planté le CPC en recouvrant des zones très délicates, qui sont des «chasses gardées» du système d'exploitation et du BASIC et qui sont situées sous la pile standard (rappelons que la pile BASIC croît vers les adresses supérieures). Une bonne chose est

déjà d'implanter assez bas sous les zones sensibles la nouvelle pile. Mais il est toujours préférable de garder quelque moyen de contrôle des événements, ce dont se charge la seconde RSX:

<sup>I</sup> BSFREE,@a%: transmet à une variable entière (ici a% pour l'exemple) la place libre dans la pile BASIC redéfinie. Si jamais il n'y en a plus (a%<0), le programme s'interrompt sur le message d'erreur «Memory full». C'est le seul moyen de contrôler l'état de remplissage de la pile. Le paramètre "Ion donné avec BSTACK n'est pas mis à profit par le BASIC (si vous ne l'avez pas compris, relisez touti) mais uniquement par cette seconde RSX, pour calculer la place encore libre, et le cas échéant arrêter tout.

#### **Remarques :**

• lorsqu'on a bien défini la place disponible pour la pile BASIC, il peut être plus prudent de donner à "Ion" une valeur inférieure, pour être certain de pouvoir stopper avant un débordement fâcheux.

• l'examen de la place libre en pile peut se faire en différents endroits du programme assez simplement, s'il n'est pas trop long ou complexe, par le recours à la RSX " <sup>I</sup> BSFREE,@a%", sans idée d'utilisation de la valeur de a% mais juste pour stopper en cas de dépassement. Cependant il est plus simple et même plus élégant de faire appel à une interruption BASICI On oublie trop souvent l'intérêt que présente une instruction telle que «EVERY x,i GOSUB nnnn». Le petit programme de démonstration FULLl.BAS met en oeuvre le contrôle de pile à l'intérieur du programme tandis que FULL2. BAS le réalise par interruption. Il n'y alors pas à jalonner de programme de <sup>I</sup> BSFREE, un seul et unique sous-programme se chargeant du contrôle de la pile, ce qui est très avantageux pour un programme long ou complexe.

• les RSXs ont une vérification du nombre d'arguments qui leur sont passés incorporée. Si ce n'est pas 2 pour BSTACK et pas <sup>1</sup> pour BS-FREE, il y a interruption du programme avec le message d'erreur «Syntax error» (NB: pour «VA-

RIABLES LOCALES ET RECURSIVITE» - CPC Infos de Janvier <sup>1991</sup> - j'appelais directement la routine de génération des erreurs en ROM BASIC, en lui passant le numéro d'erreur, pour interrompre un programme. Cette fois je transmets à l'interpréteur BASIC l'adresse d'une commande en BASICI Pour plus de détails, se reporter au listing du source). L'intérêt du «Syntax error» est qu'il y a automatiquement, s'il vient d'un programme, édition de la ligne erronée.

• tout de suite après avoir défini une pile BASIC de taille "Ion", si vous en vérifiez l'espace libre avec BSFREE vous trouverez "lon"- 1, et non "Ion" comme le croiraient des étourdis. Comme déjà plusieurs fois expliqué, 0 est empilé à l'initialisation de la pile comme marqueur de son début.

• pour les avares en espace mémoire, il est utile de savoir que les 100 premiers octets ne sont utiles qu'à l'initialisation des RSXs. La place qu'ils occupent peut ensuite être employée à loisir.

#### **PROGRAMME MACHI-NE EXECUTABLE A TOU-TE ADRESSE DE CHARGEMENT**

Certaines routines, toujours courtes, qui ne comportent pas de sauts ou d'appels absolus (sinon à des vecteurs système), ni de lecture ou écriture d'octets en leur sein ou relativement à elles, sont évidemment chargeables et exécutables n'importe où. II ne sera pas question d'elles. D'autres programmes déterminent seulement leur adresse de chargement pour se reloger à une adresse fixée une fois pour toutes à leur conception. II ne s'agit pas non plus de cela ici mais bien d'adapter le code à son adresse de chargement! La méthodologie proposée vaut pour tout type de routine ou programme en code machine, quelle que soit sa longueur. Elle concerne bien naturellement le source. En avantl

1) Pour tout saut absolu dans le programme ou toute lecture ou écriture en son sein, toujours utiliser une étiquette. Cela concerne les instructions faisant référence à une adresse absolue (JP/ CALL/ LD r,(nn)/ LD (nn),r/ etc...).

**2)** repérer également par des étiquettes toutes les instructions concernées par le 1), ou tout petit bloc de telles instructions.

**3)** Ecrire la table de toutes les adresses absolues repérées par les étiquettes évoquées au 2). Etant une table d'adresses, c'est une suite d'instructions pseudoopératoires "DEFW". Chaque DEFW est suivi d'un nom d'étiquette, auquel est ajouté le décalage pour pointer effectivement sur l'adresse de l'adresse repérée (+1 pour JP, +2 pour LD DE,(nn) etc...).

#### voir tableau

Ces 3 règles ayant été appliquées, il n'y a plus qu'à écrire en tête du programme (en tête car il est plus simple que l'adresse d'appel soit celle de chargement) la routine d'adaptation du programme à sa localisation. Je décris maintenant les étapes de cette routine (il est conseillé de suivre en lisant le source):

1) détermination de l'adresse de chargement:

• préservation des 2 octets en 0000 et 0001.

• écriture en 0000 du couple d'instruction: POP HL, JP (HL)

• appel en 0000.

• retour avec en HL l'adresse suivant l'appel en 0000 (adret). • restauration des octets originaux en 0000 et 0001.

2) détermination du décalage entre adresse réelle et adresse relative au ORG du source:

• la différence entre l'adresse contenue dans HL et celle donnée par une étiquette à ce même endroit (adrei) relativement à l'origine (ORG) indiquée dans le source est le décalage (offset = adret-adrel) à ajouter aux adresses de la table des adresses (règle 3) pour accéder aux instructions à adresse absolue répertoriées dans cette table (règle 2) et aussi le décalage à ajouter aux adresses absolues relatives au ORG qu'on trouve à ces adresses (règle 1) pour obtenir les véritables adresses absolues (c'est certes peut-être compliqué mais cela illustre bien la logique des 3 règles que je propose - qui sont valables pour tout type de langage d'assemblage - et cela va vite s'éclaircir). \_stockage de ce décalage.

3) calcul de l'adresse de la table des instructions à adresse absolue:

• ajout du décalage à l'adresse de la table (tabrel)

relativement au ORG: adresse véritable de cette table (tabadr = tabrel+offset).

4) boucle d'écriture des adresses absolues véritables:

• lecture de l'adresse relative à

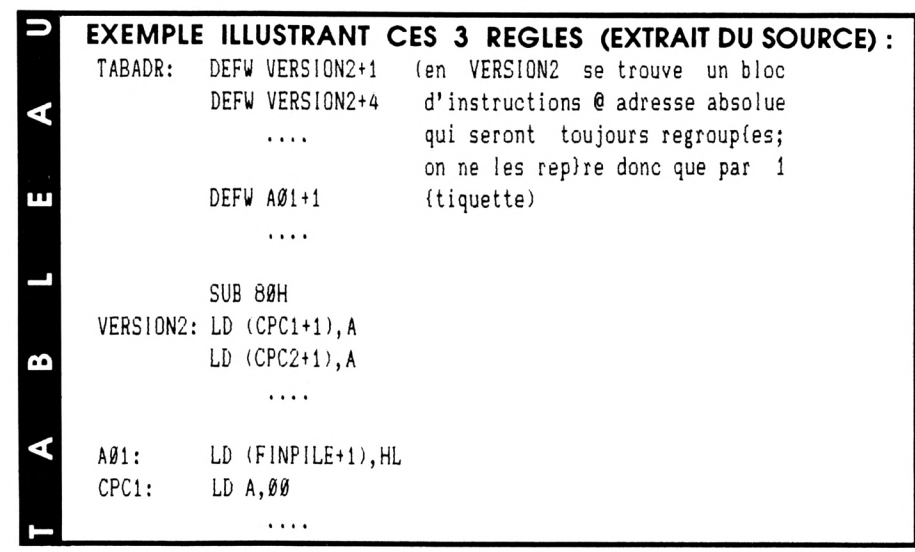

ORG d'une adresse absolue

dans la table (adrell).

• si c'est 0000 (par convention), alors fin de table atteinte.

Saut au programme ou retour.

• ajout du décalage à l'adresse relative lue pour obtenir

l'adresse absolue correspondante (adr1 adrell+offset), qui pointe ainsi sur une adresse absolue.

• lecture de l'adresse absolue en adrl, toujours relative à ORG, (adrel2).

• ajout du décalage à cette adresse relative pour obtenir l'adresse absolue (adr2 = adrel2+offset) cohérente avec la localisation du programme.

• écriture à l'adresse absolue "adrl" de cette adresse absolue

"adr2". \_poursuite de la lecture de la table.

La routine que j'ai écrite est aussi concise que possible et suit scrupuleusement la méthode décrite cidessus. Il m'étonnerait fort qu'il y ait, d'une part, plus simple méthode et d'autre part beaucoup plus courte routine. Avis aux chercheursl

#### **CONCLUSION**

Il doit être assez rare pour des programmes standards de se trouver gêné par la taille de la pile BASIC standard. Cependant, dans le cadre de l'utilisation par exemple de la récursivité (cf mes articles et programmes dans les CPC Infos de Janvier et Mars 1991), on peut très vite en atteindre les limites. Aussi ai-je écrit ces 2 RSXs pour s'en affranchir. J'espère qu'elles rendront bien des services (on peut d'ailleurs contrôler l'espace libre dans la pile standard en la choisissant comme pile redéfinie - <sup>I</sup> BSTACK, &AE8B, &200 sur 464 ou <sup>I</sup> BSTACK, &AE6F, &200 sur 6128 ). J'espère aussi faire des émules pour la conception de programmmes en langage machine exécutables où qu'ils soient chargés (j'ai prouvé que c'était facilement réalisable, même avec des RSXs).

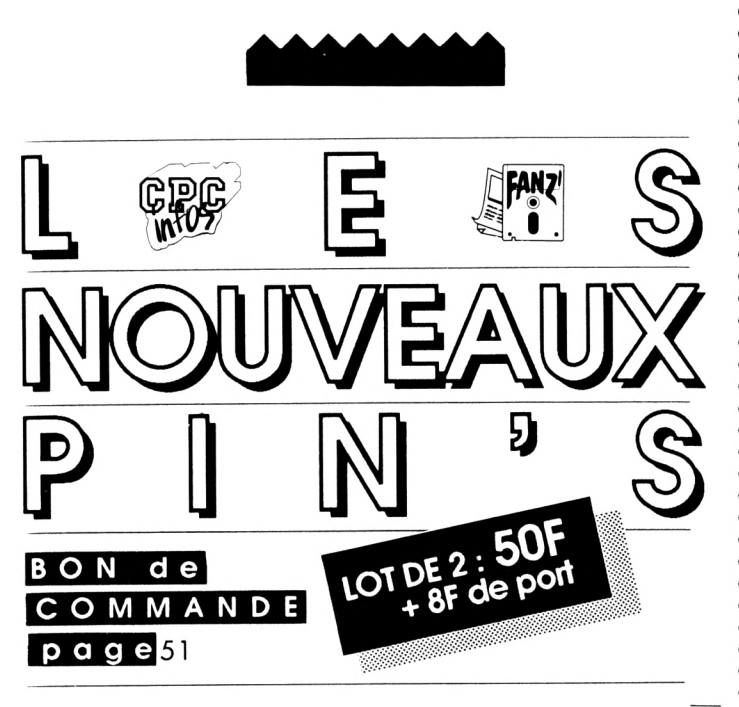

# *ABONNEZ VOUS !*

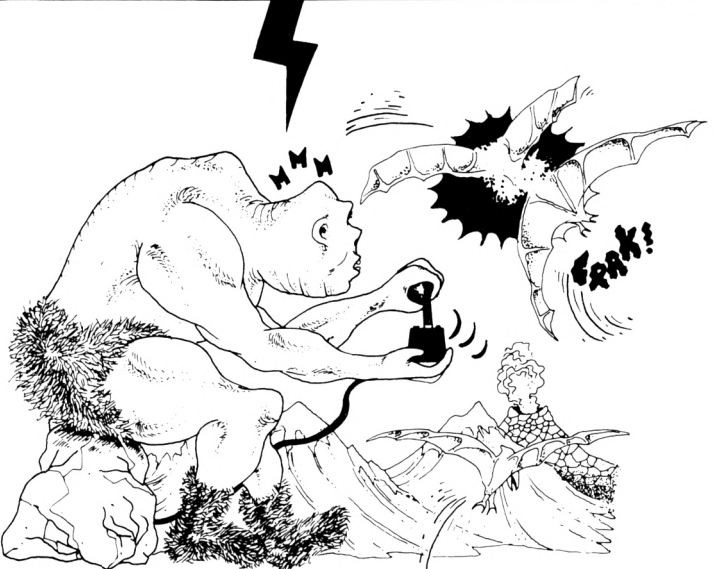

*Vous désirez recevoir CPC Infos directement chez vous et être certain de l'avoir à disposition.*

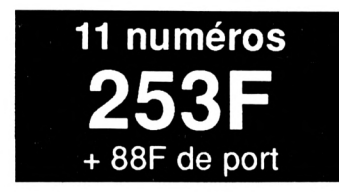

*Comment avoir CPC Inlos chez votre marchand de journaux 7 Simple. S'il ne le reçoit pas,*

*demandez-lui d'intervenir auprès des NMPP afin qu'il dispose du service. Pour ce faire, indiquez-lui le titre CPC Inlos, le prix 26 F et la codification des NMPP : M2604.*  $Cette$  *codif est inscrite dans le code barre sur la couverture.*

UUI, je désire m'abonner à CPC infos et recevoir directement<br>UUI, chez moi 11 numéros au prix de 253 F + 88 F de port.

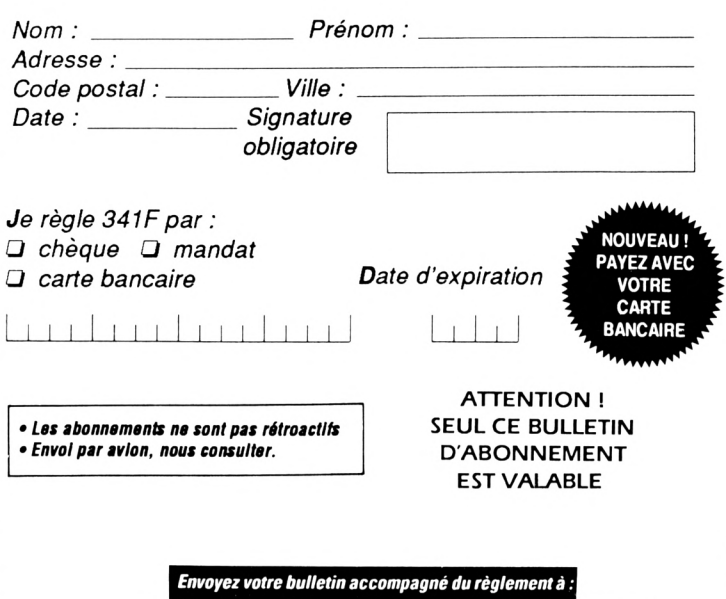

*Editions SORACOM -Service abonnement -BPS8-35170BRUZ*

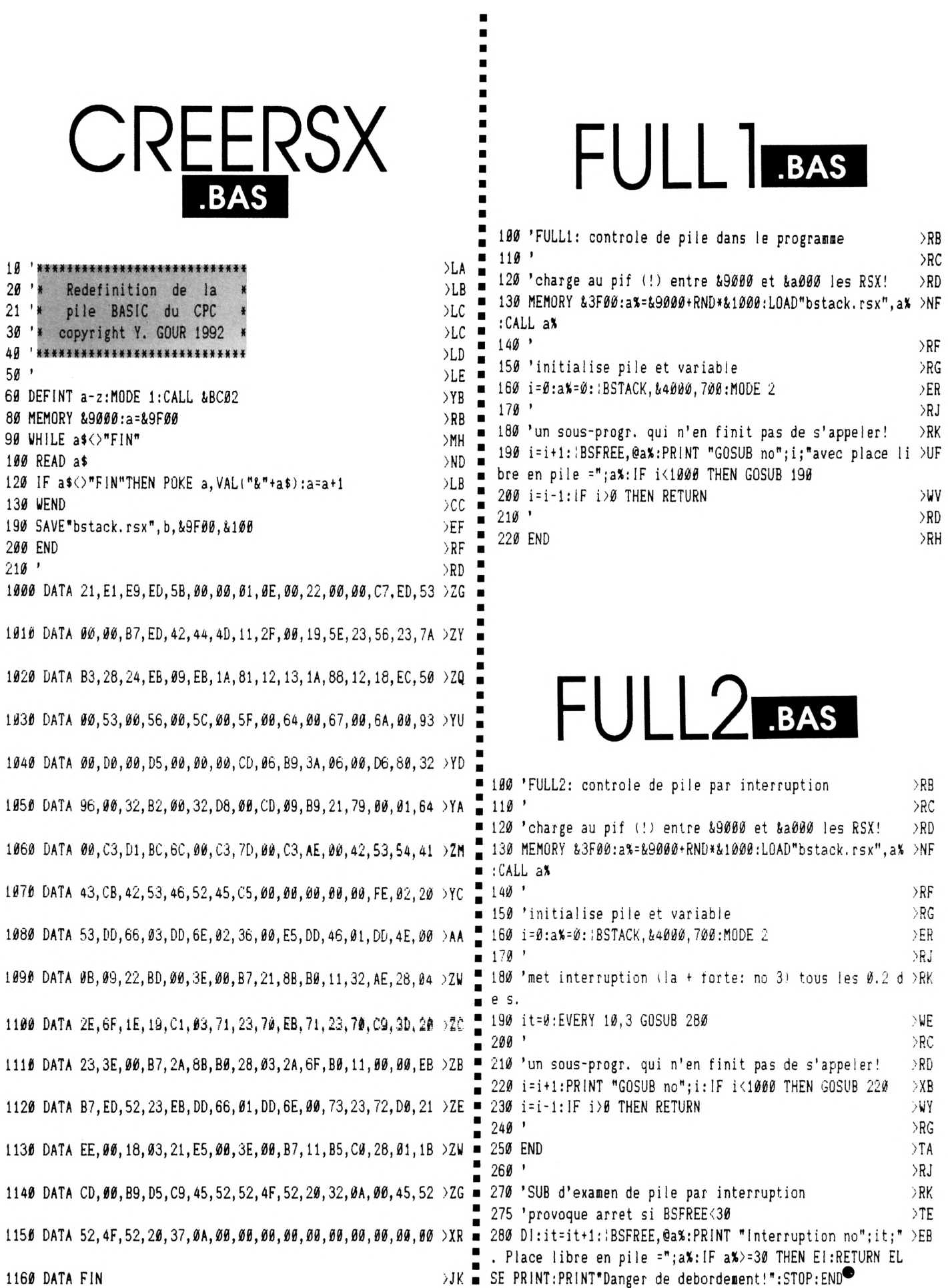

# Une affaire pour vôtre Amstrad! SORACO ASESIECTEURS

LOTS d'anciens numéros, des dizaines d'articles et de programmes.

5 N° d'Amstar & CPC années 89 à 90  $20F + 30F$  de port par lot 12 N° d'Amstar

années 87 à 88  $55F + 30F$  de port par lot

5 N° Hors-série CPC

années 87 à 90  $20F + 15F$  de port par lot

ATTENTION:

Il s'agit de lots en solde.

## **JUSQU'A EPUISEMENT DES STOCKS**

 $\overline{(\begin{array}{c} 1 \\ 1 \end{array})}$ 

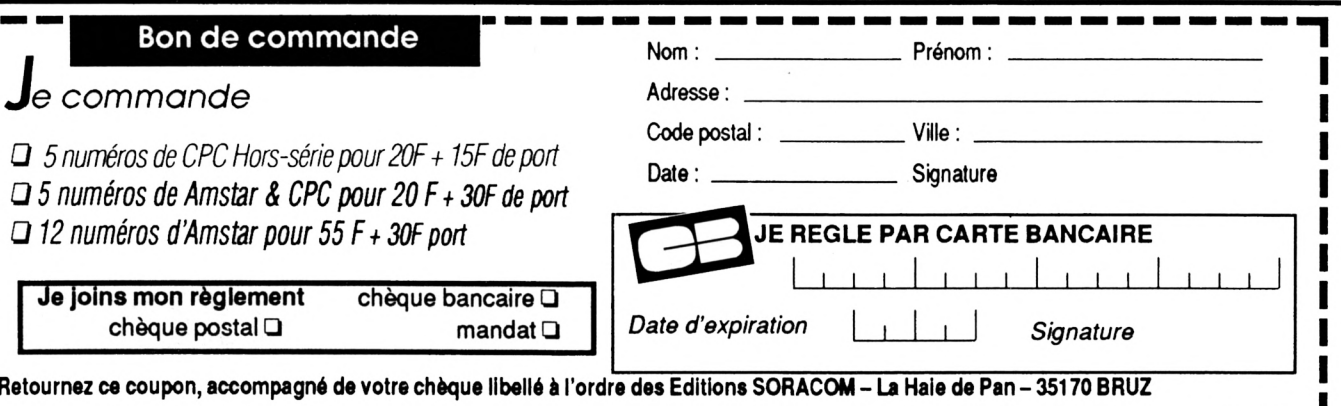

# <span id="page-29-0"></span>**PETITES ANNONCES**

La place réservée aux petites annonces est limitée. En conséquence, celles-ci passent dans leur ordre d'arnvée. Par contre, les petites annonces farfelues sont systématiquement rejetées... De même, comme il est peu probable qu'il existe des 'généreux donateurs' de matériels ou de logiciels, les petites annonces faisant appel à ces philantropes ne seront insérées que si la place le permet.

Seront refusées toutes les annonces visant à vendre ou échanger des listes ou copies de logiciels non garantis 'd'origine', ainsi que toute annonce incitant au piratage.

En conséquence, réfléchissez bien avant d'envoyer vos textes. Les petites annonces doivent impérativement nous parvenir sur la grille (découpée ou photocopiée). le texte étant rédigé à raison d'un caractère par case.

Enfin, toute annonce non accompagnée de timbres ne sera pas insérée.

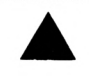

**+** souris, Nombreux logiciels +  $\bullet$  Vds 6128 + DD1 + 5"1/4 + imprimante + dise silicon eutopia table graphique, nombreux livres. Prix : 5000F. Tél.64.48.12.98.

• Vds CPC 6128 couleur modéle 91 + de nombreux jeux originaux + revues + joystick. Prix : 3000F. Tél. (16.1)34.68.10.71.

• Vends scanner + 30 disks : 600F (port compris). Dettori Patrick 11, rue du Casino 83230 BORMES.

• Vds CPC 464 mono très bon état + DD1 + adaptateur TV + joy. + jeux + revues : 1500F. Tél. 60.13.33.87.

• Achète ben prix pour 6128 logiciels bonne qualité et revues. Tél.26.07.73.66.

• Achète fichiers musicaux sous interruption ou listing source. Tél.44.08.37.94.(60). Demander Sylvain.

• Achète jeux échelon et meltdown pour 6128. Delattre Ludovic, le Pré Latour, les Alérions 54700 Pont à Mousson.

• Cherche possesseur jeu "Art de la guerre" Broderbund sur 6128 pour remédier fausse manip dsk face 2. Tél.90.04.89.51.

• Amis philatélistes si vous voulez gérer votre collection sur 6128. Pour tout renseignement : tél. 86.36.49. 89.

• Vds Amstrad 6128 couleur très bon état avec : tuner TV, 78 jeux, 2 joysticks. Valeur : 7400 F. , vendu : 3800 F. Tél. après 18 h. au 81.81.47.28.

• Club jeunes roumains cherche pour CPC 6128, souris, joystick disq. 3", jeux, revues. D. MANEA B.P. 59-30, BUCAREST -70164 ROUMANIE.

• Vds lecteur D7 DDl **-<sup>h</sup>** 2jeux très bon état. Prix : 800 F. Contacter Stéphane, tél 60 03.20.44. après 17 h 30.

• Vends disquette pleine d'utilitaires. Tél. le soir heure repas au 33.07 58,73 Demander David.

• Vends lecteur 5"1/4 vortex + jeux + utilitaires + imprimante DMP 2000 + livres. Tél. aprés 20h. 39.66. 01.34

• Achète un jeux nommé Tyrann en dise pour Amstrad CPC 464. Tél. 45,94,57.34.

• Achète livre pour CPC 6128 Firmware Soft 158 d'Amsoft. Doc. français ou photocopie. Frais rendus. Tél. 35.68.59.96.

<span id="page-29-1"></span>• Recherche CPC 6128 couleur. Prix maximum : 2000 F. Tél. 99. 52.41.35.

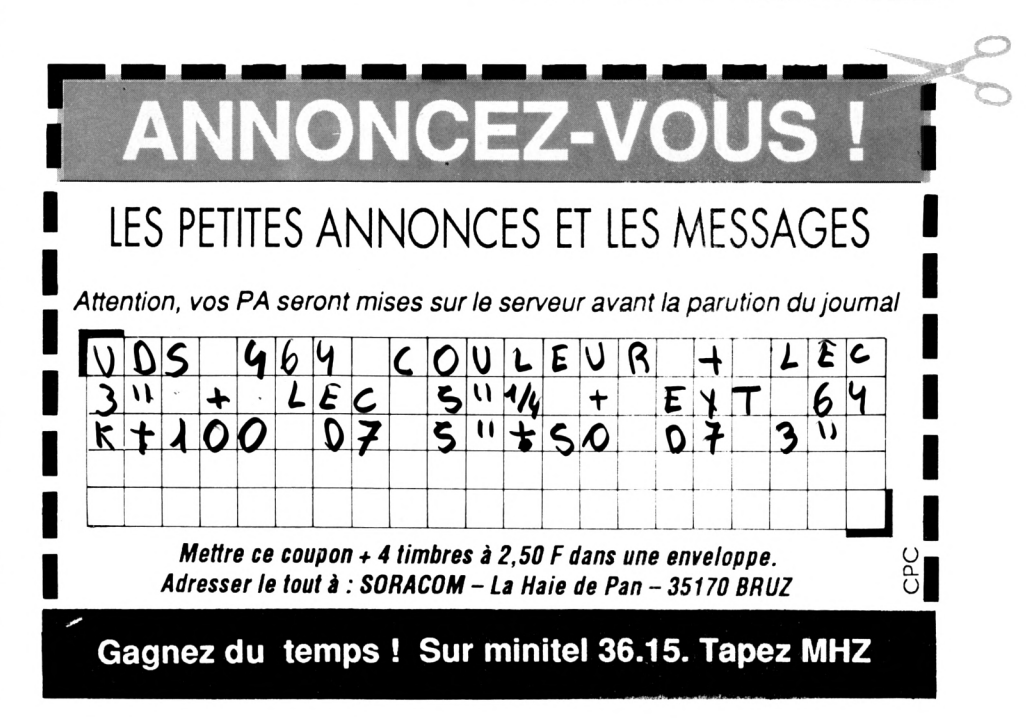

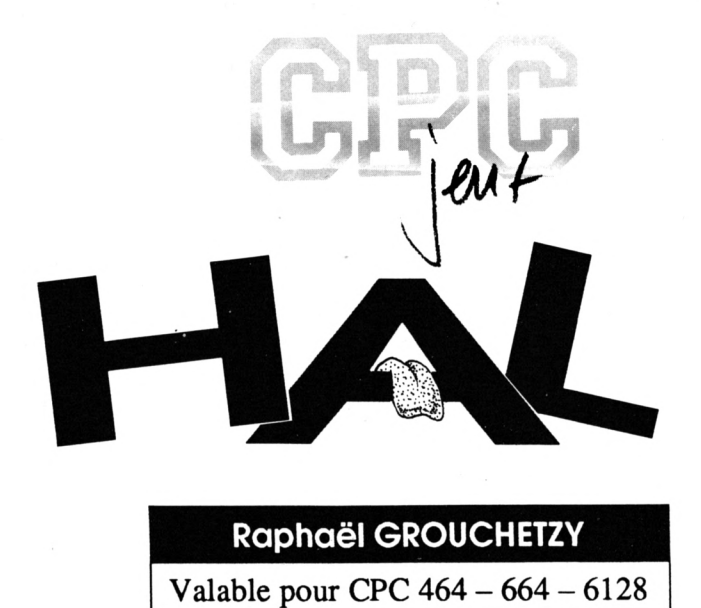

HAL est une petite boule de poils orange qui doit survivre dans un monde étrange.

S on adversaire est un monstre<br>S vert qui le poursuit inlassablement. Le but du jeu est de parcourir les 27 tableaux en récoltant un maximum de pièces.

Les astuces sont au rendez-vous : briques, pièces cachées et passages secrets permettant d'éviter certains tableaux.

HAL se lance par RUN "HAL", et se compose des fichiers suivants : HAL.SPR, HAL.TAB, SRC.BIN et HAL.BAS.

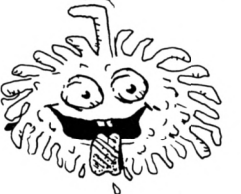

## **HAL.BAS**

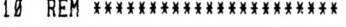

- 20 REM \*\*\* INITIALISATION \*\*\*
- 3Ø REM \*\*\*\*\*\*\*\*\* \*\*\*\*

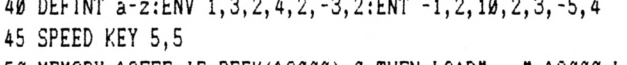

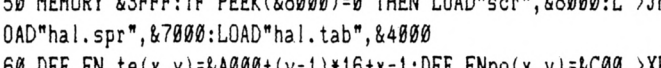

60 DEF FN te(x,y)=&A000+(y-1)\*16+x-1:DEF FNpo(x,y)=&C00 >XE  $\frac{1}{2}$  + (y-1) \* 16 $\frac{1}{2}$  + (x-1) \* 5

70 DIM ta(16, 11), sp(19), mon(60), mx(60), my(60) >MR 80 FOR g=1 TO 19:sp(g)=&7000+(g-1)\*80:NEXT:FOR g=1 TO 2 >FF 7:READ mon(g), mx(g), my(g):NEXT:DATA 30, 16, 9, 30, 16, 9, 20,  $5, 7, 8, 8, 8, 28, 16, 9, 28, 11, 8, 8, 8, 8, 28, 16, 9, 28, 16, 9, 28, 9, 2,$ 10, 10, 5, 20, 16, 9, 20, 16, 9, 0, 0, 0, 10, 8, 6

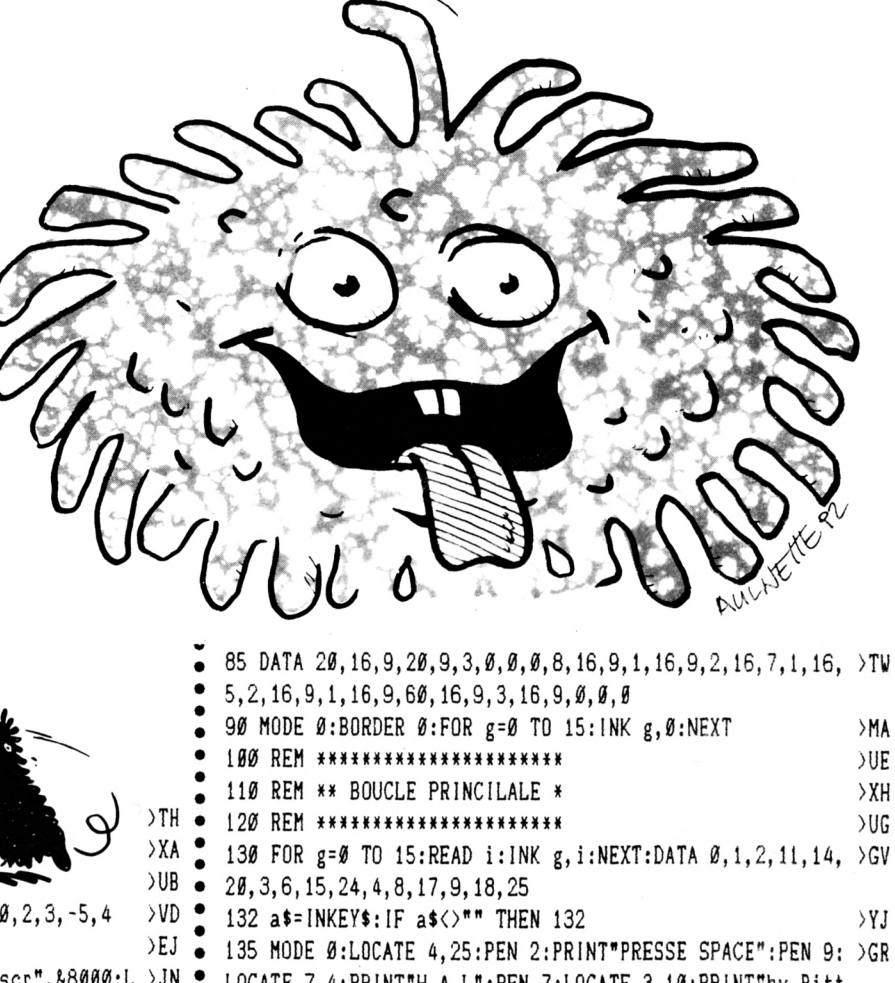

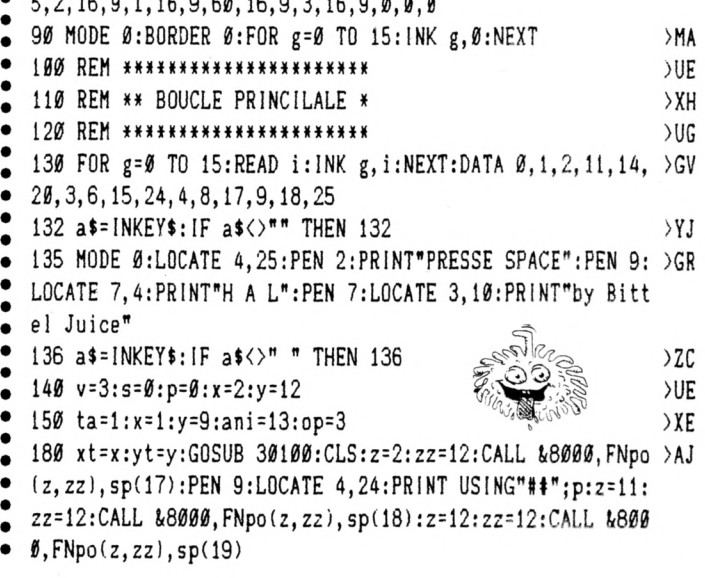

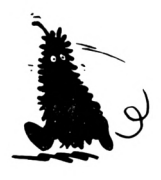

>ZB

 $\overline{G}$ F

 $22B$ 

CGE

>AG

 $>E$ A

 $\lambda$ AJ

 $>$ TK

 $\overline{\mathsf{v}}$ 

>YM

 $\overline{\mathsf{v}}$ 

 $\times$ 

) BH

 $>$ NH

190 GOSUB 10000:LOCATE 17,24: PRINT USING"###";s  $QX$  (1): $m = 1$ :RETURN 200 ax=x:ay=y: IF x=mx AND y=my THEN mr=1  $\overline{J}J$   $\overline{a}$ 6020 mx=mx-1:IF mx=0 THEN CALL &8000, FNpo(amx, amy), sp(1 )CL 205 IF mr=1 THEN 7000 >NL  $\bullet$ ):a=REMAIN(1):mo=0:El:RETURN ELSE IF PEEK(FNte(mx, my)) 210 IF mon(ta)<>0 THEN IF mo=0 THEN vf=vf+1:IF vf>mon(t >VA >1 THEN mx=mx+1:anm=11:oo=7:EVERY 8.1 GOSUB 6100 a) THEN GOSUB 8000 6030 IF PEEK(FNte(mx, my+1))<2 THEN my=my+1:IF my=10 THE >TZ  $\ddot{\bullet}$ 240 IF INKEY(47)=0 OR INKEY(77)=0 THEN IF PEEK(FNte(x,y)CF N CALL &8000, FNpo(amx, amy), sp(1):a=REMAIN(1):mo=0:EI:RE +1))>1 AND PEEK(FNte(x, y+1))<>5 THEN IF sau=Ø THEN sau= TURN  $\bullet$  $\mathbf{1}$ 6040 IF x=mx AND y=my THEN El:a=REMAIN(1):mr=1:RETURN 250 IF sau>Ø THEN y=y-1:sau=sau+1:IF sau=5 THEN sau=Ø E >NN 6060 IF amx<>mx OR amy<>my THEN CALL &8000, FNpo(mx, my), >AX  $\bullet$ LSE IF  $y=0$  THEN  $y=1:saw=\emptyset$  ELSE IF PEEK(FNte(x, y)) <> 0 TH sp(anm): CALL &8000, FNpo(amx, amy), sp(1): anm=anm XOR oo: E  $\bullet$ **FN 3000 I:RETURN** 260 IF sau=0 THEN IF PEEK(FNte(x, y+1))=5 THEN y=y+1:IF >PB 6070 EI:RETURN  $\bullet$ y=10 THEN GOTO 7000 ELSE GOTO 260 6100 DI:amx=mx:amy=my: IF x=mx AND y=my THEN EI:a=REMAIN >YW 275 IF sau=Ø THEN IF PEEK(FNte(x, y+1))<2 THEN y=y+1:IF  $(1):$ nr=1:RETURN →WU  $\bullet$ v=10 THEN GOTO 7000 6110 mx=mx+1:1F mx=17 THEN CALL &8000, FNpo(amx, amy), sp( )CM 276 IF INKEY(8)=0 OR INKEY(74)=0 THEN GOSUB 600 1):a=REMAIN(1):mo=Ø:El:RETURN ELSE IF PEEK(FNte(mx, my) ) NF  $\bullet$ 277 IF INKEY(1)=0 OR INKEY(75)=0 THEN GOSUB 700 1>1 THEN mx=nx-1:anm=9:oo=3:EVERY 8,1 GOSUB 6000  $>$  NB 470 IF x=mx AND y=my THEN mr=1  $>XY$   $\bullet$ 6120 IF PEEK(FNte(mx, my+1))<2 THEN my=my+1:IF my=11 THE >TA  $>$ NW  $\bullet$ 475 IF mr=1 THEN 7000 N CALL & 8000, FNpo(amx, amy), sp(1): a=REMAIN(1): mo=0:El: RE 480 IF ax<>x OR ay<>y THEN SOUND 1, 0, 2, 7, 0, 0, 10: CALL &8 >ZC TURN  $\bullet$ 000, FN po(x, y), sp(ani): CALL &8000, FN po(ax, ay), sp(1): an 6130 IF x=nx AND y=my THEN El:a=REMAIN(1):mr=1:RETURN i=ani XOR op 6140 IF amx<>mx OR amy<>my THEN CALL &8000, FNpo(mx, my), >AW 490 IF mo=0 THEN FOR kj=0 TO 80:NEXT sp(anm): CALL &8000, FNpo(amx, amy), sp(1): anm=anm XOR oo: E  $\bullet$  $\sum$ CF 500 GOTO 200  $YD$ **I:RETURN**  $\bullet$ 599 ' GAUCHE >UD  $\bullet$ 6150 EI:RETURN 600 IF op=31 THEN op=3:ani=13:CALL &8000, FN po(x, y), sp( >AP 6997 REM \*\*\*\*\*\*\*\* ani):ani=14:RETURN 6998 REM \* MORT \* 610  $x = x - 1$ : IF  $x = 0$  THEN  $x = 1$  $>$ TE 6999 REM \*\*\*\*\*\*\*\* 615 IF PEEK(FNte(x, y)) >1 THEN  $x=x+1$  $\angle CO$  $\bullet$ 7000 IF mr=1 THEN CALL &8000, FNpo(ax, ay), sp(1): CALL &80 >FK 620 RETURN  $22D$ 00, FNpo(amx, amy), sp(1): FOR L=1 TO 26: CALL &8000, FNpo(mx 699 ' DROITE >UE  $\bullet$ , my), sp(anm): SOUND 5, L\*125, 5: CALL &8000, FNpo(mx, my), sp( 700 IF op=3 THEN op=31:ani=15:CALL &8000, FN po(x, y), sp( )AX  $ani):$  NEXT:  $mr = 0:$  GOTO 7005 ani): ani=16: RETURN 7002 CALL &8000, FN po(x, y), sp(ani): CALL &8000, FN po(ax, >KR 710 x=x+1: IF x=17 THEN ta=ta+1: IF ta=28 THEN GOTO 30200 >ZP ay), sp(1): FOR L=1 TO 26: SOUND 5. L\*125. 5: NEXT ELSE  $mo = 0$ :  $s = s + 3$ :  $a = \text{REMAIN}(1)$ : GOTO 190 7005 no=0:a=REMAIN(1):El:v=v-1:IF v=0 THEN CLS:d=5:dd=5 >FW  $\bullet$ 715 IF PEEK(FNte(x, y)))1 THEN  $x=x-1$  $\sum$ : CALL &8000, FNpo(d, dd), sp(13): PEN 11: LOCATE 8, 10: PRINT" 720 RETURN  $2E$ X "; v:LOCATE 5, 12: PRINT"GAME OVER": FOR d=0 TO 3000: NEXT  $\bullet$ 2997 REM \*\*\*\*\*\*\*\*\*\*\*\*\*\*\*\*\*\*\*\*\*\* >VH  $\bullet$ : RUN 2998 REM \* TEST DE COLLISIONS \*  $>YT$ 7020 x=xt:y=yt:GOTO 180 2999 REM \*\*\*\*\*\*\*\*\*\*\*\*\*\*\*\*\*\*\*\*\*\*  $>$  VK  $\bullet$ 8000 vf=0:mo=1:mx=mx(ta):my=my(ta):amx=mx:amy=my:CALL & >TH 3000 q=PEEK(FNte(x,y)): IF q=3 THEN sau=0:y=y+1:GOTO 276 >AV 8000, FNpo(mx, my), sp(9): IF x)mx THEN anm=11:00=7: EVERY 8 ,1 GOSUB 6100:RETURN ELSE anm=9:00=3:EVERY 8,1 GOSUB 60 3005 IF q=6 OR q=2 THEN SOUND 4, 100, 32, 9, 1, 1: CALL &8000 >WK **ØØ:RETURN** , FNpo(x,y), sp(17): p=p+1: s=s+1: POKE FN te(x,y), 3: px=x: py 10000 REM \*\*\*\*\*\*\*\*\*\*\*\*\*\*\*\*\*\*\*\*\*\* =y:AFTER 3,3 GOSUB 30000:GOSUB 20000:sau=0:y=y+1:GOT0 2 10010 REM \*\*\* DESSIN TABLEAU \*\*\* 76 10020 REM \*\*\*\*\*\*\*\*\*\*\*\*\*\*\*\*\*\*\*\*\*\* 3040 IF q=1 THEN POKE FN te(x, y), 3: CALL &8000, FNpo(x, y) >LA 10030 a=REMAIN(1):tt=&4000+((ta-1)\*160):CALL &802B,tt:x >LK , sp(3): sau=0:y=y+1: GOTO 276 =1: CALL &8000, FN po(x, y), sp(ani): mx=0: my=0: x=1: ax=x: ay= 3050 IF q=5 THEN y=y-1:IF y=0 THEN y=1:sau=0:GOTO 260 E >MX y:mo=0:RETURN LSE GOTO 3000 20000 PEN 9:LOCATE 4, 24: PRINT USING"##"; p:LOCATE 17, 24: >KK 3060 IF q=7 THEN FOR L=500 TO 1 STEP -40: SOUND 5, L, 0.5, >TQ PRINT USING"###";s:RETURN 15: NEXT: CALL & 8000, FNpo(x, y), sp(13): POKE FN te(x, y), 3: v 30000 CALL &8000, FNpo(px, py), sp(3): RETURN  $\bullet$ =v+1:s=s+5:GOSUB 20000:px=x:py=y:AFTER 10,3 GOSUB 30000 30100 CLS:d=5:dd=5:CALL &8000, FNpo(d,dd), sp(13):PEN 11: >BE :sau=Ø:y=y+1:GOTO 276 LOCATE B, 10: PRINT" X "; v: FOR d=0 TO 2000: NEXT: RETURN 3790 GOTO 276  $GK$   $\bullet$  $>$   $\sqrt{10}$   $\frac{6}{9}$ 5997 REM \*\*\*\*\*\*\*\*\*\*\*\*\*\*\*\*\*\*\*\*\* 30200 a=REMAIN(1):tt=&4000+((ta-1)\*160):CALL &802B,tt:F >ZN 5998 REM \* MOUVEMENT MONSTRE \*  $>YN$   $\bullet$ OR gh=0 TO 8000:NEXT 5999 REM \*\*\*\*\*\*\*\*\*\*\*\*\*\*\*\*\*\*\*\*\* >UT 30210 a\$=INKEY\$:IF a\$< $>$ "" THEN 30210 6000 DI:amx=mx:amy=my:IF x=mx AND y=my THEN EI:a=REMAIN >YV • 30220 CALL &BB06:RUN

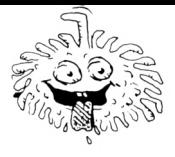

 $\bullet$ 

 $\bullet$ 

 $\bullet$ 

 $\bullet$ 

 $\bullet$ 

 $\bullet$ 

 $\bullet$ 

 $\bullet$ 

 $\bullet$ 

 $\bullet$ 

 $\bullet$ 

 $\bullet$ 

 $\bullet$ 

 $\bullet$ 

 $\bullet$  $\bullet$ 

 $\bullet$ 

 $\bullet$  $\bullet$ 

 $\bullet$ 

 $\bullet$ 

 $\bullet$ 

 $\bullet$ 

 $\bullet$ 

 $\bullet$ 

 $\bullet$ 

 $\bullet$ 

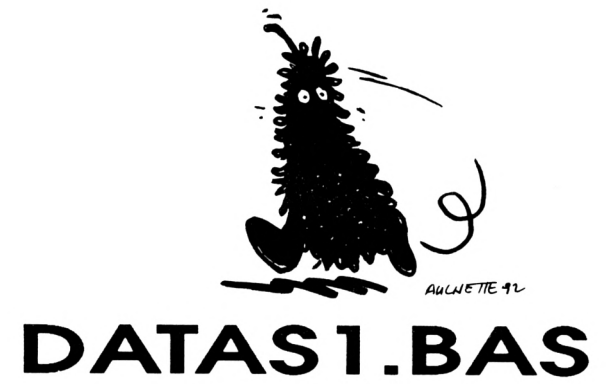

10 A=&4000:F=&4640:L=100:WHILE A<=F:FOR A=A TO A+15:READ C\$:K=V AL("&"+C\$):S=S+K+65536\*(S+K>32767):IF A<=F THEN POKE A.K 20 NEXT:READ D\$:T=VAL("&"+D\$):IF T<>S THEN PRINT CHR\$(7):"Erreu r ligne";L:END ELSE L=L+5:WEND 30 SAVE"hal.spr", b, &4000, &640 100 105  $110$ 115 120 125 130 135 140 145 150 DATA F0, 70, 64, 8C, 08, B0, 64, 0C, 4C, 80, F0, 8C, 4C, 48, 80, B0, 0784 155 DATA CC, BC, 8C, 88, BØ, 8C, 84, 48, 80, 64, ØC, CØ, 80, ØØ, 8C, 48, ØDFC 160 DATA 80,40,00,00,00,00,00,00,00,CC,8C,50,B0,E4,CC,0C,50,1320 165 DATA 64, BC, 4C, 8C, 50, 8C, CC, 8C, 48, 50, 0C, 0C, C0, 80, 50, 4C, 1928 DATA C8, Ø8, CØ, 44, 8C, ØC, CØ, 80, Ø4, ØC, CØ, ØØ, ØØ, ØØ, ØØ, ØØ, 1DA4  $170$ 175 DATA FØ, 70, 64, 8C, 08, BØ, 64, ØC, 4C, 80, FØ, 8C, 4C, 48, 80, BØ, 2528 DATA CC, ØC, 8C, Ø8, BØ, 8C, 84, 48, 8Ø, 64, ØC, CØ, 8Ø, ØØ, 8C, 48, 2BAØ 180 185 DATA 80,40,00,00,00,00,00,00,CC,8C,50,B0,E4,CC,0C,50,30C4 DATA 64, ØC, 4C, 8C, 5Ø, 8C, CC, 8C, 48, 50, ØC, ØC, CØ, 80, 50, 4C, 36CC 190 195 DATA C8, 08, C0, 44, 8C, 0C, C0, 80, 04, 0C, C0, 00, 00, 00, 00, 00, 3B48 200 DATA 0F, B7, 3F, F3, 7F, 5B, B7, 3F, B7, 7F, 0F, B7, 3F, F3, 7F, 3C, 42F9 205 DATA 3C, 3C, 3C, 3C, 05, 5B, 7B, B7, AA, 05, F3, 7B, 7F, AA, 05, 5B, 4921 210 DATA 7B, B7, AA, Ø5, F3, 7B, 7F, AA, Ø5, 5B, 7B, B7, AA, Ø5, F3, 7B, 5148 215 DATA 7F, AA, Ø5, 5B, 7B, B7, AA, Ø5, F3, 7B, 7F, AA, Ø5, 5B, 7B, B7, 58DB  $220$ DATA AA, Ø5, F3, 7B, 7F, AA, Ø5, 5B, 7B, B7, AA, Ø5, F3, 7B, 7F, AA, 6ØF9 225 DATA 05, 5B, 7B, B7, AA, 05, F3, 7B, 7F, AA, 05, 5B, 7B, B7, AA, 05, 6812 230 DATA F3.7B.7F.AA.05.5B.7B.B7.AA.05.F3.7B.7F.AA.05.5B.6FE1 235 DATA 7B, B7, AA, Ø5, F3, 7B, 7F, AA, Ø5, 5B, 7B, B7, AA, Ø5, F3, 7B, 78Ø8 240 DATA 7F, AA, 05, 5B, 7B, B7, AA, 05, F3, 7B, 7F, AA, 05, 5B, 7B, B7, 7F9B 245 DATA AA, 05, F3, 7B, 7F, AA, 05, 5B, 7B, B7, AA, 05, F3, 7B, 7F, AA, 87B9 250 DATA 44, CC, CC, CC, 88, 8C, ØC, FØ, ØC, 48, 8C, 58, FØ, A4, 48, 8C, 9011 255 DATA 58, DØ, FØ, 48, 8C, EØ, 48, FØ, 48, 8C, 84, 48, FØ, 48, 8C, ØC, 9885 260 DATA 48, FØ, 48, 8C, ØC, 48, A4, 48, 8C, ØC, 48, A4, 48, 8C, ØC, 58, 9E8D 265 DATA ØC, 48, 8C, ØC, DØ, ØC, 48, 8C, ØC, A4, ØC, 48, 8C, ØC, ØC, ØC, A2DD 270 DATA 48, 8C, 0C, A4, 0C, 48, 8C, 0C, 84, 0C, 48, 40, C0, C0, C0, 80, A925 275 DATA 44, CC, CC, CC, 88, 8C, ØC, FØ, ØC, 48, 8C, 58, FØ, A4, 48, 8C, B17D 280 DATA 58, DØ, FØ, 48, 8C, EØ, 48, FØ, 48, 8C, 84, 48, FØ, 48, 8C, ØC, B9F1 285 DATA 48, FØ, 48, 8C, ØC, 48, A4, 48, 8C, ØC, 48, A4, 48, 8C, ØC, 58, BFF9 290 DATA ØC, 48, 8C, ØC, DØ, ØC, 48, 8C, ØC, A4, ØC, 48, 8C, ØC, ØC, ØC, C449 295 DATA 48, 8C, ØC, A4, ØC, 48, 8C, ØC, 84, ØC, 48, 40, CØ, CØ, CØ, 80, CA91 300 DATA 00,00,3F,2A,00,00,15,3F,B7,00,00,3F,7B,79,2A,00,CD62 305 DATA 2A, 3C, F3, A2, 00, 69, 16, B7, 7B, 00, 54, 79, 7B. B7, 00, 2A, D337

310 DATA 15, B7, F3, 15, 3F, 3F, 51, 7B, 00, 3F, F3, 15, F3, 15, 14, A2, D95A  $\bullet$  $\bullet$ 315 DATA F3, F3, 3F, 78, 28, 7B, 7B, 3F, F2, 3D, B7, F3, 7B, F3, F3, F3, E381 320 DATA A2, B7, B7, B7, B7, A2, 51, 7B, 7B, 7B, 00, 00, B7, B7, A2, 00, EB73  $\bullet$  $\bullet$ 325 DATA 00, 00, 3F, 2A, 00, 00, 15, 3F, B7, 00, 00, 3F, 7B, 79, 00, 00, EE1A 330 DATA 2A, 3C, F3, A2, 00, 69, 16, B7, 2A, 00, 54, 79, 7B, A2, 00, 2A, F389  $\bullet$  $\bullet$ 335 DATA 15, B7, F3, 15, 3F, B7, 2A, 7B, 00, B7, 2A, 00, F3, 00, 14, 00, F8E0 340 DATA 51, F3, 00, 78, 28, 51, 2A, 2A, 78, 28, B7, A2, 7B, F3, F3, F3, 00B6 345 DATA A2, B7, B7, B7, B7, ØØ, 51, 7B, 7B, 7B, ØØ, ØØ, B7, B7, A2, ØØ, Ø8Ø6  $350$ DATA 00, 15, 3F, 00, 00, 00, 7B, 3F, 2A, 00, 15, B6, B7, 3F, 00, 51, 0B50 355 DATA F3, 3C, 15, 00, B7, 7B, 29, 96, 00, 7B, B7, B6, A8, 00, F3, 7B, 1283 360 DATA 2A, 15, 00, B7, A2, 3F, 3F, 2A, F3, 2A, F3, 3F, 00, F3, F3, 51, 1949 365 DATA 28, 2A, B7, B7, 14, B4, 3F, F3, 7B, 3E, F1, 3F, 51, F3, F3, F3, 2216  $370$ DATA B7, 51, 7B, 7B, 7B, 7B, 00, B7, B7, B7, A2, 00, 51, 7B, 7B, 00, 2918 375 DATA 00, 15, 3F, 00, 00, 00, 7B, 3F, 2A, 00, 00, B6, B7, 3F, 00, 51, 2C4D 380 DATA F3, 3C, 15, 00, 15, 7B, 29, 96, 00, 51, B7, B6, A8, 00, F3, 7B, 32B4 385 DATA 2A, 15, 00, B7, 15, 7B, 3F, 2A, F3, 00, 15, 7B, 00, F3, A2, 00, 37BB 390 DATA 28,00,15,A2,14,B4,00,51,7B,14,B4,15,51,F3,F3,F3,3E35 395 DATA B7, 00, 7B, 7B, 7B, 7B, 00, B7, B7, B7, A2, 00, 51, 7B, 7B, 00, 44E6 400 DATA 00,00,3C,00,00,00,14,A9,28,00,00,7C,A9,16,00,00,4742 405 DATA 56, 56, 56, 28, 54, A9, FC, Ø3, BE, 78, FC, A9, 57, 16, FØ, FC, 4F9C 410 DATA FC, Ø3, 57, 7D, FC, A9, A9, AB, FE, FC, Ø3, 56, 57, FC, FC, FC, 5A06 415 DATA 03, AB, BC, A9, A9, A9, 57, 7C, FC, 56, 57, 16, FC, FC, A9, AB, 6349 420 DATA BB, 76, 0B, 03, FC, 67, 4F, 27, BC, B9, 8F, 05, 9B, 28, 4F, 0A, 6986 DATA 00,00,3C,00,00,00,14,A9,28,00,00,7C,A9,16,00,00,6BE2 425 430 DATA 56, 56, 56, 28, 54, A9, FC, Ø3, BE, 78, FC, A9, 57, 16, FØ, FC, 743C 435 DATA FC, 03, 57, 7D, FC, A9, A9, AB, FE, FC, 03, 56, 57, FC, FC, FC, 7EA6 440 DATA 03, AB, BC, A9, A9, A9, 57, 7C, FC, 56, 57, 16, FC, FC, A9, AB, 87E9 445 DATA AA, 7C, ØB, Ø3, FC, 28, Ø5, 33, 27, 27, ØØ, Ø5, CF, 8F, 8F, ØØ, 8CB9 450 DATA 00,00,3C,00,00,00,14,56,28,00,00,29,56,BC,00,14,8ED6 455 DATA A9, A9, A9, Ø0, 7D, Ø3, FC, 56, A8, 29, AB, 56, FC, B4, AB, Ø3, 96D3 DATA FC, FC, FØ, 57, 56, 56, FC, BE, AB, A9, Ø3, FC, FD, 57, Ø3, FC, A11E 460 465 DATA FC, FC, AB, 56, 56, 56, 7C, 29, AB, A9, FC, BC, 77, 57, 56, FC, AA94 470 DATA FC, 9B, FC, 03, 07, B9, 4F, 76, 7C, 1B, 8F, 05, 8F, 05, 67, 0A, B0DF 475 DATA 00,00,3C,00,00,00,14,56,28,00,00,29,56,BC,00.14,B2FC 480 DATA A9, A9, A9, 00, 70, 03, FC, 56, A8, 29, AB, 56, FC, B4, AB, @3, BAFQ 485 DATA FC, FC, FØ, 57, 56, 56, FC, BE, AB, A9, Ø3, FC, FD, 57, Ø3, FC, C544 490 DATA FC, FC, AB, 56, 56, 56, 7C, 29, AB, A9, FC, BC, 55, 57, 56, FC, CE98 495 DATA FC, 14, FC, 03, 16, BC, 00, 39, 39, 33, 28, 00, 4F, 4F, CF, 0A, D3BD 500 DATA 00, 14, 3F, 28, 00, 00, 69, F3, 2A, 00, 14, D3, 3C, B7, 00, 14, D7AC 505 DATA 96, D7, 3D, 00, 69, B6, 96, 79, 2A, 69, 79, BE, B6, 2A, 7B, B6, DF5F 510 DATA FF, 28, B7, 7B, 3C, BE, 14, B7, 7B, 79, BE, 79, B7, 7B, B6, BE, E84E 515 DATA B6, B7, 15, 3C, FB, 28, 82, 15, B6, 16, 51, 82, 00, 7B, 28, 69, EE71 520 DATA 00,00,7B,00,E3,00,00,15,F3,82,00,00,00,3F,00,00,F198  $\bullet$  $\bullet$ 525 DATA 33, 22, 33, 22, 33, 27, 0A, 27, 0A, 27, 27, 00, 27, 00, 27, 27, F39A 530 DATA 00, 27, 00, 27, 27, 00, 27, 00, 27, 33, 22, 27, 00, 27, 0F, 22, F531 535 DATA 27, 00, 27, 05, 8A, 8F, 00, 8F, 05, A0, A5, 00, A5, 05, 0A, 0F, F939 540 DATA 00,0F,05,8A,8F,00,8F,05,8A,8F,00,8F,05,8A,8F,00,FDC0 545 DATA 8F, 05, 8A, 8F, 00, 8F, 0F, 8A, 8F, 0A, 8F, CF, 8A, CF, 8A, CF, 053E 550 DATA 22, 33, 0A, 33, 22, 22, 27, 22, 27, 0A, 22, 27, 22, 27, 00, 22, 0742 555 DATA 27, 22, 27, 00, 22, 27, 22, 27, 00, 22, 27, 22, 27, 00, 22, 27, 091F 560 DATA 22, 27, 00, 8A, 8F, 8A, 8F, 00, A0, F0, 0A, F0, 0A, 0A, 0F, 0A, 0E51 565 DATA ØF, ØØ, 8A, CF, ØA, 8F, ØØ, 8A, 8F, 8A, 8F, ØØ, 8A, 8F, 8A, 8F, 14B6 570 DATA 00, 8A, 8F, 8A, 8F, 00, 8A, 8F, 8A, 8F, 0A, 8A, 8F, 8A, CF, 8A, 1C20 575  $\bullet$  $\bullet$ 580 585  $\bullet$ 

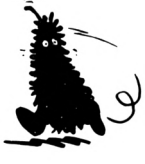

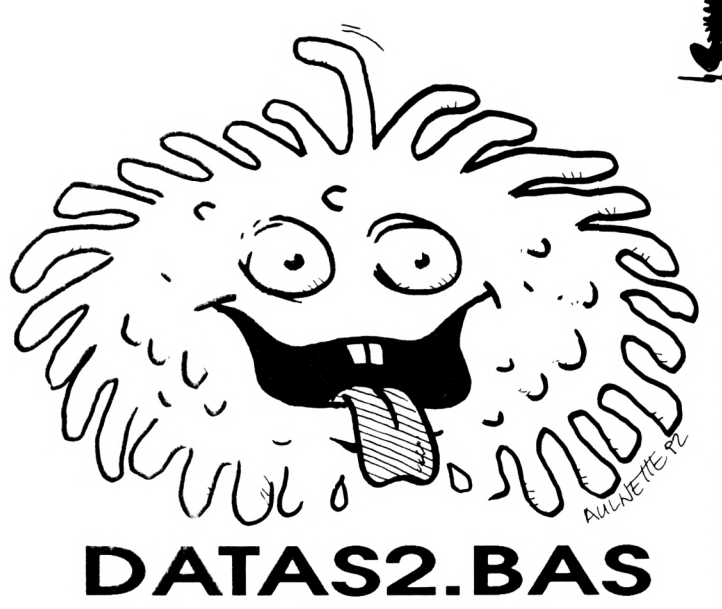

10 A=&C000:F=&D180:L=100:WHILE A<=F:FOR A=A TO A+15:READ C#:K=V AL("&"+C\$):S=S+K+65536\*(S+K>32767):IF A<=F THEN POKE A, K 20 NEXT:READ D\$:T=VAL("&"+D\$):IF T<>S THEN PRINT CHR\$(7); "Erreu . r ligne";L:END ELSE L=L+5:WEND

30 SAVE"hal.tab", b, &C000, &1180

 $100$ 105 

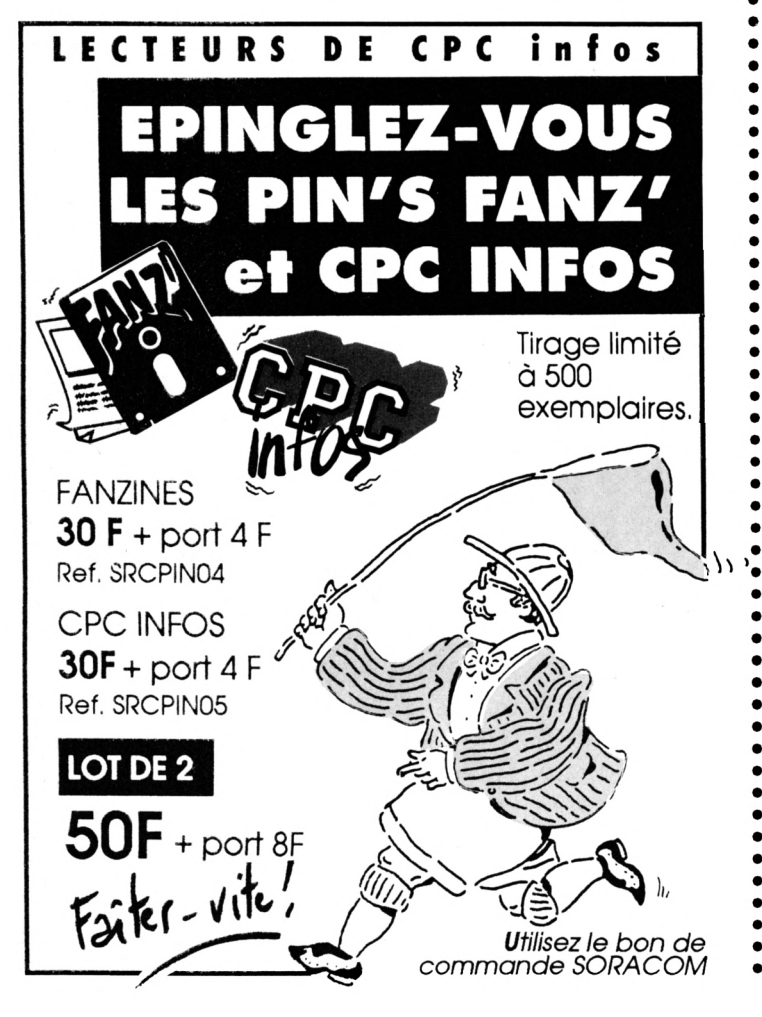

155 DATA 00,00,00,00,00,03,06,03,06,03,03,00,00,00,03,00,0051 180 185  $210$ 215 225  $240$ 245 DATA 00,00,00,00,00,00,00,00,03,07,00,00,00,00,00,00,00,00EE 250 265 DATA 00,00,06,00,00,00,00,00,01,00,00,00,00,06,00,00,0107 270 280 DATA 00.00.00.04.05.05.05.00.01.05.05.05.04.00.00.00.015E 285 DATA 00,00,04,05,05,05,05,00,00,05,05,05,05,04,00,00,018E 290 DATA 00,04,05,05,05,05,05,00,00,05,05,05,05,05,04,00,01C8 305 DATA 03, 03, 03, 03, 02, 02, 02, 03, 03, 03, 03, 03, 03, 03, 03, 03, 0222 330 DATA 00,00,00,00,00,02,03,03,02,02,02,00,00,00,00,00,0231 390 DATA 00,03,03,03,03,03,03,03,03,03,04,00,00,00,00,00,0300 405 

 $\bullet$ 

 $\bullet$ 

 $\bullet$ 

 $\bullet$ 

 $\bullet$ 

 $\bullet$ 

 $\bullet$ 

 $\bullet$ 

 $\bullet$ 

 $\bullet$ 

 $\bullet$ 

 $\bullet$  $\bullet$ 

 $\bullet$ 

 $\bullet$ 

 $\bullet$ 

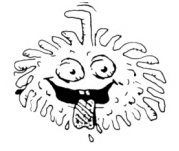

 **DATA 00,00,00,00,00,00,00,00,00,00,00,00,00,00,00,00,072A DATA 00,00,00,00,06,00,06,00,06,00,06,00,06,00,06,00,0386 DATA 02,00,00,00,02,00,00,00,02,00,00,00,02,00,00,00,0732 DATA 00,00,00,00,00,00,00,00,00,00,00,00,00,00,00,00,0386 DATA 00,00,02,00,00,00,02,00,00,00,02,00,00,00,02,00,073A DATA 00,00,00,00,00,00,00,00,00,00,00,00,00,00,00,00,0386 DATA 00,00,00,00,00,00,00,00,00,00,00,00,00,00,00,00,073A DATA 03,03,03,03,03,03,03,03,03,03,03,03,03,03,03,03,0386 DATA 03,03,03,03,03,03,03,03,03,03,03,03,03,03,03,03,076A DATA 00,00,00,00,00,00,00,00,00,00,00,00,00,00,00,00,03B6 DATA 00,00,00,00,00,00,00,00,00,00,00,00,00,00,00,00,076A DATA 00,07,03,03,03,03,03,03,03,03,03,03,03,03,03,03,03E7 DATA 00,00,00,00,00,00,00,00,00,00,00,00,00,00,00,00,076A DATA 00,00,00,00,00,00,00,00,00,00,00,00,00,00,00,00,03E7 DATA 00,00,00,00,00,03,03,00,03,03,00,00,00,00,00,00,0776 DATA 00,00,00,00,00,00,00,00,00,00,00,00,00,00,00,00,03E7 DATA 00,00,00,00,03,00,00,00,00,00,03,00,00,00,00,00,0776 DATA 00,01,00,00,00,00,00,00,00,00,00,00,00,00,00,00,03E8 DATA 00,00,00,00,03,00,00,00,00,00,03,00,00,00,00,00,0782 DATA 00,00,00,00,00,00,00,00,00,00,00,00,00,00,00,00,03E8 DATA 00,00,00,03,00,00,03,00,03,00,00,03,00,00,00,00,078E DATA 00,00,00,00,00,00,00,00,00,00,00,00,00,00,00,00,03E8 DATA 00,00,00,02,00,00,00,00,00,00,00,07,00,00,00,00,0797 DATA 00,00,00,00,04,00,00,00,00,00,00,00,00,00,00,00,03E6 DATA 00,00,03,00,00,00,00,01,00,00,00,00,03,00,00,00,079E DATA 00,04,00,00,05,00,00,04,00,00,04,00,00,04,00,00,0401 DATA 00,03,00,00,00,00,00,00,00,00,00,00,00,03,00,00,07A4 DATA 03,05,00,00,05,00,00,05,00,00,05,00,00,05,03,03,0423 DATA 03,00,00,03,03,00,00,03,03,00,00,03,00,00,03,03,0786 DATA 00,00,00,00,00,00,00,00,00,00,00,00,00,00,00,00,0423 DATA 00,00,00,00,00,00,06,06,06,00,00,00,00,00, 00,00,076E DATA 03,03,03,03,03,00,00,00,00,00,00,00,00,00,00,00,0432 DATA 00,00,00,00,00,00,00,00,00,00,00,00,00,00,00,00,076E DATA 00,00,00,00,00,00,00,00,00,00,00,00,00,00,00,00,0432 DATA 00,00,00,00,00,00,00,00,00,00,00,00,00,00,00,00,076E DATA 00,00,00,00,00,00,00,00,00,00,00,00,00,00,00,00,0432 DATA 00,00,00,00,00,00,00,01,00,00,00,00,00,00,00,00,076F DATA 00,00,00,00,00,00,00,00,00,00,00,00,00,00,00,00,0432 DATA 00,00,00,00,00,00,00,00,00,00,00,00,00,00,00,00,076F DATA 00,00,00,00,00,00,00,00,00,00,00,00,00,00,00,00,0432 DATA 00,00,00,00,00,00,00,00,00,00,00,00,00,00,00,00,07CF DATA 00,00,00,00,00,00,00,00,00,00,00,00,00,00,00,00,0432 DATA 00,03,03,03,03,03,03,04,03,03,03,03,03,03,03,03,07FD DATA 00,00,00,00,00,00,00,00,00,00,00,00,00,00,00,00,0432 DATA 00,03,03,03,03,03,03,05,03,03,03,03,03,03,03,03,0826 DATA 00,00,00,00,00,00,00,00,00,00,00,00,00,00,00,00,0432 DATA 00,03,03,03,03,03,03,05,03,03,03,03,03,03,03,03,0858 DATA 03,03,03,03,03,03,03,03,03,03,03,03,03,03,03,03,0462 DATA 03,03,03,03,03,03,03,05,03,03,03,03,03,03,03,03,0888 DATA 00,00,00,00,00,00,00,00,00,00,00,00,00,00,00,00,0462 DATA 00,00,00,00,00,00,00,00,00,00,00,00,00,00,00,00,0888 DATA 00,00,00,00,00,00,00,00,00,00,00,00,00,00,00,00,0462**  $\bullet$  **DATA 00,00,00,00,00,00,00,00,00,00,00,00,00,00,00,00,0888 DATA 00,00,00,00,00,00,00,00,04,00,00,00,00,00,00,00,0466**  $\bullet$  **8ATA 00,00,00,00,00,00,00,00,00,00,00,00,00,00,00,00,0888 DATA 00,00,00,00,00,00,03,00,05,00,00,00,03,02,02,00,0475 DATA 00,00,00,00,00,00,00,00,00,00,00,00,00,00,00,00,0888 DATA 03,03,03,00,00,00,00,00,05,00,00,00,00,00,00,00,0483 DATA 00,00,00,00,00,00,02,03,02,00,00,00,00,00,00,00,0894 DATA 00,00,00,00,00,00,00,00,05,00,00,00,00,03,03,03,0491 DATA 00,00,00,00,00,00,00,00,05,00,00,00,00,00,00,00,0496 DATA 00,00,00,00,00,00,00,02,00,00,00,00,00,00,00,00,0896 DATA 00,00,00,00,00,00,00,00,00,00,00,00,00,00,00,00,0896 DATA 00,00,00,03,03,03,00,00,05,00,00,00,00,00,00,00,04A4**  $\bullet$  **DATA 00,00,00,00,00,00,00,00,00,00,00,00,00,00,00,00,0896 DATA 00,00,00,00,00,00,00,00,05,00,03,03,03,00,00,00,0482**  $\bullet$  **DATA 00,00,00,00,00,00,03,03,03,03,00,00,00,00,00,00,08A2 DATA 03,03,00,00,00,00,00,00,05,00,00,00,00,00,00,00,04BD**  $\bullet$  **DATA 03,03,03,03,00,00,00,00,00,00,00,00,03,03,03,03,08BA DATA 00,00,00,00,00,00,00,00,00,00,00,03,03,03,03,03,0466**  $\bullet$  **DATA 00,00,00,00,00,00,00,00,05,00,00,00,00,00,00,00,06BF DATA 00,00,00,00,00,00,00,00,00,00,00,03,03,03,03,03,0488 DATA 00,00,00,00,00,00,00,00,05,00,00,00,00,00,00,00,0864 8ATA 00,00,00,00,00,00,00,00,00,00,00,03,03,03,03,03,04EA**  $\bullet$  $\bullet$  **DATA 00,00,00,00,00,00,00,00,00,00,00,00,00,00,00,03,0867 DATA 00,00,00,00,00,00,00,00,00,00,00,03,03,03,03,03,04F9 DATA 00,00,00,00,00,00,00,00,00,00,00,00,00,00,01,03,0862 DATA 00,00,00,00,00,00,00,00,00,00,00,03,03,03,03,03,0508**  $\bullet$  **DATA 00,00,00,00,00,00,00,03,00,03,00,00,00,00,00,03,0884 DATA 03,03,03,00,00,00,03,03,03,04,00,03,03,03,03,03,0528**  $\bullet$  **DATA 00,00,00,00,00,03,00,03,00,03,00,03,00,00,00,03,08E3 DATA 00,00,00,00,00,00,00,00,00,05,00,03,03,03,03,03,0541 DATA 00,00,00,03,00,03,00,03,00,03,00,03,00,00,00,03,08F5 DATA 00,04,00,00,02,02,00,00,00,05,00,03,03,03,03,02,0556**  $\bullet$  **DATA 00,03,00,03,00,03,00,03,03,03,00,03,00,03,00,03,0910 DATA 00,05,00,00,00,00,00,00,00,05,00,00,00,00,00,00,0566 DATA 00,03,00,03,00,03,03,03,03,03,03,03,00,03,00,00,092E DATA 03,03,03,03,03,03,03,03,03,03,03,03,03,03,03,03,0596 DATA 03,03,03,03,03,03,03,03,03,03,03,03,03,03,03,03,095E DATA 03,03,03,03,03,03,03,03,03,03,03,03,03,03,03,03,0566**  $\bullet$  **DATA 00,00,00,00,00,00,00,00,03,03,00,00,00,00,00,03,0967 DATA 03,03,03,03,03,03,03,03,03,03,03,03,03,03,03,03,05F6**  $\bullet$  **DATA 03,00,03,03,03,03,00,00,03,03,00,03,03,03,00,03,0988 DATA 03,03,03,03,03,03,03,03,03,03,03,03,03,03,03,03,0626 DATA 03,00,00,00,00,03,00,00,02,03,00,00,00,03,00,03,0999 DATA 03,03,03,03,03,03,03,03,03,03,03,03,03,03,03,03,0656**  $\bullet$  **DATA 03,01,00,00,00,03,00,00,00,03,01,00,00,03,00,03,09AA DATA 03,03,03,03,03,03,03,03,03,03,03,03,03,03,03,03,0686 DATA 03,03,03,02,03,03,03,02,03,03,03,02,03,03,03,02,06B2 DATA 03,00,00,00,00,03,00,00,03,03,00,00,00,03,00,03,0986**  $\bullet$  $\bullet$  **DATA 03,00,00,00,00,03,00,00,02,03,00,00,00,03,00,03,096D DATA 03,03,03,00,03,03,03,00,03,03,03,00,03,03,03,00,06D6 DATA 03,01,00,00,00,03,00,00,00,03,01,00,00,03,00,03,09DE DATA 03,03,03,00,03,03,03,00,03,03,03,00,03,03,03,00,06FA**  $\bullet$  **DATA 03,00,00,00,00,03,00,00,03,03,00,00,00,03,00,03,09F0 DATA 00,00,00,00,00,00,00,00,00,00,00,00,00,00,00,00,06FA**  $\bullet$  **DATA 00,00,00,00,00,03,00,00,00,00,00,00,00,03,00,00,09F6 DATA 03,03,03,03,03,03,03,03,03,03,03,03,03,03,03,03,072A DATA 03,03,00,00,00,03,00,03,03,03,03,00,00,03,00,03,0411 DATA 00,00,00,00,00,00,00,00,00,00,00,00,00,00,00,00,072A DATA 00,00,00,00,00,00,00,00,00,00,00,00,00,00,00,00,072A DATA 03,03,03,03,03,03,03,03,03,03,03,03,03,03,03,03,0A41 DATA 00,00,00,00,00,00,00,00,00,00,00,00,00,00,00,00,072A DATA 00,00,00,00,00,00,00,00,00,00,00,00,00,00,00,03,0A44**  $\bullet$  **DATA 00,00,00,00,00,00,00,00,00,00,00,00,00,00,00,03,0A47 DATA 00,00,00,00,00,00,00,00,00,00,00,00,00,00,00,00,072A DATA 00,00,00,00,00,00,00,00,00,00,00,00,00,00,00,03,0A4A DATA 00,00,00,00,00,00,00,00,00,00,00,00,00,00,00,00,072A**  $\bullet$ 

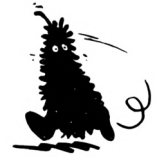

 **DATA 00,00,00,00,00,00,00,00,00,00,00,00,00,00,00,00,0A4A DATA 00,00,00,00,00,00,00,00,00,00,00,00,00,00,00,03,0A4D DATA 00,00,01,00,01,00,01,00,01,00,01,00,01,00,01,03,0A57 DATA 00,00,00,00,00,00,00,00,00,00,00,00,00,00,00,00,0A57 DATA 00,00,00,00,00,00,00,00,00,00,00,00,00,00,00,00,0A57 DATA 03,03,03,03,03,03,03,03,03,03,03,03,03,03,03,03,0A87 DATA 03,03,03,03,03,03,03,03,03,03,03,03,03,03,03,03,0AB7 DATA 03,03,03,03,03,03,03,03,03,03,03,03,03,03,03,03,0AE7 DATA 03,03,03,03,03,03,03,03,03,03,03,03,03,03,03,03,0817 DATA 06,06,06,06,06,06,06,06,06,06,06,06,06,06,06,06,0877 DATA 00,00,00,00,00,00,00,00,00,00,00,00,00,00,00,00,0877 DATA 03,03,03,03,03,03,03,03,03,03,03,03,03,03,03,03,0BA7 DATA 03,03,03,03,03,03,03,03,03,03,03,03,03,03,03,03,0807 DATA 00,00,00,00,00,00,00,00,00,00,00,00,00,00,00,00,0607 DATA 00,00,00,00,00,00,00,00,00,00,00,00,00,00,00,00,0807 DATA 03,03,03,03,03,03,03,03,03,03,03,03,03,03,03,03,0007 DATA 03,03,03,03,03,03,03,03,03,03,03,03,03,03,03,03,0037 DATA 03,03,03,03,03,03,03,03,03,03,03,03,03,03,03,03,0067 DATA 00,00,00,02,02,00,02,02,00,02,02,00,02,02,00,00,0077 DATA 00,00,00,00,00,00,00,00,00,00,00,00,00,00,00,00,0077 DATA 00,00,00,00,00,00,00,00,00,00,00,00,00,00,00,00,0077 DATA 03,03,03,05,05,03,05,05,03,05,05,03,05,05,03,03,0087 DATA 00,00,00,00,00,00,00,00,00,00,00,00,00,00,00,00,0087 DATA 00,00,00,03,03,03,03,03,03,03,03,03,03,03,03,03,0CDE DATA 00,00,00,03,03,03,03,03,03,03,03,03,03,03,03,03,0005 DATA 03,03,03,03,03,03,03,03,03,03,03,03,03,03,03,03,0035 DATA 03,03,03,03,03,03,03,03,03,03,03,03,03,03,03,03,0065 DATA 00,03,03,03,03,03,03,03,03,03,03,03,03,03,03,03,0092 DATA 00,03,03,03,03,03,03,03,00,00,00,00,00,03,03,03,0080 DATA 00,00,00,00,00,00,00,00,00,00,00,00,00,00,00,00,0080 DATA 00,00,00,00,00,00,00,00,00,00,00,00,00,00,00,00,0080 DATA 03,03,03,03,03,03,02,02,02,00,00,00,03,03,03,03,0004 DATA 00,00,00,00,00,00,00,00,00,00,00,00,00,00,00,00,0004 DATA 03,03,03,03,03,03,00,00,00,00,00,00,00,00,00,00,0OE6 DATA 03,03,03,03,03,03,00,00,00,00,00,00,00,00,00,00,0DF8 DATA 03,03,03,03,03,03,03,03,03,03,03,03,03,03,03,03,0E28 DATA 03,03,03,03,03,03,03,03,03,03,03,03,03,03,03,03,0858 DATA 03,03,03,03,03,03,03,03,03,03,03,03,03,03,03,03,0888 DATA 03,03,03,07,03,03,03,03,03,03,03,03,03,03,03,03,0EBC DATA 00,00,00,00,00,00,00,00,00,00,00,00,00,00,00,00,0EBO DATA 00,00,00,00,00,00,00,00,00,00,00,00,00,00,00,00,0880 DATA 03,03,03,00,00,00,00,00,00,00,00,00,00,00,00,00,0805 DATA 00,00,00,00,00,00,00,00,00,00,00,00,00,00,00,01,0806 DATA 00,00,00,00,00,00,00,00,00,00,00,00,00,00,00,00,0EO6 DATA 00,00,00,00,00,00,00,00,00,00,00,00,00,00,00,00,0806 DATA 03,03,03,03,03,03,03,03,03,03,03,03,03,03,03,03,0886 <sup>D</sup>ata 03,03,03,03,03,03,03,03,03,03,03,03,03,03,03,03,0F2Ê DATA 03,03,03,03,03,03,03,03,03,03,03,03,03,03,03,03,0F56 DATA 03,03,03,03,03,03,03,03,03,03,03,03,03,03,03,03,0886 DATA 00.00,00,00,00,00,00,00,00,00,00,00,00,00,00,00,0886 DATA 00,05,05,05,05,05,05,05,05,05,05,05,05,05,05,05,0801 DATA 00,05,05,05,05,05,05,05,05,05,05,05,05,05,05,05,1010 DATA 00,05,05,05,05,05,05,05,05,05,05,05,05,05,05,05,1067 DATA 00,05,05,05,05,05,05,05,05,05,05,05,05,05,05,05,1082 DATA 00,00,00,00,00,00,00,00,00,00,00,00,00,00,00,00,1082 DATA 03,03,03,03,03,03,03,03,03,03,03,03,03,03,03,03,1082 DATA 00,00,00,00,00,00,00,00,00,00,00,00,00,00,00,00,1082 DATA 00,03,03,03,03,03,03,03,03,03,03,03,03,03,03,03,110F DATA 00,00,00,00,00,00,00,00,00,00,00,00,00,00,00,00,110F**

 **DATA 8!í!,00,00,00,00,00,«0,00,00,00,00,00,00,00,00,00,110F DATA 00,01,00,01,00,00,00,00,00,00,00,00,00,00,00,00,1111 DATA 00,00,00,00,00,01,00,01,00,01,00,01,00,01,01,00,1117 DATA 00,00,00,00,00,00,00,00,00,00,00,00,00,00,00,00,1117 DATA 00,00,00,00,00,00,00,00,00,00,00,00,00,00,00,01,1118 DATA 00,03,00,00,00,00,00,00,00,00,00,00,00,00,00,00,1118 DATA 03,03,03,03,00,00,00,03,03,03,03,03,03,03,03,03,1142 DATA 00,00,00,00,00,00,00,00,00,00,00,00,00,00,00,00,1142 DATA 03,03,03,03,03,03,03,03,03,03,03,03,00,03,03,00,1160 DATA 00,00,00,00,00,00,00,00,00,00,00,00,00,00,00,03,116F DATA 00,00,00,00,00,00,00,00,00,00,00,00,01,00,00,03,1173 DATA 00,00,00,00,00,00,00,00,00,00,00,00,00,01,00,03,1177 DATA 00,00,00,00,00,00,00,00,00,00,00,00,00,00,00,03,117A DATA 00,00,00,00,00,00,00,00,00,00,00,00,00,00,00,03,1178 DATA 01,01,03,00,03,01,01,01,01,01,01,01,01,01,01,03,1192 DATA 00,00,00,00,00,00,00,00,00,00,00,00,00,00,00,03,1195 DATA 03,03,03,03,03,03,03,03,03,03,03,03,03,03,03,03,1165 DATA 00,00,00,00,00,00,00,00,00,00,00,00,00,00,00,00,1165 DATA 00,00,00,00,00,00,00,00,00,00,00,00,00,00,00,00,1165 DATA 00,00,00,00,00,00,00,00,00,00,00,00,00,00,00,00,1165 DATA 00,00,00,00,00,00,00,00,01,00,00,03,03,03,03,00,1102 DATA 00,00,00,00,00,00,00,00,00,00,00,00,00,00,00,00,1102 DATA 00,00,00,00,00,00,00,00,00,00,00,00,00,00,00,00,1102 DATA 00,00,00,00,00,00,00,00,01,00,00,00,00,00,00,00,1103 DATA 00,00,00,00,00,00,00,00,00,00,00,00,00,00,00,00,1103 DATA 00,00,00,00,00,00,00,00,00,00,00,00,00,00,00,00,1103 DATA 03,03,03,03,03,03,03,03,00,00,00,00,00,00,00,00, IIEB DATA 00,00,00,00,00,00,00,00,00,00,00,00,00,00,00,00,IIEB DATA 00,03,03,03,03,00,06,06,06,06,00,10,00,00,10,00,122F DATA 00,03,03,03,03,00,00,06,06,00,00,10,10,00,10,00,1277 DATA 00,03,03,00,00,00,00,06,06,00,00,10,10,00,10,00,1289 DATA 00,03,03,00,00,00,00,06,06,00,00,10,10,00,10,00,12FB DATA 00,03,03,03,03,00,00,06,06,00,00,10,00,10,10,00,1343 DATA 00,03,03,00,00,00,00,06,06,00,00,10,00,10,10,00,1385 DATA 00,03,03,00,00,00,06,06,06,06,00,10,00,10,10,00,1303 DATA 00,03,03,00,00,00,06,06,06,06,00,10,00,00,10,00,1411 DATA 00,00,00,00,00,00,00,00,00,00,00,00,00,00,00,00,1411 DATA 00,00,00,00,00,00,00,00,00,00,00,00,00,00,00,00,14E1**

## **DATAS3.BAS**

 **A=&8000;F=&80A7:L=100:WH1LE A<=r\_" F.'FOR" <sup>7</sup> TO7? A+15;READ CI:K=V AL("i"+C\$):S=S+K+65536»(S+K>32767):lF A<=F THEN POKE <sup>a</sup>',Í( ......... N8ÏT:READ D\$;T-VAL("&"+D») : IF TOS THEN PRINT OHRt(7) ;"Erreu r 1igne";L:END ELSE L=L+5:WEND SAVE"scr.bin",b,i<8000,&A7 DATA DD,6E,00,DD,66,01,DD,5E,02,00,56,03,38,10,D5,ED,<sup>0712</sup> DATA A0,ED,A0,ED,A0,ED,A0,ED,A0,D1,EB,01,00,08,09,30,0FE4 DATA 04,01,50,00,09,88,30,02,08,80,09,06,85,ED,78,18,1602 DATA 30,FB,DD,6E,00,DD,66,01,11,00,A0,ED,53,A3,80,11,1DA1 DATA 00,C0,ED,53,A5,80,3E,0A,F5,3E,10,F5,7E,23,E5,2A,24F6 DATA A3,80,77,23,22,A3,80,21,B0,68,30,01,50,00,09,30,2A0B DATA 20,FC,ED,5B,A5,80,D5,3E,10,D5,ED,A0,ED,A0,ED,A0,3433 DATA ED,A0,ED,A0,DI,88,01,00,08,09,30,04,01,50,00,09,3A69 DATA EB,30,02,69,80,DI,13,13,13,13,13,ED,53,A5,80,81,41B2 DATA F1,3D,20,B7,EB,01,50,00,09,EB,ED,53,A5,80,F1,3D,497A DATA 20,A6,09,00,00,00,00,00,00,00,00,00,00,00,00,00,4809**

 $\bullet$  $\bullet$  $\bullet$  $\bullet$  $\bullet$  $\bullet$  $\bullet$  $\bullet$  $\bullet$  $\bullet$ 

## **PROBLEMES DE COMPATIBILITE ENTRE CPC ET CPC+**

#### **Hervé MONCHATRE**

Valable pour CPC +

Récent possesseur d'un CPC nouvelle génération, quelle ne fût pas ma surprise en constatant qu'une partie non négligeable des jeux que je possède sur CPC ne daignaient pas tourner sur CPC+. Cela concerne même des «hits» comme Shufflepuck Café, Afterburner ou Nigel Mansell's Grand Prix.

■ mains, je me suis mis a essayer<br>«d'adapter» ces jeux récalcitrants renant mon courage à deux mains, je me suis mis à essayer afin de les utiliser sur le nouvel Amstrad.

Le petit topo que j'ai réalisé a pour objet de faire le point sur l'état actuel de mes trouvailles concernant les différences CPC/ CPC+, et le moyen de remédier aux erreurs pouvant en découler.

Vous trouverez quelques loaders BASIC permettant d'utiliser des programmes originaux sur disquette. les adeptes de l'éditeur de secteurs pourront également modifier quelques uns de leurs jeux grâce à des chaînes hexadécimales.

#### **LES PROBLEMES LIES A LA ROM DISQUETTE**

Comme vous avez dû le remarquer, l'une des principales nouveautés du CPC+ par rapport à son ainé, c'est son port cartouche. Amstrad a jugé bon de fournir une partie de la ROM du CPC+, non pas en interne mais sur une cartouche, celle qui contient également Burnin' Rubber. Les programmeurs de chez Amstrad en ont profité pour retoucher la ROM disque, en partie pour pouvoir loger de nouvelles RSX dans le CPC+ (IJEU, lJUEGO, IGAME) et en partie pour l'optimiser (?).

Le résultat est que cette nouvelle version de la ROM disque est «décalée» par rapport à l'ancienne, ce qui se traduit par un plantage assuré lors d'un appel direct à une routine de cette ROM. Certaines parties ont même été complètement modifiées <sup>I</sup> II semblerait de plus que le FDC du CPC+ (processeur gérant le lecteur de disquette) soit légèrement buggé, dixit Longshot de Logon System, que je remercie au passage pour ses conseils éclairés.

Concrètement, cette différence de la ROM disque est la source de plantage de chargeurs de jeux, plus ou moins anciens, comme Strike Harrier Force, Biggie Geebee air rallye. Sigma 7, Fernandez must die, etc. Tous les loaders d'anciens jeux d'Ere Informatique et d'Infogrames sont également concernés.

Le remède le plus simple est de se procurer une cartouche contenant l'ancienne ROM du CPC, distribuée par Amstrad peu après la sortie du CPC+. Il est malheureusement assez difficile de la trouver actuellement. L'autre solution consiste à adapter ces chargeurs, en modifiant les adresses d'appels aux routines de la ROM disque qu'ils effectuent. Vous trouverez ci-dessous une table de conversion des principales adresses rencontrées. Cette modification ne s'avère hélas pas efficace à 100%, certains jeux continuant à planter, en particulier la plupart des anciens softs Infogrames (Les dieux de la mer. Bob Morane Espace) effectuant des re-chargements. Voici une petite table de conversion des adresses d'appel de la ROM disque les plus employées :

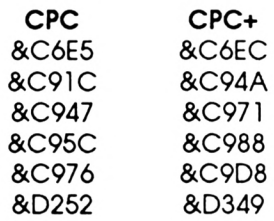

Petit conseil : travaillez sur une copie de sauvegarde de votre original si vous lancez dans l'adaptation de vos logiciels.

#### **LES PROBLEMES LIES A L'EMULATION DU PPI**

Autre source fréquence d'incompatibilité, l'émulation du PPI 8255. Pour doter son CPC+ de caractéristiques étendues par rapport à son ainé, Amstrad n'a pas hésité à remplacer le Gate Array, le CRTC et le PPI 8255 du CPC par une puce nouvelle : l'ASIC. Même si cette puce est très puissante (sprites hard, 4096 couleurs, rupture, etc), elle n'en présente pas moins un petit défaut au niveau de l'émulation du test clavier du CPC. Dans la pratique, le clavier ne «répond» plus, aucune des touches sur lesquelles vous pouvez appuyer n'est prise en compte par l'ordinateur. Je ne vais pas rentrer dans les détails, sachez seulement qu'il est relativement simple d'adapter la plupart des routines de test du port clavier. Un exemple de début de «scanning clavier» est fourni ci-dessous :

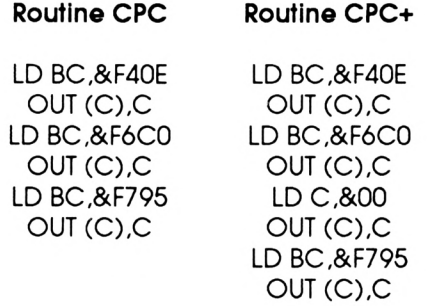

Comme vous pouvez le constater, l'adaptation est minime, il suffit de faire un OUT &F600,&00 après le OUT &F600,&C0. La seule difficulté consiste à retrouver dans un jeu cette fameuse routine de lecture du port clavier. Une interface, style Hacker, est chaudement recommandée dans ce cas, car elle simplifie les recherches.

Attention <sup>I</sup> A priori, l'ASIC est également sensible à l'ordre dans lequel vous transmettez des données dans les ports. Ainsi, la routine suivante sera incompatible sur CPC+, alors qu'elle tourne parfaitement sur CPC :

LD BC,&F6C0  $OUT(C),C$ LDC,&00

OUT (C),C LD BC,&F40E OUT (C),C

Cette incompatibilité est, avec les problèmes liés à la ROM dise, la plus fréquemment rencontrée. Elle concerne aussi bien des jeux comme Barbarian, Super Cycle, Tornado low level, que des démos ou des fanzines sur disquettes.

#### **PROBLEMES DIVERS**

D'autres problèmes d'incompatibilité existent également, mais ils sont assez rares dans la pratique :

#### **-Emulation du CRTC**

Vous pourrez parfois avoir des problèmes d'affichage sur votre moniteur. L'écran n'est plus stable, une partie de l'écran est absente ou mal placée. Là c'est l'émulation du CRTC par l'ASIC qui est en cause. Si vous êtes un fan de démos, vous devez savoir qu'il existe plusieurs types de CRTC (en gros, le processeur gérant l'affichage de l'écran) sur le CPC, plus ou moins compatibles entre eux. L'ASIC semble avoir été conçu pour émuler un CRTC type 0 mais dans certains cas, il «réagit» différemment. Les techniques dites de «rupture d'écran» peuvent parfois poser des problèmes.

L'adaptation de programmes utilisant de tels procédés est plutôt complexe et longue. Heureusement, ce genre d'incompatibilité est exceptionnel pour des jeux. A ma connaissance, un seul programme d'éditeur est atteint par ce mal, il s'agit d'un budget sur cassette, Octoplex. Par contre, pas mal de démos (Terrifie démo, par exemple) refusent de fonctionner sur CPC+ à cause de l'émulation CRTC.

#### **-Programmes BASIC protégés**

Toujours à titre d'information car, dans la pratique, les éditeurs n'utilisent jamais ce genre de bizarreries, des programmes BASIC modifiés dont le chargement s'opère comme un fichier binaire, plantent si on les démarre sur un

CPC+. En général, ce sont des petits programmes trouvés dans les fanzines (Noix de Croco no4, par exemple), qui vous permettent de générer une telle protection. Pour l'instant, l'explication de ce phénomène m'échappe, la ROM BASIC semblant, en tout point, identique à celle d'un CPC 6128. Heureusement, il existe un palliatif ; il suffit de charger le faux fichier binaire avec les routines système (&BC77, &BC83 et &BC7A) puis de le lancer par le CALL approprié.

#### **-Bugs graphiques**

Les possesseurs de CPC+ l'auront certainement remarqué, l'écran couleur du CPC nouvelle génération est plus large que les anciens modèles CTM 644. Cette différence de taille explique le fait que, sur certaines démos en overscan, on voit sur le côté droit de l'écran des choses que l'on ne devrait pas voir <sup>I</sup> En général, il s'agit de bouts de lettres non effacées utilisées pour des scrollings. Cela n'est pas à proprement parler un bug, mais cela gâche un peu la qualité graphique de ces démos. Pour avoir un overscan couvrant de l'écran, il suffit de la définir comme suit, en assembleur :

LD BC,&BC01 OUT (C),C LD BC,&BD31 OUT (C),C LD BC,&BC02 OUT (C),C LD BC,&BD32 , OUT(C),C

Autre petite curiosité, si un programmeur a utilisé des rasters (changement de couleur d'une encre, géré en fonction du balayage de l'écran) ou des splitrasters (plusieurs changements de couleur sur une même ligne) dans son programme, ceux-ci seront décalés un peu vers la droite. Le décalage entre le CPC et le CPC+ peut être estimé à un NOP. Ceci ne concerne que des démos ou des intros.

Il y a une petite astuce, qui dans certains cas, peut éliminer ce petit bug, il suffit de décaler l'écran du CPC+ d'un caractère vers la

droite, en tapant la séquence suivante sous BASIC :

OUT &BC00,2 OUT &BD00,45

Ou celle-ci en assembleur :

LD BC,&BC02 OUT (C),C INC B LD C,&2D OUT (C),C

#### **CHARGEURS BASIC ET CHAINES HEXADECI-MALES**

Vous trouverez à la suite de cet article des loaders pour les programmes originaux suivants :

Afterburner (Activision), Asterix and the magic cauldron (Melbourne House), Barbarian (Palace Software), Biggies (Mirrorsoft), Blue War (Free Game Blot), Bob Morane Chevalerie (Infogrames), Fernandez must die (Imageworks), Geebee air rally (Activision), Nigel Mansell's Grand Prix (Martech), Shufflepuck Café (Broderbund), Sigma <sup>7</sup> (Durell), Sky Demo <sup>2</sup> (démo de Strooki), Star Raiders II (Electric dreams). Street Sport Basketball (Epyx), Strike Harrier Force (Mirrorsoft), Super Cycle (Epyx), Textomot (le traitement de texte de Micro-Application), Turbo Cup (Loriciels).

Si vous maniez avec dextérité un éditeur de secteurs, voici quelques recherches à effectuer pour d'autres jeux. Un conseil : travaillez TOUJOURS avec une copie de sauvegarde de votre jeu, un malheur est si vite arrivé...

#### **CONCLUSION**

Les problèmes de compatibilité entre CPC et CPC+ ne sont pas si importants que l'on pourrait le croire. Il est en effet possible, comme nous venons de le voir, de remédier dans la majorité des cas aux petits bugs affectant cer-

#### **<sup>D</sup> <sup>E</sup> <sup>S</sup> CODES STE FEATE**<br>**Fecherencher** : 32 AE 00 CD **templacer par** : CD DE 1C **rechercher** : 01 CO F6 **remplacer par - -.. CD AO <sup>09</sup>**  $\sqrt{2}$ **la chaîne ASCII '**  $\frac{95}{100}$   $\frac{95}{18}$  52.4  $t$ emplacer par 32 AE 00 ED 79 C9 **.. <sup>41</sup> <sup>51</sup> <sup>54</sup> <sup>09</sup> <sup>0</sup>** rechercher la chalite <sup>11</sup> **ED19C9 C0F6ED49 0E00C9 rechercher ; ■ remplacer <sup>P</sup>" ■. 01 E-**  $M$ yth (System 3): **49 49 OB.0® t.DC9 0i** reel  $\frac{1}{2}$  **rechercher** la chame  $\frac{a \text{ cm}}{200}$ .  $\frac{0001}{200}$  $\frac{1}{2}$   $\frac{1}{2}$   $-0.56$  FD 49 **templaced** par : CD **&1FFO1 k techetchs' ; -.00 XsPEVSEOlNlen** *e*, **o** 000)  $\text{par}$  **: templacer** 16 **C9C9 2 MUTANT FORTRESS (Players) COF6ED«0'**  $\overline{OP}$ FE<sub>2</sub>C **..010EF4ED49** *<u>t techercher z fois par*</u> n**EWIND**  $\frac{1}{2}$  **fois**  $\frac{1}{2}$  **fois**  $\frac{1}{2}$  **chaine** ASCII RE **<sup>1</sup> fois -**  $0.55049C9$ **-,.. <sup>01</sup> CO techercher**  $t_{\text{m}}$  $\text{r}_\text{a}$   $\text{r}_\text{b}$ **49 01 0EF4 CO F6 ED 0EED49 2 fois ; 01 CD 50 1C** <sub>rochercher</sub> **.. 01 F4** 2 fois : 01 **F4 OP**<br> **SCII** 'SUPER CYCLE **01 CO F6 ED 49 OE 00 C9 templa \*\*' chaîne** ASC<sup>H</sup>  $\sigma$ <sup>-</sup> **c** *c c c c c c c c c c c c c c c c c c c c c c c c c c*  $f$  *c c*  $f$  *c*  $f$  *c*  $f$  $t$ chercher **23 octets templa \*\*' Commando Tracer (Dinamic)**: rechercher : 01 OE F4<br>remplacer par : CD 81 7F<br>rechercher 2 fois la chaîne ASCII 'COPYR' **fold Branch**<br>*form* **cD** 81 <sup>7F</sup><br>*forma ASCII***<sup></sup> <b>***COPYR* **EXECUTE:** 01 UE F<br> **EXECUTE:** CD 81 7F **CO FO ED** rechercher<sup>2106</sup> **CHAINE pa' 49 OE 00 C9 Donny** quest (Hitech): **techercher**: 01 0E F4 **templacer par** : CD A6 94 **HTVECII** emplacer par : CD ...<br>
echercher chaine ASCII 'BY HITECH'<br>
remplacer par : 01 0E F4 ED 49 01 C0 F6 ED0 49 0E 00 C9 **techercher chame -.010EF4ED 49 01 C-**Tornado low level (Vortex).  $\frac{1}{2} \text{c}^{\text{th}}$  **par**  $\therefore$  CD CO<br>**remplacer** 3 fois par  $\therefore$  CD CO **CO 1'5'"\*' et, ED 49 01 CO F6 ED 49 OE 00 C9 .06.21.23 CO rechercher ; - -. <sup>01</sup> OE F4 ED tempVâcer par**

tains jeux ou programmes, même si des connaissances de base en langage machine sont obligatoires. C'est l'occasion de vous y mettre <sup>I</sup>

Sachez que pour adapter certains jeux, il sera nécessaire de «déprotéger» leurs chargeurs. Que les pirates en herbe ne se gaussent pas quette, contactez-moi sur le 36 15 trop, un certain nombre de loa-

ders de déplombeurs sont également affectés par des problèmes de comptibilité (test clavier), et ces derniers sont également protégés <sup>I</sup>

Si VOUS avez des questions, ou si vous souhaitez des conseils pour adapter vos jeux originaux sur dis-RTE\* AMSTEL BAL TOMJERRY.

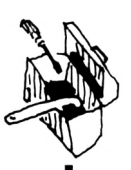

 $>$ HA

п

×

I

I

## AFTER+.BAS

10 CALL &BB4E:BORDER Ø:INK Ø, Ø:INK 1, 26:MODE 2:PRINT"Afte >LN rburner \* Loader version originale compatible cpc+ \* T&J du GPA":PRINT:PRINT"Si vous voulez modifier directement v otre original, recherchez avec un editeur"

38 PRINT"de secteurs la chaine ED 78 E6 30 4F F6 C0 ED 79 >CL (piste 7, secteur 2, adr & 298 pour la version originale ), et modifiez la en tapant a la place la chaine sui- va nte : ØE CØ ED 49 ØE ØØ ED 49 ØØ":CALL &BB18:MODE Ø:RESTO RE 100

40 FOR I=&A300 TO &A450:READ A\$:POKE I, VAL("&"+A\$):NEXT:v >VD ie=4:POKE &A32D, vie:POKE &A332, Ø

60 RESTORE 90:FOR 1=0 TO 15:READ A\$: INK I, VAL("&"+A\$):NEX >XE | T:RESTORE 340:FOR 1=&BE80 TO &BE96:READ A\$:POKE I, VAL("&" +A\$):NEXT:CALL &A3ØØ

90 DATA Ø, 1, 2, A, 14, 1A, 9, 12, 18, F, 6, D, 3, C, 8, 8

100 DATA 01, 7E, FA, 3E, 01, ED, 79, F3, 21, 00, C0, 16, 03, 1E, 01, 06, >BM 10

110 DATA CD, 41, A3, 21, 00, 01, 16, 06, 1E, 02, 06, 20, CD, 41, A3, 21  $>$  XV

 $>$ YD 120 DATA 00, 81, 16, 0C, 1E, 04, 06, 08, CD, 41, A3, 3E, 05, 32, 5D, 1C 130 DATA 3E, 07, 32, CD, 1C, 01, 7E, FA, 3E, 00, ED, 79, C3, 89, BE, C9  $22P$ 140 DATA 3E, 06, 93, B8, 38, 07, 7B, 80, 3D, 4F, C3, 6B, A3, 0E, 05, C5  $>$ YC 150 DATA F5, E5, D5, CD, 6B, A3, D1, E1, F1, C1, 5F, 78, 93, 47, CB, 23 >ZW 160 DATA CB, 23, 7C, 83, 67, 1E, 01, 14, 18, D6, 7A, 32, 3E, A4, 32, 47  $>$ YM 170 DATA A4, 22, 9B, A3, 7B, 32, 49, A4, 79, 32, 4B, A4, 18, 00, 11, 41  $YG$ 180 DATA A4, CD, B7, A3, 3A, 4F, A4, B7, 20, F4, 11, 3B, A4, CD, A1, A3 >ZQ 190 DATA 11, 41, A4, CD, B7, A3, 11, 44, A4, 21, 00, 00, CD, BF, A3, C9  $>$ YW 200 DATA CD, B2, A3, 11, 3F, A4, CD, B7, A3, 21, 4F, A4, CB, 6E, 28, F3  $27$ 210 DATA C9, 01, 0A, A4, 18, 0B, 01, EC, A3, 21, 4F, A4, 18, 03, 01, E1  $>$  YC 220 DATA A3, ED, 43, D9, A3, 1A, 47, 13, C5, 1A, 13, CD, 10, A4, C1, 10  $YV$ 230 DATA F7, 01, 7E, FB, 11, 10, 20, C3, 1D, 20, 0C, ED, 78, 77, 0D, 23 >YD 240 DATA ED, 78, F2, E1, A3, A2, 20, F2, 21, 4F, A4, ED, 78, FE, C0, 38  $>2M$ 250 DATA FA, BC, ED, 78, 77, 8D, 23, 3E, 05, 3D, 20, FD, ED, 78, A3, 20  $27$ 260 DATA EA, 3A, 50, A4, E6, 04, C0, 37, C9, ED, 78, F2, 0A, A4, C9, 01  $>2K$ 270 DATA 7E, FB, F5, ED, 78, 87, 30, FB, 87, 30, 02, F1, C9, F1, 0C, ED  $2J$ 280 DATA 79,00,3E,05,3D,00,20,FC,C9,C5,06,F5,ED,78,1F,38  $22$ 290 DATA FB, ED, 78, 1F, 30, FB, C1, 10, F0, C9, 03, 0F, 00, 00, 01, 08  $YQ$ 300 DATA 02,4A,00,09,4C,00,00,00,01,03,05,2A,FF,00,00,00 ∋XN 340 DATA 0E, CØ, ED, 49, ØE, ØØ, ED, 49, ØØ, 21, 80, BE, 11, 98, 17, Ø1  $YP$ 350 DATA 09,00, ED, B0, C3,00, 46  $\vee$ VA

## ASTERIX+.BAS

10 CALL &BB4E:BORDER 0:INK 0.0:INK 1.26:MODE 2:PRINT"Load >TW er Asterix and the magic cauldron version originale pour cpc+ \* T& du GPA": PRINT: PRINT"Encore un (tres) vieux soft , dont le loader plantait sur cpc+..."

20 PRINT"Ce loader tourne avec la version anglaise du jeu >XC , co-editee par Melbourne";: PRINT"house et Chip (loader s ous CPM). ":FOR i=&BE80 TO &BE8E:READ a\$:POKE i, VAL("&"+a\$  $\cdot$ : NEXT: DATA F3, 21, 00, A0, 11, 00, 01, 01, 00, 02, ED, B0, C3, 00, 01

60 FOR i=&AØ00 TO &A13F:READ a\$:POKE i, VAL("&"+a\$):NEXT:P >TF RINT: PRINT" Inserez l'original de Asterix and the magic ca uldron dans votre lecteur puis appuyez sur une touche. ":CALL &BB18:CALL &BE80:DATA ØE, FF, 21, 8A, Ø1, CD, 16, BD, 57, 1  $E, \emptyset\emptyset, DF, \emptyset F, \emptyset 1, C9, 45$ 

80 DATA C0,07, CD, 5F, 01, CD, 1B, 01, C3, 6B, 01, CD, D8, C9, CD, 71  $YG$ 90 DATA C9, 01, 7E, FB, 3E, 46, CD, 88, C9, AF, CD, 88, C9, 3A, 77, 01  $>$ YQ 100 DATA CD, 88, C9, AF, CD, 88, C9, AF, CD, 88, C9, 3E, 05, CD, 88, C9  $>\lambda Z$ 110 DATA AF, CD, 88, C9, 3E, 11, CD, 88, C9, 3E, FF, F3, CD, 88, C9, FD  $\Delta$ AI. 120 DATA E5, E1, CD, EC, C6, FB, E5, FD, E1, CD, 5F, Ø1, C3, 4A, C9, C5  $> AG$ 130 DATA 0E, 07, CD, 0F, B9, ED, 43, 75, 01, C1, C9, C5, ED, 4B, 75, 01  $>2M$ 140 DATA CD, 18, B9, C1, C9, 00, 00, 04, C5, 3A, 77, 01, CD, 08, 01, CD  $YQ$ 150 DATA 12, 01, 21, 77, 01, 34, C1, 10, EF, C9, 0E, 07, CD, CE, BC, AF  $>2R$ 160 DATA CD, BE, BC, B1, B0, B0, CD, 38, BC, 21, D1, 01, AF, 4E, 23, E5 >ZU 170 DATA F5, 41, CD, 32, BC, F1, E1, 3C, FE, 10, 20, F1, 06, 04, FD, 21  $2U$ 180 DATA 00, C0, CD, 78, 01, FD, 21, 00, 0A, 06, 0A, CD, 78, 01, 3E, 12  $>YK$ 190 DATA CD, E1, Ø1, Ø1, 7E, FA, AF, ED, 79, ØE, FF, 21, ØØ, ØA, CD, 16  $> 2D$ 200 DATA BD, 00, 1A, 03, 14, 0A, 0E, 02, 10, 18, 0F, 19, 0C, 13, 15, 09  $> xz$ 210 DATA 06, CD, 08, 01, 11, 40, 00, 06, 10, C5, D5, CD, 5F, 01, CD, 21 >YL 220 DATA 02, CD, 6B, 01, D1, 21, 4F, BE, 01, 04, 00, ED, B0, C1, 10, E9  $YI.$ 230 DATA 21, 40, 00, 06, 10, 11, 04, 00, 7E, FE, 0F, 28, 0B, 19, 10, F8  $X$ 240 DATA 21, 80, 80, 8E, 80, CD, 16, BD, 06, 04, BE, 20, F3, 23, 10, FA  $YU$ 250 DATA C9, CD, D8, C9, CD, 71, C9, 01, 7E, FB, 3E, 4A, CD, 88, C9, AF  $>A$  $\rightarrow$  XY

## BARBARE+ BAS

10 CALL &BB4E:BORDER Ø: INK Ø, Ø: INK 1, 26: MODE 2: PRINT"Load >WW er Barbarian (Palace software) version originale pour cpc + \* T&J du GPA":PRINT:PRINT"Chargement de quelle partie ? ":PRINT:PRINT"<1> BARB1A.BIN":PRINT"<2> BARB1B.BIN":PRIN T"<3> BARB2A.BIN" 40 PRINT"(4) BARB2B. BIN":a\$(1)="BARB1A":a\$(2)="BARB1B":a\$ >LD

 $(3)$ ="BARB2A":a\$(4)="BARB2B":k\$="":WHILE k\$<"1"OR k\$>"4":k \$= INKEY\$: WEND: k=VAL(k\$): PRINT: PRINT" Inserez votre origina I de Barbarian et appuyez sur une touche.": CALL &BB18: OPE NOUT"d": MEMORY & 1FFF 70 CLOSEOUT:LOAD a\$(k), &2000:FOR i=&A700 TO &A766:READ a\$ >QM

:POKE i, VAL("&"+a\$):NEXT:POKE &A7ØF, PEEK(&BCØE):POKE &A71 Ø, PEEK(&BCØF): POKE &A711, PEEK(&BC1Ø): POKE &BCØE, 195: POKE &BCØF, 1: POKE &BC10, 167: IF k=3 THEN POKE &A732, 82: POKE &A7 16.61

110 IF k=1 OR k=2 THEN POKE &A732, 188: POKE &A733, 130: POKE >FG &A716, 167: POKE &A717, 129

120 CALL &A720: DATA 00, F5, 3A, 00, A7, 3C, 32, 00, A7, FE, 02, CA, 1 > MX 1, A7, F1, ØØ

140 DATA 00, 00, 21, 30, A7, 11, C4, 82, 01, 36, 00, ED, B0, C3, 0E, A7 >YM 150 DATA 21, 00, 20, 11, 40, 00, 01, 00, 01, ED, B0, C3, 40, 00, 00, 00 >XK 160 DATA 00, 21, D9, 83, 01, 0E, F4, ED, 49, 01, C0, F6, ED, 49, 0E, 00 >YM 170 DATA ED, 49, 04, 3E, 92, ED, 79, 00, CB, F1, 06, F6, 00, ED, 49, 06  $20$ 180 DATA F4, ED, 78, 2F, 77, ØC, 23, 79, FE, 4A, 20, EE, 00, 11, 0A, 00  $22B$  $>$ VH

190 DATA AF, 01, 92, F4, C9, 00, 00

ı

ı

## BIGGLES+.BAS

10 CALL &BB4E:BORDER 0:INK 0,0:INK 1,26:MODE 2:PRINT"Load >BN er Biggles (Mirrorsoft) version originale \* Compatible cp c+ \* T&J du GPA":PRINT:PRINT"Je sais, Biggles est vraimen t un jeu ancien, mais il n'est pas trop mal, surtoutla 2e ne partie, alors..." 40 FOR i=&BE80 TO &BE8E:READ a\$:POKE i, VAL("&"+a\$):NEXT:D >UQ ATA F3, 21, 00, A0, 11, 00, 01, 01, 00, 02, ED, B0, C3, 00, 01 60 FOR i=&AØBØ TO &A1FF:READ a\$:POKE i, VAL("&"+a\$):NEXT:P >CW RINT:PRINT"Inserez l'original de Biggles dans votre lecte ur puis appuyez sur une touche.": CALL &BB18: CALL &BE80: DA TA 21, 08, 01, 0E, FF, CD, 16, BD, 3E, 01, CD, 0E, BC, 01, 00, 00 80 DATA CD, 38, BC, AF, 21, 71, 01, 4E, 23, 41, E5, F5, CD, 32, BC, F1 >YV 90 DATA E1, 3C, FE, 04, 20, F1, 21, 75, 01, 7E, 23, FE, FF, 28, 05, CD  $> YV$ 100 DATA 5A, BB, 18, F5, CD, 00, BB, CD, 06, BB, FE, 31, 0E, 00, 28, 06 >ZU 110 DATA FE, 32, ØE, FF, 20, EE, 79, 32, ØØ, ØØ, AF, F5, Ø1, ØØ, ØØ, CD  $YZ$ 120 DATA 32, BC, F1, 3C, FE, 10, 20, F3, 21, 00, 02, 11, 80, BE, 01, 00  $>$ YY 130 DATA 01, ED, B0, 21, FF, B0, 11, 40, 00, 0E, 07, CD, CE, BC, C3, 80  $22$ 140 DATA BE, 00, 06, 1A, 0E, 1F, 0F, 03, 0F, 01, 4D, 49, 52, 52, 4F, 52 >YD 150 DATA 53, 4F, 46, 54, 1F, 10, 05, 0F, 02, 50, 72, 65, 73, 65, 6E, 74  $>$ YB 160 DATA 73, 1F, 10, 08, 0F, 03, 42, 49, 47, 47, 4C, 45, 53, 1F, 09, 0C  $>$ YM 170 DATA ØF, Ø2, 31, 20, 2D, 20, 54, 49, 4D, 45, 57, 41, 52, 50, 1F, Ø9  $\times$  XQ 180 DATA 0E, 32, 20, 2D, 20, 54, 48, 45, 20, 53, 45, 43, 52, 45, 54, 20  $> *XD*$ 190 DATA 57, 45, 41, 50, 4F, 4E, 1F, 0D, 12, 0F, 03, 53, 45, 4C, 45, 43  $>$ YB 200 DATA 54, 20, 31, 20, 4F, 52, 20, 32, 1F, 08, 17, 0F, 02, 28, 43, 29  $> XK$ 210 DATA 20, 31, 39, 38, 36, 20, 4D, 49, 52, 52, 4F, 52, 53, 4F, 46, 54  $> 2T$ >WD 230 DATA CD, 57, BF, 3A, 00, 00, B7, 20, 11, FD, 21, 00, 01, 06, 0B, CD  $>$ YP 240 DATA 65, BF, 21, 00, 01, 0E, FF, CD, 16, BD, 3E, 1D, 32, 52, BF, FD  $>2J$ 250 DATA 21,00,40,06,03,CD,65,BF,CD,00,40,FD,21,00,0A,06  $>$ YG 260 DATA 08, CD, 65, BF, CD, C8, BC, C3, 50, 32, DF, 53, BF, C9, CD, 20  $\lambda$ F 270 DATA BF, CD, C8, BE, CD, 2C, BF, C9, CD, D8, C9, CD, 71, C9, CD, 2C >BU 280 DATA BF, 01, 7E, FB, 3E, 46, CD, 36, BF, AF, CD, 36, BF, 3A, 52, BF  $>$ AU 290 DATA CD, 36, BF, AF, CD, 36, BF, AF, CD, 36, BF, 3E, 05, CD, 36, BF  $>AG$ 300 DATA AF, CD, 36, BF, 3E, 11, CD, 36, BF, 3E, FF, F3, CD, 36, BF, FD >AD 310 DATA E5, E1, CD, 16, BF, FB, E5, FD, E1, CD, 20, BF, CD, 4A, C9, C9  $\rightarrow$ AB 320 DATA ØC, ED, 78, 77, ØD, 23, ED, 78, F2, 16, BF, E6, 20, 20, F1, C9 > ZL 330 DATA C5, 0E, 07, CD, 0F, B9, ED, 43, 50, BF, C1, C9, C5, ED, 4B, 50  $>2R$ 340 DATA BF, CD, 18, B9, C1, C9, F5, F5, ED, 78, 87, 30, FB, 87, 30, 03  $22V$ 350 DATA F1, F1, C9, F1, ØC, ED, 79, ØD, 3E, Ø5, 3D, ØØ, 2Ø, FC, F1, C9  $>2G$ 360 DATA 00,00,12,00,00,00,87,21,56,BF,CD,D4,BC,22,53,BF  $>$ YR 37Ø DATA 79, 32, 55, BF, C9, C5, 3A, 52, BF, 57, 1E, 00, CD, BA, BE, CD  $22$ 380 DATA BE, BE, 21, 52, BF, 34, C1, 10, EC, C9, 28, 43, 29, 54, 40, 48  $>2P$ 

## **BLUEWAR+ BAS**

10 BORDER Ø: INK Ø, Ø: INK 1, 26: MODE 2: PRINT" Loader Blue war > NR (Free game blot) version originale pour cpc+ \* T&J u GPA ":PRINT:PRINT"Inserez votre disquette originale et appuye z sur une touche...": CALL &BB18: RANDOMIZE TIME

60 MODE 0:WINDOW#1, 1, 40, 1, 24: CLS#1: FOR 1=0 TO 15: INK I, 0: >UJ NEXT I:BORDER Ø:GOSUB 280:RESTORE 60:INK Ø, Ø:INK 1, 6:INK 2, 15: INK 3, 24: INK 4, 25: INK 5, 26: INK 6, Ø: INK 9, 6: INK 10, 1: INK 11, 7: INK 12, 4: INK 13, 2: INK 14, 15: INK 15, 2: BORDER Ø: FO R I=1 TO 2000:NEXT I 120 FOR IP=1 TO 5:GOSUB 160: INK 13, 7:GOSUB 160: INK 13, 8:G > TH OSUB 160: INK 13, 9: GOSUB 160: INK 13, 11: GOSUB 160: INK 13, 17 :NEXT IP:GOSUB 220:RUN"!TELEX" 160 READ 1, J: SOUND 2, I, J\*2, 14: SOUND 1, 0, 1, 9: RETURN: DATA 3 > UE 19, 20, 239, 10, 319, 8, 239, 8, 190, 30, 239, 30, 190, 10, 239, 8, 190, 8 , 159, 30, 190, 30, 159, 10, 190, 8, 159, 8, 127, 30, 253, 30, 190, 10, 25 3, 8, 190, 8, 159, 50, 0, 1, 219, 10, 190, 10, 239, 8, 190, 8, 159, 30, 213 ,30 220 SPEED INK 2,2:BORDER 6,2:INK 0,6,2:INK 6,6,2:FOR 1=15 >LD TO 9 STEP-1:SOUND 5, 40, 55, 1, , , 31: NEXT 1: BORDER 0: INK 0, 0 : INK 6, Ø: RETURN 280 RESTORE 290  $>E$ B 290 MEMORY &77FF:FOR i=1 TO 210:READ a\$:POKE &7800+i, VAL( >DB "&"+a\$):NEXT:LOAD"pro.b", &78FD:POKE &78FE, PEEK(&78FE)+84: CALL &7800: DATA 3a, ff, 78, 11, 00, 78, dd, 21, 00, 79, cd, 47, 78, 01 , 00, 40, fd, 2a, fd, 78, fd, 6e, 00, fd, 66, 01, a7, ed, 52, 20, 1a, fd, 6e , Ø3, fd, 7e, Ø2 320 DATA 12, 13, Øb, 2d, 20, fa, fd, 23, fd, 23, fd, 23, fd, 23, 78, b1, >YD 20, dd, 18, Øc, dd, 7e, Ø0, 12, 13, dd, 23, Øb, 78, b1, 20, cf, c9 330 DATA F5, C5, D5, E5, DD, E5, FD, E5, ØE, Ø7, CD, ØF, B9, C5, CD, ØØ, >XA B9, 1E, 00, 16, 27, CD, 92, C7, 01, 7E, FB, 3E, 42, CD, 88, C9, 3E, 00, CD, 88, C9, 3E, 27, CD, 88, C9, 3E, 00, CD, 88, C9, 3E, 41, CD, 88, C9, 3E, 03, CD, 88, C9, 3E, 41, CD, 88, C9, 3E, 11, CD, C2, CA, CD, 88, C9, 3E, FF, CD, B1,78,FB,CD,4A,C9 340 DATA 21, D3, 78, 3E, F7, BE, 20, b7, C1, CD, 0F, B9, CD, 03, B9, FD, >JF E1, DD, E1, E1, D1, C1, ØØ, 16, cØ, F1, C9, CD, 88, C9, Ø1, 7E, FB, 11, Ø7, 02, 21, D3, 78, 18, 0A, 7A, B3, 28, 06, 0C, ED, 78, 77, 0D, 1B, ED, 78, F2, C9, 78, E6, 20, 20, ED, C9 350 RETURN  $22D$ 

**CHEVAL+.BAS** 

10 CALL &BB4E:BORDER Ø:INK Ø, Ø:INK 1, 26:MODE 2:PRINT"Load >VM er Bob morane chevalerie version cpc+ \* T&J du GPA": PRINT :PRINT"Introduisez votre original dans le lecteur puis ap puyez sur une touche...": CALL &BB18: PRINT: PRINT"Patience. ..":FOR i=&AØØØ TO &A21F

40 READ a\$:POKE i, VAL("&"+a\$):NEXT:FOR I=&A300 TO &A348:R >AY EAD A\$:POKE I, VAL("&"+A\$):NEXT:POKE &AØ8D, Ø:POKE &AØ8E, 16 3:POKE Ø, 247:CALL &AØØØ:DATA 31, ØØ, CØ, CD, Ø2, A1, 3A, ØØ, ØØ, F E, F7, C2, ØB, AØ, Ø1, E8

98 DATA FE, ED, 49, 21, 1C, A1, 22, 39, 00, FB, CD, 8F, A0, CD, DC, A0  $YV$ 100 DATA 16, 1E, 06, 20, 21, 00, C0, CD, 8B, A1, CD, A0, A0, 21, 90, 01 **SYM** 110 DATA 01, 00, F5, ED, 78, 1F, 30, FB, ED, 78, 1F, 38, FB, 2B, 7C, B5  $2L$ 120 DATA 20, F1, CD, 8F, A0, 01, 06, BC, ED, 49, 04, 0E, 15, ED, 49, 16  $>2K$ 130 DATA 02, 06, 20, 21, 00, CO, CD, 8B, A1, CD, A5, A0, CD, DC, A0, 16  $2E$ 140 DATA 0A, 06, 20, 21, FD, 00, CD, 8B, A1, 16, 0E, 06, 20, 21, FD, 40  $>$ YC 150 DATA CD, 8B, A1, 16, 12, 06, 0D, 21, 00, 81, CD, 8B, A1, CD, 56, A1 >YB 160 DATA AF, 32, 5F, BE, Ø1, 7E, FA, ED, 79, CD, Ø2, A1, C3, Ø0, Ø1, Ø1  $>2H$ 170 DATA 10, 7F, 3E, 54, ED, 49, ED, 79, 0D, 20, F9, ED, 49, ED, 79, C9  $>71$ .

п

L

ı

ı

ı

ı

ı

п

ı

ı

ī

ı

ı

ı

п

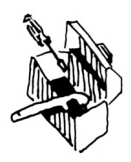

ı

ı

п

ł

I

I

ł

ı

ı

п

п

и

I

 $\overline{\phantom{a}}$ 

I

 $\blacksquare$ 

180 DATA 21, DB, AØ, 18, Ø3, 21, CA, AØ, Ø1, 10, 7F, ED, 49, 7E, ED, 79  $>2L$ 190 DATA 2B, 0D, 20, F7, ED, 49, 7E, ED, 79, C9, 40, 54, 54, 56, 40, 46  $>2A$ 200 DATA 46, 5E, 4E, 46, 5B, 5B, 4E, 4A, 4C, 5D, 54, 54, 43, 4E, 54, 54  $YU$ 210 DATA 4E, 4A, 40, 5C, 55, 40, 56, 4E, 47, 4C, 54, 54, 01, 84, 7F, ED  $>$ YY 220 DATA 49, 01, 07, DF, ED, 49, 21, A9, CA, 11, 90, A8, 01, 19, 00, ED >YL 230 DATA B0, 21, 08, A1, 11, E9, BC, 01, 06, 00, ED, B0, 3E, FF, 32, 78  $YM$  $>2F$ 240 DATA BE, C9, 01, 8C, 7F, ED, 49, C9, C3, 0E, A1, C3, 16, A1, ED, 53 >YB 250 DATA 54, A1, 3E, 01, 18, 02, 3E, 00, 32, 53, A1, C9, D9, F5, 21, 52 260 DATA A1, 35, 28, 05, F1, D9, FB, ED, 4D, 36, 06, 3A, 53, A1, A7, 28  $2C$ >YV 270 DATA 1C, 2A, 54, A1, 2B, 22, 54, A1, 7C, B5, 20, 11, 32, 53, A1, 21  $>2E$ 280 DATA 5F, BE, 7E, 2F, 77, B7, 20, 05, 01, 7E, FA, ED, 79, F1, D9, FB 290 DATA ED, 4D, 00, 00, 00, 00, 11, 00, 28, 3E, 66, 32, 18, A2, 3E, 01  $>$  XV >YH | 300 DATA 32, 19, A2, 21, 00, B1, E5, 0E, 35, CD, B6, A1, E1, 01, 8F, 00 310 DATA 09, 5E, 21, 40, 00, 06, 80, 4B, 7B, A6, 77, 23, 0D, 20, F9, 10 >YJ 320 DATA F7, AF, 32, 5F, BE, 01, 7E, FA, ED, 79, C9, 1E, 00, 0E, 41, 3E  $>2F$  $>$ YC 330 DATA 02, 32, 19, A2, 3E, 66, 32, 18, A2, C5, D5, E5, CD, B6, A1, E1 340 DATA 24, 24, D1, C1, ØC, 79, E6, ØF, FE, ØA, 20, Ø7, 79, E6, FØ, F6  $>2M$  $>$ YR 350 DATA 01, 4F, 14, 10, E4, C9, CD, D8, C9, 3A, 18, A2, 06, 10, 22, 62 360 DATA BE, 67, 69, 22, 74, BE, 48, 21, CD, A1, C3, 29, C7, 2A, 74, BE  $>2N$ 370 DATA 01, 7E, FB, 7C, CD, 88, C9, 7B, CD, 88, C9, 7A, CD, 88, C9, AF  $>AB$ 38Ø DATA CD, 88, C9, 7D, CD, 88, C9, 3A, 19, A2, CD, 88, C9, 7D, CD, 88  $\lambda$ AA 390 DATA C9, 3E, 11, CD, 85, C9, 3E, FF, CD, 08, A2, FB, CD, 35, C9, D8  $\lambda$ F 400 DATA C0, 3A, 4D, BE, 87, D8, AF, C9, F3, CD, 88, C9, 7C, 2A, 62, BE  $>AY$  $>YK$ 410 DATA FE, 4B, DA, FC, C6, C3, EC, C6, 66, 01, 00, 00, 00, 00, 00, 00 430 DATA 21, A9, CA, 22, 9C, 01, 3E, D8, 32, 37, 02, 21, 29, C7, 22, 4B  $>YZ$ 440 DATA 02, 3E, 88, 32, 55, 02, 32, 59, 02, 32, 5D, 02, 32, 61, 02, 32  $>XY$ 450 DATA 65, 02, 32, 6B, 02, 32, 6F, 02, 3E, 85, 32, 74, 02, 3E, 35, 32  $> XT$ 460 DATA 7D, 02, 3E, 88, 32, 8A, 02, 3E, FC, 32, 93, 02, 3E, EC, 32, 96  $>$ YR 470 DATA 02, 3E, F7, 32, 00, 00, C3, 00, 01  $>AH$ 

## $F M D + B A S$

10 CALL &BB4E:BORDER 0:INK 0.0:INK 1.26:MODE 2:PRINT"Load >CT er Fernandez must die (Imagework) version originale pour cpc+ \* T&J du GPA": PRINT: FOR i=&BE80 TO &BE8E: READ a\$: POK E i, VAL("&"+a\$):NEXT:DATA F3, 21, 00, A0, 11, 00, 01, 01, 00, 02, E  $D, B, G, C, 3, B, 61$ 

50 FOR i=&A000 TO &A17F:READ a\$:POKE i, VAL("&"+a\$):NEXT:P >MH RINT: PRINT" Inserez l'original de Fernandez must die dans votre lecteur puis appuyez sur unetouche, SVP....": CALL & BB18:CALL &BE80:DATA F3,01,E8,FE,ED,49,3A,00,00,FE,F3,28, F4, 21, 00, 01

70 DATA 11,00, A1,01,00,02, ED, B0,0E, FF, 21, B1, A1, CD, 16, BD  $>$  XN 80 DATA 04,00,1A,06,14,08,09,02,18,0F,03,0C,0A,17,13,0B >WU 90 DATA 00, 57, 1E, 00, DF, 38, A1, C9, 45, C0, 07, CD, D8, C9, CD, 71 >YW 100 DATA C9, 01, 7E, FB, 3E, 46, CD, 88, C9, AF, CD, 88, C9, 3A, 20, A1  $>2P$ 110 DATA CD, 68, C9, AF, CD, 88, C9, AF, CD, 88, C9, 3E, 05, CD, 88, C9  $>A$ 120 DATA AF, CD, 88, C9, 3E, 11, CD, 88, C9, 3E, FF, F3, CD, 88, C9, FD >AM 130 DATA E5, E1, CD, EC, C6, FB, E5, FD, E1, CD, 9B, A1, C3, 4A, C9, CD  $\rightarrow$  AT 140 DATA 9B, A1, CD, 3B, A1, CD, A7, A1, 21, 20, A1, 34, C9, C5, 3A, 20  $>2V$ 150 DATA A1, CD, 31, A1, CD, 7F, A1, C1, 10, F3, C9, C5, 0E, 07, CD, 0F  $>20$ 160 DATA B9, ED, 43, 00, BF, C1, C9, C5, ED, 4B, 00, BF, CD, 18, B9, C1  $>2F$ 170 DATA C9, ØE, Ø7, CD, CE, BC, 3E, ØØ, CD, ØE, BC, Ø1, ØØ, ØØ, CD, 38  $22M$ 180 DATA BC, 21, 21, A1, AF, 4E, 23, E5, F5, 41, CD, 32, BC, F1, E1, 3C  $2E$ 190 DATA FE, 10, 20, F1, 06, 04, FD, 21, 00, C0, CD, 8D, A1, FD, 21, 00 5 Y U

200 DATA 01,06,0A,CD,8D,A1,3E,02,CD,0E,BC,01,00,00,3E,01  $Y$ V 210 DATA CD, 32, BC, FD, 21, 00, C0, 06, 01, CD, 8D, A1, 3E, 13, CD, 2F  $22P$ 220 DATA A2, 01, 7E, FA, AF, ED, 79, CD, 09, B9, CD, 03, B9, F3, 01, 8D  $2$ 230 DATA 7F, ED, 49, 21, 21, A2, 11, 00, F0, 01, 00, 01, ED, B0, C3, 00  $YC$ 240 DATA FØ, 21, ØØ, CØ, 11, ØØ, A1, Ø1, 7B, Ø5, ED, BØ, C3, 1A, 56, CD >YK 250 DATA 31, A1, 11, 02, BF, 06, 10, C5, D5, CD, 9B, A1, CD, 67, A2, CD  $>2F$ 260 DATA A7, A1, D1, 21, 4F, BE, 01, 04, 00, ED, B0, C1, 10, E9, 21, 02  $> YV$ 270 DATA BF, 06, 10, 11, 04, 00, 7E, FE, 0F, 28, 03, 19, 10, F8, 06, 04 >YB 280 DATA BE, 20, EB, 23, 10, FA, C9, CD, D8, C9, CD, 71, C9, 01, 7E, FB  $\rightarrow$ AH 290 DATA 3E, 4A, CD, 88, C9, AF, CD, 88, C9, C3, 4A, C9, 00, 00, 00, 00  $20$ 

## GEEBEE+.BAS

10 CALL &BB4E:BORDER Ø:INK Ø, Ø:INK 1, 26:MODE 2:PRINT"Load >MK er Geebee air rally (Activision) version originale pour c pc+ \* T&J du GPA": PRINT

30 PRINT"Eh be, ce jeu avait peu de chance de tourner sur >AW cpc+, il y avait a la fois un probleme de scanning clav ier, et un probleme de compatibilite de la ROM disk DO ur le loader.": PRINT"Avec ce chargeur, tout rentre dans l 'ordre!

50 FOR i=&BE80 TO &BE8E:READ a\$:POKE i, VAL("&"+a\$):NEXT:D >UR ATA F3, 21, 00, A0, 11, 00, 01, 01, 00, 02, ED, B0, C3, 00, 01

70 FOR i=&AØ00 TO &A14F:READ a\$:POKE i, VAL("&"+a\$):NEXT:P >LG RINT: PRINT" Inserez l'original de Geebee air rally dans vo tre lecteur puis appuyez sur une touche.": CALL &BB18: CAL L &BE80:DATA F3,01,E8,FE,ED,49,3A,00,00,FE,F3,28,F4,0E,FF , 21

90 DATA 96, Ø1, CD, 16, BD, 16, 57, 1E, 00, DF, 1D, 01, C9, 45, CØ, 07 >XM 100 DATA CD, D8, C9, CD, 71, C9, 01, 7E, FB, 3E, 46, CD, 88, C9, AF, CD >AU 110 DATA 88, C9, 3A, 15, 01, CD, 88, C9, AF, CD, 88, C9, AF, CD, 88, C9  $\lambda$ F 120 DATA 3E, 05, CD, 88, C9, AF, CD, 88, C9, 3E, 11, CD, 88, C9, 3E, FF  $\lambda$ 130 DATA F3, CD, 88, C9, FD, E5, E1, CD, EC, C6, FB, E5, FD, E1, CD, 80  $\lambda$ 140 DATA 01, C3, 4A, C9, CD, 80, 01, CD, 20, 01, CD, 8C, 01, 21, 15, 01 >YD 150 DATA 34, C9, C5, 3A, 15, 01, CD, 16, 01, CD, 64, 01, C1, 10, F3, C9  $YZ$ 160 DATA C5, 0E, 07, CD, 0F, B9, ED, 43, 00, BF, C1, C9, C5, ED, 4B, 00  $22G$ 170 DATA BF, CD, 18, B9, C1, C9, ØE, Ø7, CD, CE, BC, FD, 21, CØ, Ø4, Ø6  $2C$ 180 DATA 08, CD, 72, 01, 3E, 1E, CD, BD, 01, 01, 7E, FA, AF, ED, 79, F3  $2R$ 190 DATA 01, 8D, 7F, ED, 49, 21, C3, 04, 0E, FF, C3, 20, 02, CD, 16, 01  $>$ YC 200 DATA 11, 02, BF, 06, 10, C5, D5, CD, 80, 01, CD, F5, 01, CD, 8C, 01  $\rightarrow$ yx 210 DATA D1, 21, 4F, BE, 01, 04, 00, ED, B0, C1, 10, E9, 21, 02, BF, 06  $YU$ 220 DATA 10, 11, 04, 00, 7E, FE, 0F, 28, 03, 19, 10, F8, 06, 04, BE, 20 >YQ 230 DATA EB, 23, 10, FA, C9, CD, D8, C9, CD, 70, C9, 01, 7E, FB, 3E, 4A  $\lambda$ F 240 DATA CD, 88, C9, AF, CD, 88, C9, C3, 4A, C9, 00, 00, 00, 00, 00, 00 >YV 250 DATA 01, C0, F6, ED, 49, 0E, 00, ED, 49, 00, 00, 00, 00, 00, 00, 00  $> X X$ 260 DATA 21, 10, 02, 11, 5C, 11, 01, 09, 00, ED, B0, 21, 10, 02, 11, EB >xu 270 DATA 11, 01, 09, 00, ED, B0, 21, 10, 02, 11, FD, 12, 01, 09, 00, ED  $>$  XX 280 DATA BØ, 21, C3, Ø4, ØE, FF, CD, 16, BD, C9, 00, 00, 00, 00, 00, 00  $YT$ 

## GUADAL+.BAS

10 CALL &BB4E:BORDER Ø: INK Ø, Ø: INK 1, 26:MODE 2: PRINT"Load >ZV er Guadalcanal version originale pour cpc+ \* T&J du GPA": PRINT: PRINT" Inserez votre original, et appuyez sur une to

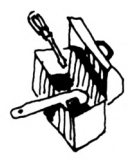

ı

ı

ı

I

ı

ı

Ų

ı

ı

П

I

ı

ı

ł

ı

п

ł

ı

I

I

uche...":CALL &BB18:FOR i=&9000 TO &914F:READ a\$:POKE i, V  $AL("k"+a*) : NEXT$ 

50 FOR i=&BE80 TO &BE8E:READ a\$:POKE i, VAL("&"+a\$):NEXT:C >WM ALL &BE8Ø:DATA F3, Ø1, E8, FE, ED, 49, 3A, 00, 00, FE, F3, 28, F4, ØE, FF, 21

```
110 DATA 9A, 01, CD, 16, BD, 08, 0D, 0D, 0D, 0D, 57, 1E, 00, DF, 21, 01
                                                                       >YU
120 DATA C9, 45, C0, 07, CD, D8, C9, CD, 71, C9, 01, 7E, FB, 3E, 46, CD
                                                                       > ZQ
130 DATA 88, C9, AF, CD, 88, C9, 3A, 15, 01, CD, 88, C9, AF, CD, 88, C9
                                                                       >AH
140 DATA AF, CD, 88, C9, 3E, 05, CD, 88, C9, AF, CD, 88, C9, 3E, 11, CD
                                                                       →AJ
                                                                       >AZ
150 DATA 88, C9, 3E, FF, F3, CD, 88, C9, FD, E5, E1, CD, EC, C6, FB, E5
160 DATA FD, E1, CD, 84, 01, C3, 4A, C9, CD, 84, 01, CD, 24, 01, CD, 90
                                                                       22170 DATA 61, 21, 15, 61, 34, C9, C5, 3A, 15, 61, CD, 1A, 61, CD, 68, 61>YZ22V180 DATA C1.10, F3.C9.C5.0E.07.CD.0F.B9.ED.43.00.BF.C1.C9
190 DATA C5, ED, 4B, 00, BF, CD, 18, B9, C1, C9, 0E, 07, CD, CE, BC, 3E
                                                                       \lambda L2P200 DATA 01, CD, 0E, BC, 01, 0D, 0D, CD, 38, BC, 21, 16, 01, AF, 4E, 23
210 DATA E5, F5, 41, CD, 32, BC, F1, E1, 3C, FE, 10, 20, F1, 06, 01, FD
                                                                       >2K220 DATA 21,00,03,CD,76,01,21,00,03,11,7C,9E,01,80,08,ED
                                                                       > XY230 DATA BØ, CD, 50, A1, FD, 21, AØ, ØF, Ø6, Ø9, CD, 76, Ø1, 3E, 12, CD
                                                                       >ZJ
240 DATA 01, 02, 3E, 05, CD, 1A, 01, 21, FC, AB, 11, 40, 00, 0E, 07, CD
                                                                       >YH
250 DATA CE, BC, 01, 7E, FA, AF, ED, 79, CD, 09, B9, CD, 03, B9, C3, 80
                                                                       \lambda E260 DATA 3E, CD, 1A, 01, 11, 02, BF, 06, 10, C5, D5, CD, 84, 01, CD, 39
                                                                       >YG
270 DATA 02, CD, 90, 01, D1, 21, 4F, BE, 01, 04, 00, ED, B0, C1, 10, E9
                                                                       >YA280 DATA 21, 02, BF, 06, 10, 11, 04, 00, 7E, FE, 0F, 28, 03, 19, 10, F8
                                                                       YX2E290 DATA 06, 04, BE, 20, EB, 23, 10, FA, C9, CD, D8, C9, CD, 71, C9, 01
                                                                       2F300 DATA 7E, FB, 3E, 4A, CD, 88, C9, AF, CD, 88, C9, C3, 4A, C9, 00, 00
310 DATA F3, 21, 00, 90, 11, 00, 01, 01, 50, 01, ED, B0, C3, 00, 01
                                                                        >UL
```
## HARRIER+.BAS

10 CALL &BB4E:BORDER Ø:INK Ø, Ø:INK 1, 26:MODE 2:PRINT"Load >MZ er Strike harrier force version originale pour cpc+ \* T&J du GPA": PRINT: PRINT"Ca aurait ete dommage de priver les possesseurs de + de ce bon similateur de volcree par Mirr orsoft."

40 FOR i=&BE80 TO &BE8E:READ a\$:POKE i, VAL("&"+a\$):NEXT:D >UQ ATA F3, 21, 00, A0, 11, 00, 01, 01, 00, 02, ED, B0, C3, 00, 01

60 FOR i=LAØBØ TO LA1FF:READ a\$:POKE i, VAL("L"+a\$):NEXT:P >AF RINT:PRINT"Inserez l'original de Strike harrier force dan s votre lecteur puis appuyez sur une touche.": CALL &BB18 :CALL &BE80:DATA 0E, FF, 21, A2, 01, CD, 16, BD, 57, 1E, 00, DF, 0F, 0 1, C<sub>9</sub>, 45

```
80 DATA C0, 07, CD, 5F, 01, CD, 1B, 01, C3, 6B, 01, CD, D8, C9, CD, 71
                                                                         >YG
90 DATA C9, 01, 7E, FB, 3E, 46, CD, 88, C9, AF, CD, 88, C9, 3A, 77, 01
                                                                         ) YQ
100 DATA CD, 88, C9, AF, CD, 88, C9, AF, CD, 88, C9, 3E, 05, CD, 88, C9
                                                                         \lambdaAZ
110 DATA AF, CD, 88, C9, 3E, 11, CD, 88, C9, 3E, FF, F3, CD, 88, C9, FD
                                                                         >al
120 DATA E5, E1, CD, EC, C6, FB, E5, FD, E1, CD, 5F, 01, C3, 4A, C9, C5
                                                                         > A G>2M130 DATA ØE, Ø7, CD, ØF, B9, ED, 43, 75, Ø1, C1, C9, C5, ED, 4B, 75, Ø1
140 DATA CD, 18, B9, C1, C9, 00, 00, 00, C5, 3A, 77, 01, CD, 08, 01, CD
                                                                         >YL
150 DATA 12, 01, 21, 77, 01, 34, C1, 10, EF, C9, AF, F5, 01, 00, 00, CD
                                                                         >YR
160 DATA 32, BC, F1, 3C, FE, 10, 20, F3, 01, 00, 00, CD, 38, BC, CD, 19
                                                                         >2H170 DATA BD, C9, ØE, Ø7, CD, CE, BC, CD, BA, Ø1, FD, 21, ØØ, CØ, 3E, Ø4
                                                                         92M
180 DATA 32, 77, 01, 47, CD, 78, 01, 21, 0A, 02, AF, 4E, 23, E5, F5, 41
                                                                         >YD
190 DATA CD, 32, BC, F1, E1, 3C, FE, 04, 20, F1, 01, 1A, 1A, CD, 38, BC
                                                                         2P2T200 DATA FD, 21, 00, 0A, 06, 08, CD, 78, 01, CD, 8A, 01, AF, CD, 0E, BC
210 DATA FD, 21, 00, C0, 06, 04, CD, 78, 01, 3E, 14, CD, 1E, 02, AF, 21
                                                                         > YC
```
220 DATA 0E, 02, 46, 48, 23, E5, F5, CD, 32, BC, F1, E1, 3C, FE, 10, 20  $25$ 230 DATA F1, 01, 7E, FA, AF, ED, 79, C3, 00, 38, 1A, 06, 18, 02, 05, 13  $YF$ 240 DATA 06, 06, 00, 00, 00, 00, 0A, 0A, 1A, 00, 00, 00, 1A, 00, CD, 08  $XU$ 250 DATA 01, 11, 40, 00, 06, 10, C5, D5, CD, 5F, 01, CD, 5E, 02, CD, 6B  $YD$ 260 DATA 01, D1, 21, 4F, BE, 01, 04, 00, ED, B0, C1, 10, E9, 21, 40, 00 >YC 270 DATA 06, 10, 11, 04, 00, 7E, FE, 0F, 28, 0B, 19, 10, F8, 21, 00, 00  $> XA$ 280 DATA BE, 80, CD, 16, BD, 06, 04, BE, 20, F3, 23, 10, FA, C9, CD, D8  $>2P$ 290 DATA C9, CD, 71, C9, Ø1, 7E, FB, 3E, 4A, CD, 88, C9, AF, CD, 88, C9  $\lambda$ AR  $\sum$ **SUV SUN** >WX  $>$ WY  $)\forall 2$ >WA >WB  $X$ M

## MANSELL+.BAS

10 CALL &BB4E:BORDER 0: INK 0, 0: INK 1, 26: MODE 2: PRINT "Load >VA er Nigel Mansell's grand prix (Martech) compatible cpc+ \* T&J du GPA":FOR i=&BE80 TO &BEC8:READ a\$:POKE i, VAL ("&"+ a\$):NEXT:DATA Ø1, CØ, F6, ED, 49, ØE, ØØ, C9, F3, C3, 7D, A8, ØØ, ØØ, Ø 0.00  $>YH$ 

50 DATA 3E, CD, 32, 7B, 5D, 32, 77, 8C, 3E, 08, 32, 7C, 5D, 32, 78, 8C 60 DATA 3E, A8, 32, 7D, 5D, 32, 79, 8C, 21, 80, BE, 11, 08, A8, 01, 08 >XM 70 DATA 00, ED, BØ, 21, C1, BE, 11, 77, 8C, 01, 08, 00, ED, BØ, C3, 00  $>$  XV  $\lambda$ 80 DATA 68, 01, 0E, F4, ED, 49, CD, 08, A8 90 FOR i=&A7F0 TO &ABAF:READ a\$:POKE i, VAL("&"+a\$):NEXT:P >RW OKE &A9ØC, 144: POKE &A9ØD, 19Ø: INK 1, 24: INK 2, 2: INK 3, 26: PR INT:PRINT"Inserez votre original puis appuyez sur une tou che.":CALL &BB18:MODE 1:CALL &BE88 120 DATA C9, 00, 00, 1A, C5, 06, F5, ED, 78, 1F, 38, FB, ED, 78, 1F, 30  $22A$ 130 DATA 42, 55, 47, 7E, 4F, 46, 46, 3B, 3B, DD, 26, A8, DD, 2E, 2E, DD  $2F$ 140 DATA E3, 01, 2E, 00, DD, 09, DD, 5D, DD, 54, 6B, 62, 01, AC, 02, ED  $2L$ 150 DATA 57, E4, 00, BF, ED, 5F, AE, 77, ED, A0, E0, 3B, 3B, E8, C9, C9 >AQ  $\lambda$ AQ  $\rangle$ AR  $\lambda$ T  $\rightarrow$  AG

200 DATA 2E, A8, 06, 3D, 36, C9, 23, 10, FB, 08, 00, 00, 00, AF, ED, 4F  $YN$ 210 DATA 08, 01, E8, FE, ED, 49, 3A, 00, 00, FE, F3, CA, 3A, A9, CD, 76  $2U$ 220 DATA A9, 01, 7E, FA, 3E, 01, ED, 79, 06, 0A, CD, 83, AA, 21, 40, 00  $>YH$  $> XG$ 230 DATA 16.01.0E.82.CD.C6.A9.00.00.00.21.40.00.7E.01.00  $>YF$ 240 DATA 02, ED, A1, 00, 00, 00, EA, B1, A8, FE, A7, 00, 00, 00, 21, 40  $YP$ 250 DATA 00, 16, 01, 0E, 79, CD, C6, A9, 00, 00, 00, CD, 0E, A9, 21, 00 260 DATA CØ, Ø6, Ø3, 16, ØE, ØE, 45, CD, 9E, A9, CD, 11, A9, 21, 40, Ø0  $>YZ$ . 270 DATA 06, 09, 16, 04, 0E, 40, CD, 9E, A9, CD, 63, A9, 01, 7E, FA, AF >ZV  $>$ YU 280 DATA ED, 79, 21, 00, A9, 11, 00, BF, 01, 0E, 00, ED, B0, C3, 00, BF 290 DATA 21, FF, A1, 11, FF, AB, Ø1, ØØ, A2, ED, B8, C3, ØØ, 68, AF, 18 >ZL  $22M$ 300 DATA 02, 3E, 28, 01, 01, BC, ED, 49, 04, ED, 79, C9, 3E, 01, CD, 0E 310 DATA BC, 3E, 01, CD, 90, BB, 3E, 01, 06, 1A, 48, CD, 32, BC, 21, AF  $2T$ 320 DATA AA, CD, 5A, A9, F3, 06, 00, CD, 83, AA, 21, 00, 00, 11, 01, 00  $>$ YG 330 DATA AF, 77, 01, 3A, A9, ED, B0, 21, 5A, A9, 11, 5B, A9, AF, 77, 01  $20$ L 340 DATA A5, 56, ED, B0, D9, CB, D1, ED, 49, C7, 7E, B7, C8, CD, 5A, BB  $>AC$ 

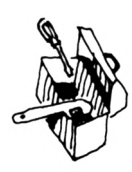

I

Ш

п

ı

ł

П

ı

350 DATA 23, 18, F7, 21, 40, 00, 11, 00, A2, 3E, E5, AE, 77, 23, 1B, 7A >YM 360 DATA B3, 3E, E5, 20, F6, C9, F3, D9, CB, 91, ED, 49, D9, 21, 00, 06  $22P$ 370 DATA 3E, 44, BE, 28, 03, 23, 18, FA, 23, 23, 23, 5E, 23, 56, EB, 22  $>$  YG 380 DATA 93, A9, CD, BD, 08, D9, CB, D1, CB, D9, ED, 49, D9, C9, C5, D5  $> A G$ 390 DATA E5, ØE, 49, CD, BØ, A9, E1, Ø1, ØØ, 12, Ø9, D1, C1, 14, 10, EE  $>$ YR 400 DATA F3, 7A, 32, 97, AA, 32, AØ, AA, 22, F4, A9, 3E, 41, 32, A2, AA  $>2N$ 410 DATA 79, 32, A4, AA, 18, 12, F3, 7A, 32, 97, AA, 32, AØ, AA, 22, F4 >YW 420 DATA A9, 79, 32, A2, AA, 32, A4, AA, 11, 9A, AA, CD, 10, AA, 3A, A7  $>2F$ >ZW 430 DATA AA, B7, 20, F4, 11, 94, AA, CD, FA, A9, 11, 9A, AA, CD, 10, AA 440 DATA 11, 9D, AA, 21, 40, 36, CD, 18, AA, C9, CD, 0B, AA, 11, 98, AA  $>2C$ 450 DATA CD, 10, AA, 21, A7, AA, CB, 6E, 28, F3, C9, 01, 63, AA, 18, 0B  $22B$ 460 DATA 01, 45, AA, 21, A7, AA, 18, 03, 01, 3A, AA, ED, 43, 32, AA, 1A >YA 470 DATA 47, 13, C5, 1A, 13, CD, 69, AA, C1, 10, F7, 01, 7E, FB, 11, 10 >YV 480 DATA 20, C3, 3A, AA, 0C, ED, 78, 77, 0D, 23, ED, 78, F2, 3A, AA, A2  $27$ 490 DATA 20, F2, 21, A7, AA, ED, 78, FE, C0, 38, FA, 0C, ED, 78, 77, 0D  $2P$ 500 DATA 23, 3E, 05, 3D, 20, FD, ED, 78, A3, 20, EA, 3A, A8, AA, E6, 04  $>7.0$ 510 DATA CØ, 37, C9, ED, 78, F2, 63, AA, C9, Ø1, 7E, FB, F5, ED, 78, 87 >ZU 520 DATA 30, FB, 87, 30, 02, F1, C9, F1, 0C, ED, 79, 0D, 3E, 05, 3D, 00  $> 7F$ 530 DATA 20, FC, C9, C5, 06, F5, ED, 78, 1F, 38, FB, ED, 78, 1F, 30, FB  $22B$  $XN$ 540 DATA C1, 10, FØ, C9, Ø3, ØF, ØØ, Ø7, Ø1, Ø8, Ø2, 4A, ØØ, Ø9, 4C, ØØ  $> XR$ 550 DATA 07,00,41,02,49,2A,FF,00,00,00,07,00,41,02,00,2A  $XK$ 560 DATA 2A, 2A, 2A, 20, 54, 48, 49, 53, 20, 44, 49, 53, 43, 20, 49, 53 570 DATA 20, 41, 4E, 20, 49, 4C, 4C, 45, 47, 41, 4C, 20, 43, 4F, 50, 59  $YN$ 580 DATA 21, 21, 20, 2A, 2A, 2A, 2A, 00, 88, 94, 29, 20, 53, 50, 45, 45 ΣX 590 DATA 44, 4C, 4F, 43, 4B, 20, 2D, 20, 41, 4C, 4C, 20, 52, 49, 47, 48  $>$ YE 600 DATA 54, 53, 20, 52, 45, 53, 45, 52, 56, 45, 44, 21, D5, 3F, 06, 10 XN  $22B$ 610 DATA AF, C5, F5, 46, 48, 23, E5, CD, 32, BC, E1, F1, 3C, C1, 10, F1 620 DATA 7E, E5, CD, ØE, BC, E1, 23, 56, 23, 5E, EB, 22, 00, BF, 06, 00  $22$ 630 DATA 0E, 00, CD, 38, BC, 3E, 01, CD, 90, BB, C9, 00, 18, 02, 1A, 00 >YW  $\vee$ 650 DATA C5,06,F5,ED,78,1F,38,FB,ED,78,1F,30,FB,C1,10,F0  $22$ 660 DATA C9, 03, 0F, 00, 00, 01, 08, 02, 4A, 00, 09, 4C, 00, 00, 00, 41  $>11$ 670 DATA 02, 49, 2A, FF, 00, 00, 00, 00, 00, 00, 00, 00, 2A, 2A, 2A, 2A >XD 680 DATA 20, 54, 48, 49, 53, 20, 44, 49, 53, 43, 20, 49, 53, 20, 41, 4E >χL 690 DATA 20, 49, 4C, 4C, 45, 47, 41, 4C, 20, 43, 4F, 50, 59, 21, 21, 20  $\times 7$ 700 DATA 2A, 2A, 2A, 2A, 00, 88, 94, 1A, 20, 44, 45, 46, 42, 20, 30, 00  $> *XD*$ 710 DATA 31, 30, 20, 43, 59, 50, 48, 45, 52, 20, 44, 45, 46, 42, 20, 31 →XU

## RAIDER2+.BAS

10 CALL &BB4E:BORDER 0:INK 0,0:INK 1,26:MODE 2:PRINT"Load >ED er Star raider 2 version originale pour cpc+ \* T&J du GPA ":PRINT:PRINT" Inserez votre original, et appuyez sur une touche...":CALL &BB18:FOR i=&9000 TO &914F:READ a\$:POKE i  $, VAL("& "+a$): NEXT$ 

50 FOR i=&BE80 TO &BE8E:READ a\$:POKE i, VAL("&"+a\$):NEXT:C >WM ALL &BE80:DATA F3,01, E8, FE, ED, 49, 3A, 00, 00, FE, F3, 28, F4, 0E, FF.21

>XW 120 DATA 00,00,00,00,00,1A,57,1E,00,DF,2D,01,C9,45,C0,07 γIJ 130 DATA CD, DB, C9, CD, 71, C9, 01, 7E, FB, 3E, 46, CD, 88, C9, AF, CD  $\lambda$ 140 DATA 88, C9, 3A, 15, 01, CD, 88, C9, AF, CD, 88, C9, AF, CD, 88, C9  $\lambda$ 150 DATA 3E, 05, CD, 88, C9, AF, CD, 88, C9, 3E, 11, CD, 88, C9, 3E, FF  $>$ AZ 160 DATA F3, CD, 88, C9, FD, E5, E1, CD, EC, C6, FB, E5, FD, E1, CD, 90  $\lambda$ AA 170 DATA 01, C3, 4A, C9, CD, 90, 01, CD, 30, 01, CD, 9C, 01, 21, 15, 01  $> YK$ 180 DATA 34, C9, C5, 3A, 15, 01, CD, 26, 01, CD, 74, 01, C1, 10, F3, C9  $YE$ 190 DATA C5, BE, 07, CD, OF, B9, ED, 43, 00, BF, C1, C9, C5, ED, 4B, 00  $>2K$ 

200 DATA BF.CD.18.B9.C1.C9.0E.07.CD.CE.BC.3E.00.CD.0E.BC >AN  $YE$ 210 DATA 01, 00, 00, CD, 38, BC, 21, 16, 01, AF, 4E, 23, E5, F5, 41, CD >ZM 220 DATA 32, BC, F1, E1, 3C, FE, 10, 20, F1, 06, 01, FD, 21, DC, 89, CD 230 DATA 82, 01, CD, 03, B9, CD, 09, B9, CD, 9C, 8D, FD, 21, 9C, 8D, 06  $27$ 240 DATA 02, CD, 82, 01, FD, 21, 88, 13, 06, 07, CD, 82, 01, 3E, 0E, CD  $YG$ 250 DATA 01, 02, 01, 7E, FA, AF, ED, 79, F3, 01, 8E, 7F, ED, 49, C3, 88  $>2K$ 260 DATA 13, CD, 26, 01, 11, 02, BF, 06, 10, C5, D5, CD, 90, 01, CD, 39  $Y$ y  $Y$ 270 DATA 02, CD, 9C, 01, D1, 21, 4F, BE, 01, 04, 00, ED, B0, C1, 10, E9 280 DATA 21,02, BF,06,10,11,04,00,7E, FE,0F,28,03,19,10,F8 >YX 290 DATA 06, 04, BE, 20, EB, 23, 10, FA, C9, CD, D8, C9, CD, 71, C9, 01  $2E$  $2F$ 300 DATA 7E, FB, 3E, 4A, CD, 88, C9, AF, CD, 88, C9, C3, 4A, C9, 00, 00 310 DATA F3, 21, 00, 90, 11, 00, 01, 01, 50, 01, ED, B0, C3, 00, 01 >UL

## SHUFFLE+.BAS

10 CALL &BB4E:BORDER Ø:INK Ø, Ø:INK 1, 26:MODE 2:PRINT"Load >FG er Shufflepuck cafe (Broderbund) version originale pour c pc+ \* T&J du GPA":PRINT:PRINT"Inserez votre original puis appuyez sur une touche.. ": CALL &BB18: OPENOUT"d": MEMORY &  $2FF$ 

40 LOAD" loader.bin", &300: POKE &473, 201: CALL &368 >UU

## $SIGMA + BAS$

10 CALL &BB4E:BORDER Ø: INK Ø, Ø: INK 1, 26: MODE 2: PRINT "Load >LB er Sigma 7 (Durell) version originale compatible cpc+ \* T &J du GPA":PRINT:PRINT"Inserez votre original de Sigma 7 et appuyez sur une touche.": CALL &BB18 40 DATA 0, 6, 1, 26, 24, 3, 2, 13, 25, 14, 26, 11, 3, 18, 3, 6  $\lambda$ I.R 50 MODE Ø: BORDER Ø: FOR a=Ø TO 15: READ b: INK a, b: NEXT a: DA >WZ TA 1, 32, 2, 43, 6, 24 70 B=&BC00:C=&BD00:FOR A=1 TO 3:READ D:OUT(B), D:READ D:OU >VK T(C), D:NEXT A:OPENOUT"d":MEMORY &BFF:LOAD"!sigscn", &C000: LOAD"!main": MODE 1:1NK 1, 18:1NK 3, 6: POKE & 5932, 201 140 CALL &8236

 $\angle$ JE

>YE

## SKYDEM2+.BAS

10 CALL &BB4E:BORDER Ø:INK Ø, Ø:INK 1, 26:MODE 2:PRINT"Load >UB er Sky demo 2 (Strooki) compatible cpc+ \* T&J du GPA": OPE NOUT"d":MEMORY &103F:CLOSEOUT:LOAD"skydemo2.bin", &1040:PO KE &5D8B, 205:POKE &5D8C, 0:POKE &5D8D, 166:POKE &5E06, 205:P OKE &5E07.0

50 POKE &5E08,166:POKE &5E2D,205:POKE &5E2E,0:POKE &5E2F, >JW 166:POKE &5E54, 205:POKE &5E55, 0:POKE &5E56, 166:POKE &5E7B , 205: POKE & 5E7C, 0: POKE & 5E7D, 166: POKE & 5EA2, 205: POKE & 5EA 3, Ø:POKE & 5EA4, 166: POKE & 5EC9, 205: POKE & 5ECA, Ø: POKE & 5ECB ,166:POKE & 5EFØ,205

110 POKE &5EF1, 0: POKE &5EF2, 166: POKE &5F17, 205: POKE &5F18 > JQ , Ø:POKE & 5F19, 166:DATA 21, 40, 10, 11, 40, 00, 01, E6, 4F, ED, B0, C 3, BB, 4F, ØØ, ØØ

140 DATA 01, C0, F6, ED, 49, 0E, 00, C9

I 150 FOR 1=&A5F0 TO &A607:READ a\$:POKE i, VAL("&"+a\$):NEXT: >MT CALL &A5FØ

ı

I

ı

ı

ı

П

I

## STREET+.BAS

I

I

ı

I

I

I

ı

ı

ı

J.

ı

ı

ı

ı

ı

ı

I

ı

I

ł

I

ı

ı

I

I

f

I

I

I

I

10 CALL &BB4E:BORDER Ø: INK Ø, Ø: INK 1, 26:MODE 2: PRINT"Load > GH er Street sport basketball (Epix) version originale pour cpc+ \* T&J du GPA":PRINT:PRINT"Introduisez votre original et appyuez sur une touche...": CALL &BB18: PRINT: PRINT"Pat  $i$  ence...

40 FOR i=&BE80 TO &BEDA:READ a\$:POKE i, VAL("&"+a\$):NEXT:D >ZJ ATA 21, 90, BE, 11, 90, 00, 01, 50, 00, ED, B0, C3, 90, 00, 00, 00 >WK 60 DATA 21, A9, Ø0, 11, 53, Ø0, Ø1, Ø3, Ø0, ED, BØ, 21, D8, Ø0, 11, 65

 $X$ 70 DATA 00, 01, 03, 00, ED, B0, C3, 44, 00, CD, B0, 00, CD, D0, 00, 00  $\vee$ UF 80 DATA 21, AC, 00, 11, 9A, 08, 01, 03, 00, ED, B0, C3, 00, 03, 00, 00  $\overline{\mathbf{y}}$ 90 DATA 21, AC, 00, 11, A6, 20, 01, 03, 00, ED, B0, C3, 00, 03, 00, 00  $\geq$ GM 100 DATA 01, C0, F6, ED, 49, 0E, 00, C9, CD, C0, 00 110 FOR i=&7510 TO &79EF:READ a\$:POKE i, VAL("&"+a\$):NEXT: >WV

CALL &7510:DATA CD, ØD, BD, 22, 34, Ø0, ED, 53, 36, Ø0, F3, 2A, 17, BD , 22, 38

140 DATA 00, 01, 6F, 08, 21, 77, 71, 16, 8E, ED, 56, 00, 00, 00, 00, 00  $XQ$ 150 DATA C3, 8A, 75, 18, 18, 06, 06, 0E, 0E, 00, 00, 1A, 1A, 00, 00, 02 ⇒XM 160 DATA 02, 08, 08, 0A, 0A, 0C, 0C, 0E, 0E, 10, 10, 12, 12, 16, 16, 01  $>chi$ 170 DATA 18, 10, 0B, 55, 60, 3B, 88, E7, 14, 40, 42, 6D, 60, 89, D2, 20  $YL$ 180 DATA 82, 1A, 70, 3E, 42, 78, 54, 97, D8, 0F, 48, B0, 0C, 4D, 80, 19  $>$ YQ >YD 190 DATA AC,48,B0,10,C0,4C,B6,00,B2,D9,30,75,60,60,7C,5A 200 DATA 70, BE, 0F, AB, DB, D5, 18, 8F, ED, F8, F3, 31, F8, BF, 11, 9E  $\geq$ AE 210 DATA 79, 21, 34, 00, 01, 04, 00, ED, B0, 2A, 38, 00, D9, AF, 21, 00  $> XH$ 220 DATA 00, 01, 2F, 75, 5D, 54, 13, 77, ED, B0, 21, E6, 79, 01, 19, 86  $>YF$ 230 DATA 5D, 54, 13, 77, 00, 00, D9, 01, 89, 7F, ED, 49, 7C, E6, 3F, 57  $YP$ 240 DATA 5D, 21, CB, 75, ØE, FF, D5, C9, 2A, 9E, 79, ED, 5B, A0, 79, CD  $2F$ 250 DATA 10, BD, F3, CD, 16, 79, 01, 7E, FB, AF, CD, 74, 79, CD, 59, 79 ⇒ZN 260 DATA 2A, 07, 76, 26, 00, 11, 33, 75, 29, 19, 4E, 23, 46, AF, C5, F5 DΥJ 270 DATA CD, 32, BC, F1, C1, 3C, FE, 10, 20, F4, 06, 00, 0E, 00, CD, 38  $2K$ 280 DATA BC, 3E, 01, CD, 90, BB, 3E, 03, CD, 96, BB, 3E, 01, CD, 0E, BC  $\lambda$ AA 290 DATA CD, 59, 78, CD, 00, 79, CD, CA, 78, 3A, 9D, 79, 5F, CD, E0, 78  $>2E$ 300 DATA 11, 54, 75, 21, 00, C0, 3E, 12, F5, 1A, 4F, 13, 13, 1A, 13, 32  $>$  XU 310 DATA A8, 79, 3A, 53, 75, 47, CD, 8D, 78, 38, ØD, F1, 3A, 8E, 79, 3D  $22C$ 320 DATA CA, D6, 77, 32, 8E, 79, 18, CE, F1, 3D, 20, DC, 3E, 2A, 32, AC  $2L$ 330 DATA 79, AF, 32, A8, 79, 3E, 02, 32, AA, 79, 21, 00, C0, 11, 55, 75  $YT$  $> 15$ 340 DATA 3E, 12, F5, 01, 00, 01, 1A, ED, A1, C2, D6, 77, EA, 67, 76, 13 350 DATA 13, 13, F1, 3D, 20, EC, 3E, 4C, 32, A5, 79, DD, 21, C9, 79, DD  $20$  $>7H$ 360 DATA 66,00, DD, 23, DD, 6E,00, DD, 23, 22, 9B, 79, 5D, CD, E0, 78  $YD$ 370 DATA 21, 99, 79, 35, CA, 90, 77, 21, 9A, 79, 35, 20, 17, 21, 33, 75  $>2B$ 380 DATA AF, 46, 23, 4E, 23, F5, E5, CD, 32, BC, E1, F1, 3C, FE, 10, 20  $>2N$ 390 DATA F0, CD, 59, 78, DD, 6E, 00, DD, 23, DD, 66, 00, DD, 23, DD, 4E  $>2F$ 400 DATA 00, DD, 23, DD, 46, 00, DD, 23, DD, 7E, 00, 32, 5C, 77, DD, 23 410 DATA DD, 7E, 00, 32, 46, 77, DD, 23, DD, 7E, 00, 32, 4D, 77, 32, 5F >YD 420 DATA 77, DD, 23, DD, 7E, 00, 32, 85, 77, DD, 23, DD, 7E, 00, 32, 86  $2C$ 430 DATA 77, DD, 23, 22, 91, 79, ED, 43, 8F, 79, E5, 21, 00, 00, 59, 50 >YX 440 DATA A7, 06, 09, CB, 1A, CB, 1B, CB, 1C, CB, 1D, 10, F6, 06, 07, A7  $22$  $>$ YE 450 DATA CB, 1C, CB, 1D, 10, F9, 22, 94, 79, 43, E1, 78, 32, 93, 79, B7 460 DATA 28, 07, C5, CD, 61, 78, C1, 10, F9, ED, 5B, 94, 79, 7A, B3, 28 >ZU 470 DATA 0D, ED, 53, 96, 79, CD, 61, 78, 21, FF, FF, 22, 96, 79, 2A, 91  $2K$ 480 DATA 79, ED, 5B, 8F, 79, 06, 00, D5, E5, 19, 2B, 7E, EE, 22, 4F, A8  $2K$ 

490 DATA 41, 77, 2B, 1B, 7A, B3, C2, 4B, 77, E1, D1, 06, 00, 7E, EE, 22  $>7.8$  $2T$ 500 DATA 4F, AB, 41, 77, 23, 1B, 7A, B3, C2, 5D, 77, ED, 4B, 91, 79, ED 510 DATA 5B, 8F, 79, 21, 00, 00, 0A, C5, 4F, 06, 00, 09, C1, 03, 1B, 7A λYJ 520 DATA B3, C2, 76, 77, 11, 00, 00, A7, ED, 52, C2, D6, 77, C3, 90, 76  $>$  YQ 530 DATA 21, AC, 77, AF, 46, 23, 4E, 23, F5, E5, CD, 32, BC, E1, F1, 3C  $>2F$ 540 DATA FE, 10, 20, F0, CD, 59, 78, CD, 59, 78, 18, 20, 00, 00, 10, 10  $>$ YC 550 DATA 02,02,00,00,0D,0D,10,10,02,02,00,00,0D,0D,10,10  $> **XH**$ 560 DATA 02,02,00,00,0D,0D,10,10,02,02,00,00,CD,16,79,31  $\times$ 570 DATA F8, BF, F3, C3, 80, BE, CD, CA, 78, F3, 21, DC, 77, AF, 77, 2B  $\lambda$ AC 580 DATA 7C, B5, C2, DD, 77, 21, 59, 78, AF, 77, 23, 7C, FE, C0, 20, F8  $>2G$ 590 DATA 1E, FF, 3E, 07, 0E, 3B, CD, 3B, 78, 3E, 05, 0E, 0A, CD, 3B, 78  $2G$ 600 DATA 3E,0A,0E,0F,CD,3B,78,01,E2,04,CD,35,78,3E,05,0E  $\Sigma L$ 610 DATA 05, CD, 3B, 78, 3E, 0A, 0E, 0F, CD, 3B, 78, 01, C4, 09, CD, 35  $\Sigma J$ 620 DATA 78, 1D, 20, D5, 21, 30, 78, 11, 00, 00, 01, 05, 00, ED, B0, C7  $>chi$ 630 DATA 01,89,7F,ED,49,0B,78,B1,20,FB,C9,06,F4,ED,79,06  $2K$ 640 DATA F6, ED, 78, F6, C0, ED, 79, E6, 3F, ED, 79, 06, F4, ED, 49, 06  $\lambda E$ 650 DATA F6,4F,F6,80,ED,79,ED,49,C9,FB,06,0A,76,10,FD,F3  $2X$ 660 DATA C9, 3A, 9C, 79, C6, C1, 4F, 3A, 9B, 79, 47, CD, 8D, 78, D2, D9  $22V$ 670 DATA 77, 3A, 9C, 79, 3C, 32, 9C, 79, FE, 09, CO, E5, AF, 32, 9C, 79  $25$ 680 DATA 3A, 9B, 79, 3C, 32, 9B, 79, 5F, CD, E0, 78, E1, C9, D5, E5, 79  $2C$  $YB$ 690 DATA 32, A9, 79, 32, AB, 79, 78, 32, A7, 79, 01, 7E, FB, 21, A5, 79 700 DATA 1E, 09, CD, 1D, 79, E1, ED, 5B, 96, 79, CD, 3D, 79, E5, CD, 59  $>7B$ 710 DATA 79, E1, D1, 3A, 9E, 79, FE, 40, 20, 0E, 3A, 9F, 79, FE, 80, 20  $>2F$ 720 DATA 07, 3A, A0, 79, B7, C0, 37, C9, A7, C9, 01, 7E, FB, 3E, 08, CD  $>2C$ 730 DATA 74,79,CD,59,79,3E,07,CD,74,79,AF,CD,74,79,18,10  $>2A$ 740 DATA 01, 7E, FB, 3E, 0F, CD, 74, 79, AF, CD, 74, 79, 7B, CD, 74, 79  $>2B$ 750 DATA 3E, 08, CD, 74, 79, CD, 59, 79, 3A, 9E, 79, E6, 20, 28, F1, C9  $2U$ 760 DATA C5, 01, 7E, FA, 3E, 01, ED, 79, 06, 02, 11, 00, 00, 1B, 7A, B3  $>YX$ 770 DATA 20, FB, 10, F6, C1, C9, 01, 7E, FA, AF, ED, 79, C9, 7E, CD, 74 >AJ 780 DATA 79, 23, 1D, 20, F8, C9, ØC, 7E, ED, 79, ØD, 23, ED, 78, F2, 2C  $\geq$  ZG 790 DATA 79, E6, 20, 20, F1, C9, OC, ED, 78, 77, 0D, 23, 1B, ED, 78, F2  $2K$ 800 DATA 3D, 79, E6, 20, C8, 7A, B3, C2, 36, 79, 0C, ED, 78, 0D, ED, 78  $2E$ 810 DATA F2, 4E, 79, E6, 20, C2, 4A, 79, C9, 21, 9E, 79, ED, 78, FE, C0  $\Sigma$ R 820 DATA 38, FA, ØC, ED, 78, ØD, 77, 23, 3E, Ø5, 3D, 20, FD, ED, 78, E6  $>2N$ 830 DATA 10, 20, E9, C9, F5, F5, ED, 78, 87, 30, FB, 87, 30, 03, C3, D9  $2U$ 840 DATA 77, F1, ØC, ED, 79, ØD, 3E, Ø5, 3D, ØØ, 2Ø, FC, F1, C9, Ø3, ØØ  $>YH$ 850 DATA 00,00,00,00,00,00,FF,FF,00,04,02,00,00,03,6D,1B >XQ 860 DATA 00,00,00,00,00,66,00,00,00,00,C1,01,C9,0A,FF,28,43  $XN$ 870 DATA 29, 20, 31, 39, 38, 37, 20, 41, 50, 50, 4C, 45, 42, 59, 20, 41  $\lambda$ XA 880 DATA 53, 53, 4F, 43, 49, 41, 54, 45, 53, 08, 1F, 00, C0, 00, 40, 32  $> XE$ 890 DATA 5E, 20, 25, 40, 40, 00, 00, 01, DD, 8C, A5, D4, 13, 50, 5E, 2E  $YQ$  $>$  XN

## **TEXTOMAT+.BAS**

10 CALL &BB4E:BORDER Ø: INK Ø, Ø: INK 1, 26: MODE 2: PRINT"Load >AV er Textomat (Micro application) pour cpc+ \* T&J du GPA":P RINT: PRINT" Inserez l'original de TEXTOMAT dans votre lect eur. ": PRINT"Appuyez ensuite sur une touche. ": CALL &BB18:F OR i=&A930 TO &A95F 40 READ a\$:POKE i.VAL("&"+a\$):NEXT:DATA E5, E1, AF, 5F, 57, 6F >TW , ØE, 43, 26, 9E, DF, 40, A9, C3, 43, A9  $\chi$ 60 DATA 66, C6, 07, 21, 00, 9E, 01, 02, 00, 7E, 2F, 77, 23, 10, FA, 0D ≥ХА 70 DATA E5,E1,20,F5,C3,80,BE,00,00,FF,00,00,00,00,00,00 80 FOR I=&BE80 TO &BE8A:READ A\$:POKE I, VAL("&"+A\$):NEXT:D >BV ATA E5, 21, 49, D3, 22, E2, 9E, E1, C3, E5, 9E XA 100 CALL &A930

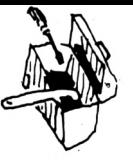

ı

ı

ı

п

ı

I

ł

I

ı

ı

## **TURBO+**

10 CALL &BB4E: MODE 2: BORDER 0: INK 0.0: INK 1, 26: MODE 2: PRI > EN NT"Loader Turbo cup (Loriciel) version originale pour cpc + \* T&J du GPA":PRINT

30 PRINT "Pas de presentation avec ce loader, desole. Si v >UC ous voulez avoir une version parfaite de Turbo cup, ch argez le fichier TURBO2. BAS, et remplacez le CALL 520  $<sub>p</sub>$ </sub> r CALL &218.": PRINT

40 PRINT"Inserez l'original de Turbo cup et appuyez sur u >KH ne touche.":CALL &BB18:MODE Ø:FOR i=1 TO 15:INK i, Ø:NEXT: FOR i=&BE80 TO &BE8D:READ a\$:POKE i, VAL("&"+a\$):NEXT:DATA 21, 00, 10, 11, 00, 02, 01, 8F, 81, ED, BØ, C3, 18, 02

70 OPENOUT"d":MEMORY &FFF:CLOSEOUT:LOAD"prog",&1000:LOAD" >PM data", &C000: CALL &BE80

## **SUPER+.BAS**

10 CALL &BB4E:BORDER Ø:INK Ø, Ø:INK 1, 26:MODE 2:PRINT"Load >AT er Super Cycle (Epyx) pour cpc+ \* T&J du GPA":PRINT:PRINT "Inserez l'original de Super Cycle dans votre lecteur.": P RINT"Appuyez ensuite sur une touche.": CALL &BB18: FOR i=&B E80 TO &BEBB 60 READ a\$:POKE i, VAL(" $\&$ "+a\$):NEXT:DATA 01, C0, F6, ED, 49, 0E >RG , 00, C9, F3, C3, 98, A0, 00, 00, 00, 00 80 DATA Ø1, ØE, F4, ED, 49, CD, 50, 7C, 21, 90, BE, 11, CE, 2E, Ø1, Ø8  $YJ$ 90 DATA 00, ED, B0, 21, 90, BE, 11, 05, 68, 01, 08, 00, ED, B0, 21, 80  $> xz$ 100 DATA BE, 11, 50, 7C, 01, 08, 00, ED, B0, C3, 8B, 3E >KG 110 FOR i=&A000 TO &A4EF:READ a\$:POKE i, VAL("&"+a\$):NEXT: >FM |

POKE &A1BØ, 152: POKE &A1B1, 190: MODE Ø: FOR i=Ø TO 15: READ a \$: INK i, VAL("&"+a\$): NEXT: CALL &BE88: DATA 42, 55, 47, 7E, 4F, 4 6,46,3B,3B,FD,26,AØ,FD,2E,2E,FD

140 DATA E3, 01, 2E, 00, FD, 09, FD, 5D, FD, 54, 6B, 62, 01, B5, 04, ED  $27F$ 150 DATA 57, E4, 00, BF, ED, 5F, AE, 77, ED, A0, E0, 3B, 3B, E8, C9, C9  $\geq$ AQ 160  $\rangle$ AQ 170  $>AR$ 180  $\lambda$ AT 190  $>AG$ 200 DATA 2E, AØ, Ø6, 3D, 36, C9, 23, 10, FB, Ø8, CA, 98, AØ, C3, C3, A1  $> 14$ 210 DATA 54, 49, 54, 4C, 45, 53, 20, 20, 2E, 53, 43, 4E, 50, 41, 52, 54  $> 20$ 220 DATA 31, 20, 20, 20, 2E, 53, 42, 46, AF, ED, 4F, 08, CD, 89, A2, 0E  $>$ YH 230 DATA 07, CD, 0F, B9, C5, AF, CD, 30, C6, CB, 77, C2, 50, A2, 3E, FF  $>2H$ 240 DATA CD, 72, CA, 3E, Ø4, CD, Ø3, C6, 2A, 40, BE, Ø1, ØA, ØØ, Ø9, 5E  $2F$ 250 DATA 23, 56, EB, 01, 0F, 00, 09, 4E, 23, 46, C5, E5, 36, 09, 2B, 36  $YP$ 260 DATA 81,01,09,00,09,36,FF,21,40,00,1E,00,16,01,0E,82  $X$ 270 DATA CD, 66, C6, 00, 00, 00, 21, 40, 00, 7E, 01, 00, 02, ED, A1, 00  $>$  XV 280 DATA 00,00, EA, ED, AO, FE, AG, 28, 16, FE, A7, C2, C3, A1, 21, 40  $20$ 290 DATA 00, 1E, 00, 16, 01, 0E, 79, CD, 66, C6, 00, 00, 00, 18, 2C, 2A  $YJ$ 300 DATA 40, BE, 01, 0A, 00, 09, 5E, 23, 56, EB, 01, 0F, 00, 09, 36, 81 →YK 310 DATA 23, 36, 09, 23, 23, 23, 36, A7, 01, 05, 00, 09, 36, FF, 21, 2A  $> XB$  $>YE$ 320 DATA A2, 1E, 00, 16, 01, CD, 52, C6, D2, 4E, A2, E1, C1, 70, 2B, 71

330 DATA 01,09,00,09,36,00,1E,00,16,00,CD,63,C7,3E,10,CD  $>$  YG 340 DATA 03, C6, C1, CD, 18, B9, 06, 0D, 21, 77, BC, 36, DF, 23, 36, 8B  $25$ 350 DATA 23, 36, A8, 23, 10, F5, 21, 40, 00, 11, 41, 00, 01, 00, 10, 36  $\sum$ 360 DATA 00, ED, B0, F3, 01, 8C, 7F, ED, 49, 01, 05, BC, ED, 49, 04, 3E  $22M$ 370 DATA \$4, ED, 79, \$5, \$C, ED, 49, \$4, 3E, 18, ED, 79, \$5, \$C, ED, 49  $27.0$ 380 DATA 04, 3E, 1D, ED, 79, 21, 00, CO, 3E, 12, 06, 15, CD, C6, A2, 21 >YA 390 DATA 40,00,3E,0A,06,11,CD,C6,A2,CD,76,A2,31,38,00,C3  $>$ YR 400 DATA 8B, 3E, AF, 18, 02, 3E, 28, CD, 19, BD, 01, 01, BC, ED, 49, 04  $2E$ 410 DATA ED, 79, C9, 3E, Ø1, CD, ØE, BC, 21, B8, A4, CD, 6D, A2, 2A, 40  $>2F$ 420 DATA BE, 01, 0A, 00, 09, 5E, 23, 56, EB, 01, 0F, 00, 09, 36, 81, 23  $YP$ 430 DATA 36, 09, 23, 23, 23, 36, A6, 01, 05, 00, 09, 36, FF, 0E, 07, CD  $>$ YN 440 DATA 0F, B9, C5, 21, 2A, A2, 06, 28, C5, 78, D6, 28, ED, 44, 57, 1E  $27B$ 450 DATA 00, CD, 52, C6, C1, 10, F1, C1, CD, 18, B9, CD, 06, B9, F3, 21  $>2B$ 460 DATA 00,00,11,01,00,AF,77,01,0F,A2,ED,B0,21,B2,A1,11  $>$ YR 470 DATA B3, A1, AF, 77, Ø1, 4D, 5E, ED, BØ, C7, Ø1, ØØ, 81, Ø2, Ø1, ØØ  $>$ YM 480 DATA 82,02,01,00,83,02,01,00,84,02,01,00,85,02,01,00  $U$ 490 DATA 86, 02, 01, 00, 87, 02, 01, 00, 88, 02, 01, 00, 79, 00, E1, C1  $> XH$ 500 DATA C1, CD, 18, B9, 3E, 01, CD, 0E, BC, 21, 2E, A4, CD, 6D, A2, CD  $2F$ 510 DATA 09, BB, 30, FB, 3A, E5, 3F, CD, 0E, BC, C3, 98, A0, 7E, B7, C8  $>AD$ 520 DATA CD, 5A, BB, 23, 18, F7, 21, 40, 00, 11, 00, 80, 3E, E5, AE, 77  $>$ YC 530 DATA 23, 1B, 7A, B3, 3E, E5, 20, F6, C9, F3, D9, CB, 91, ED, 49, D9  $>2F$ 540 DATA 21,00,06,3E,44,BE,28,03,23,18,FA,23,23,23,5E,23  $YG$ 550 DATA 56, EB, 22, A9, A2, CD, 44, 00, CD, BD, 08, D9, CB, D1, ED, 49  $22V$ 560 DATA D9, FB, C9, 06, 32, C5, 06, F5, ED, 78, 1F, 38, FB, ED, 78, 1F  $22$ 570 DATA 30, FB, C1, 10, F0, C9, 32, 22, A4, 78, 32, 23, A4, 3E, 01, 32  $YQ$ 580 DATA 24, A4, 3E, 08, 32, 25, A4, F3, 22, 20, A4, 01, 7E, FA, 3E, 01 >YK 590 DATA ED, 79, CD, B3, A2, 21, 26, A4, DD, 21, 10, A4, CD, 98, A3, 21  $2J$ 600 DATA 26, A4, 7E, B7, 20, F2, DD, 21, 1D, A4, CD, 98, A3, 21, 26, A4  $>2N$ 610 DATA DD, 21, ØE, A4, CD, 98, A3, 21, 26, A4, CB, 6E, 28, F2, DD, 21  $22A$ 620 DATA ØA, A4, 3A, 22, A4, DD, 77, Ø3, CD, 98, A3, 21, 26, A4, DD, 21  $2E$ 630 DATA ØE, A4, CD, 98, A3, 21, 26, A4, CB, 6E, 28, F2, DD, 21, 10, A4  $2E$ 640 DATA CD, 98, A3, DD, 21, 13, A4, FD, 21, 26, A4, FD, 7E, 03, DD, 77  $>20$ 650 DATA 03, FD, 7E, 04, DD, 77, 04, FD, 7E, 06, DD, 77, 06, 3A, 24, A4  $>2M$ 660 DATA 47, FD, 7E, 05, E6, F0, B0, DD, 77, 05, E6, F0, 47, 3A, 25, A4  $22C$ 670 DATA BØ, DD, 77, 07, 2A, 2Ø, A4, CD, B1, A3, 3A, 24, A4, 47, 3A, 25  $2C$ 680 DATA A4, 3C, 90, CB, 27, 57, 1E, 00, 2A, 20, A4, 19, 22, 20, A4, DD  $>$ YB 690 DATA 21, 0A, A4, 3A, 23, A4, DD, BE, 03, 28, 06, DD, 34, 03, C3, 18 >YU 700 DATA A3, 01, 7E, FA, AF, ED, 79, C9, DD, 46, 00, DD, 23, C5, DD, 7E  $>AN$ 710 DATA 00, DD, 23, CD, ED, A3, C1, 10, F4, 01, 7E, FB, 1E, 10, C3, E3  $>2x$ 720 DATA A3, DD, 46, 00, DD, 23, C5, DD, 7E, 00, DD, 23, CD, ED, A3, C1  $2U$ 730 DATA 10, F4, Ø1, 7E, FB, 11, 10, 20, C3, D1, A3, ØC, ED, 78, 77, ØD  $Y$ 740 DATA 23, ED, 78, F2, D1, A3, A2, C2, CB, A3, 21, 26, A4, ØC, ED, 78  $22$ 750 DATA 77, 00, 23, ED, 78, F2, E3, A3, A3, C2, DD, A3, C9, F5, F5, 01  $22V$ 760 DATA 7E, FB, ED, 78, 87, 30, FB, 87, 30, 03, F1, F1, C9, F1, ØC, ED  $2K$ 770 DATA 79, ØD, 3E, Ø5, 3D, ØØ, 2Ø, FC, F1, C9, Ø3, ØF, ØØ, ØB, Ø1, Ø8  $> 14$ 780 DATA 02, 4A, 00, 09, 46, 00, 0B, 00, 41, 02, 48, 2A, FF, 02, 07, 00  $\times$ 790 DATA 40, 10, 0A, 11, 01, 08, 00, 00, 00, 0B, 00, 49, 02, 00, 54, 68  $Yl$ 800 DATA 69, 73, 20, 64, 69, 73, 63, 20, 77, 69, 6C, 6C, 20, 6E, 6F, 74 γL 810 DATA 20, 72, 75, 6E, 20, 69, 66, 20, 57, 52, 49, 54, 45, 2D, 50, 52  $XL$ 820 DATA 4F, 54, 45, 43, 54, 20, 54, 41, 42, 20, 69, 73, 20, 4F, 4E, 3A  $>YF$ 830 DATA 20,50,6C,65,61,73,65,20,73,6C,69,64,65,20,74,61  $X$ M 840 DATA 62, 20, 74, 6F, 20, 63, 6F, 76, 65, 72, 20, 74, 68, 65, 77, 72 ∧XH 850 DATA 69,74,65,2D,70,72,6F,74,65,63,74,20,68,6F,6C,65  $>$  Y X 860 DATA 2C, 20, 74, 68, 65, 6E, 20, 70, 72, 65, 73, 73, 20, 61, 6E, 79 >YG 870 DATA 20, 6B, 65, 79, 20, 20, 74, 6F, 20, 72, 65, 2D, 74, 72, 79, 20  $> XG$ 880 DATA 6C, 6F, 61, 64, 3A, 0A, 0D, 00, 2A, 2A, 2A, 2A, 20, 54, 48, 49  $YQ$ 890 DATA 53, 20, 44, 49, 53, 43, 20, 49, 53, 20, 41, 4E, 20, 49, 4C, 4C  $> XR$ 900 DATA 45, 47, 41, 4C, 210 CALL &BB4E: BORDER Ø: INK Ø, Ø: INK )LT 1,26:MODE 2

# ECONOMISEZ 545E! **PACK EDUCATIF PRIMAIRE**

ANGLAIS • FRANÇAIS • MATHS • GEOGRAPHIE

**Chaque logiciel est vendu normalement au prix de 200 <sup>F</sup> + 10 <sup>F</sup> de port l'unité, soit au total : 840 <sup>F</sup>**

PACK EDUCATIF PRIMAIRE **ATTENTION STOCK LIMITE !!!** 

*Utiliser le bon de commande SORACOM*

**PRIX EXCEPTIONNEL DU PACK 280F** + 20 F de port V *REF: MICPPCPC*

LIVRES **• PROGRAMMES UTIUTAIRES POUR**

IMAIRE

**AMSTRAD** *Michel ARCHAMBAULT*

**Nombreuses** routines : utilitaires de programmation, utilitaires graphiques, la gestion de fichiers, utilitaires imprimantes.

**110F**

**Nouveau** 

PACK EDUS

 $.CM$ MATHS

> **CHFI ARCHAMRANIT ngrammes MARES POIL AMSTRAD**

**• COMMUNIQUEZ AVEC VOTRE AMSTRAD**

*Denis BONOMO et Eddy DUTERTRE* Pour tous les passlomés d'ondes courtes, codage, décodage, réception/émisslon. Interfaces.

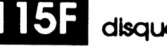

24

**115F** disquette ; **250F**

**• COMPILATIONS CPC** Vous recherchez les arclens numéros de *CPC* ? Vous souhaitez connaître le mode d'emploi de certains logiciels du téléchargement ? Alors voici les compilations de <sup>1</sup> à 4 et de 5 à 8 de *CPC.*

 $\frac{\text{compl}}{\text{de} \cdot \text{d} \cdot 4}$  80 de <sup>1</sup> <sup>à</sup> <sup>4</sup> Kim <sup>5</sup> <sup>à</sup> <sup>8</sup> **dOF 80F** **• L'UNIVERS DU PCW** *Patrick LEON*

**Environnement** matériel, commande de CPM3,0, le BDOS, le BIOS, fichiers binaires, éditeur de disquettes, désassembleur Z80, graphismes, caractéres à la loupe.

**119F**

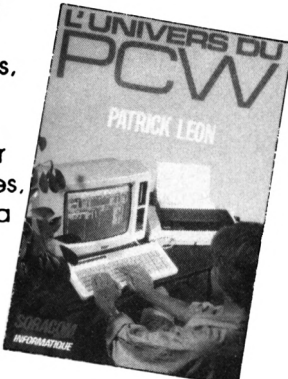

*Utiliser le bon de commande SORACOM*

### **Les détails des logiciels et les tarifs**

- cataloque des éducatifs gratuit -

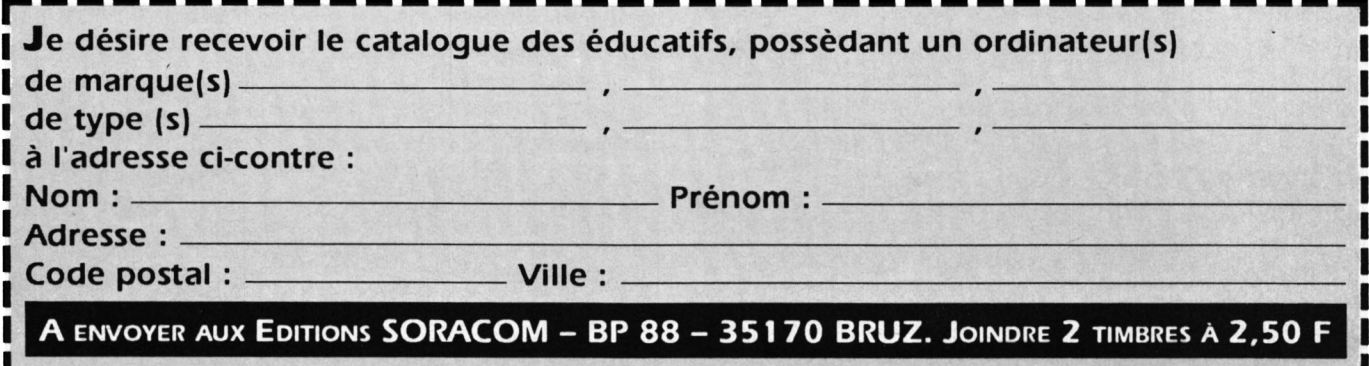

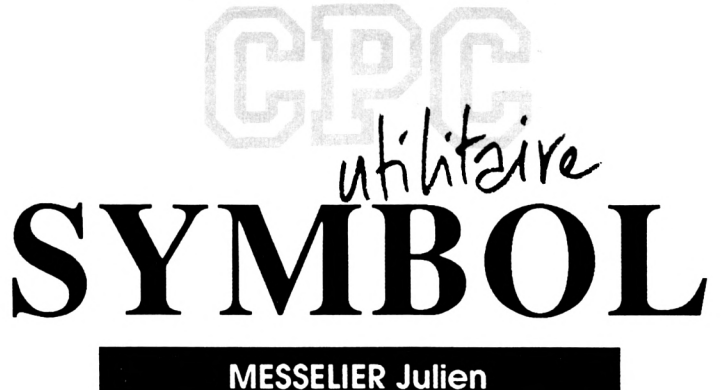

Valable pour CPC 6128

#### Ce programme est destiné aux personnes qui utilisent souvent dans leur composition la commande "SYMBOL".

n effet, il permet de créer à<br>L'écran de nouveaux caractéres, puis il calcule les nombres correspondants à ceux-ci; et compose un programme contenant

les nouvelles redéfinitions qu'il sauvegardera. Le fichier ainsi créé pourra être directement utilisé dans d'autres programmes où il faut redéfinir des alphabets, par

exemple. Les redéfinitions seront au choix, en nombres binaires, décimaux ou hexadécimaux. Un mode d'emploi est inclus dans le programme.

330 IF (ASC(k\$)=127 OR ASC(k\$)=242) AND LEN(ligne\$)>0 T >QM

#### M B O L . B A S S Y

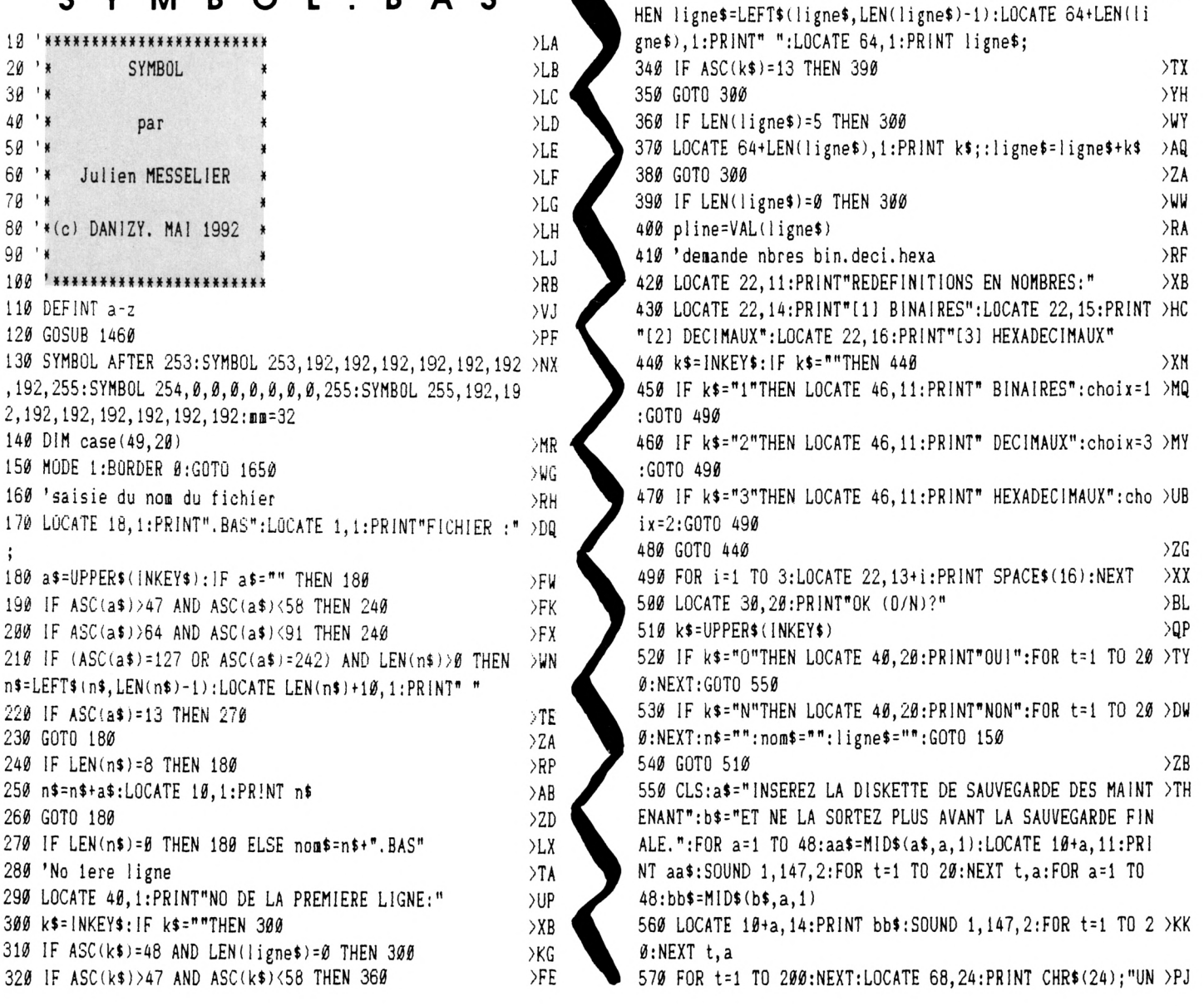

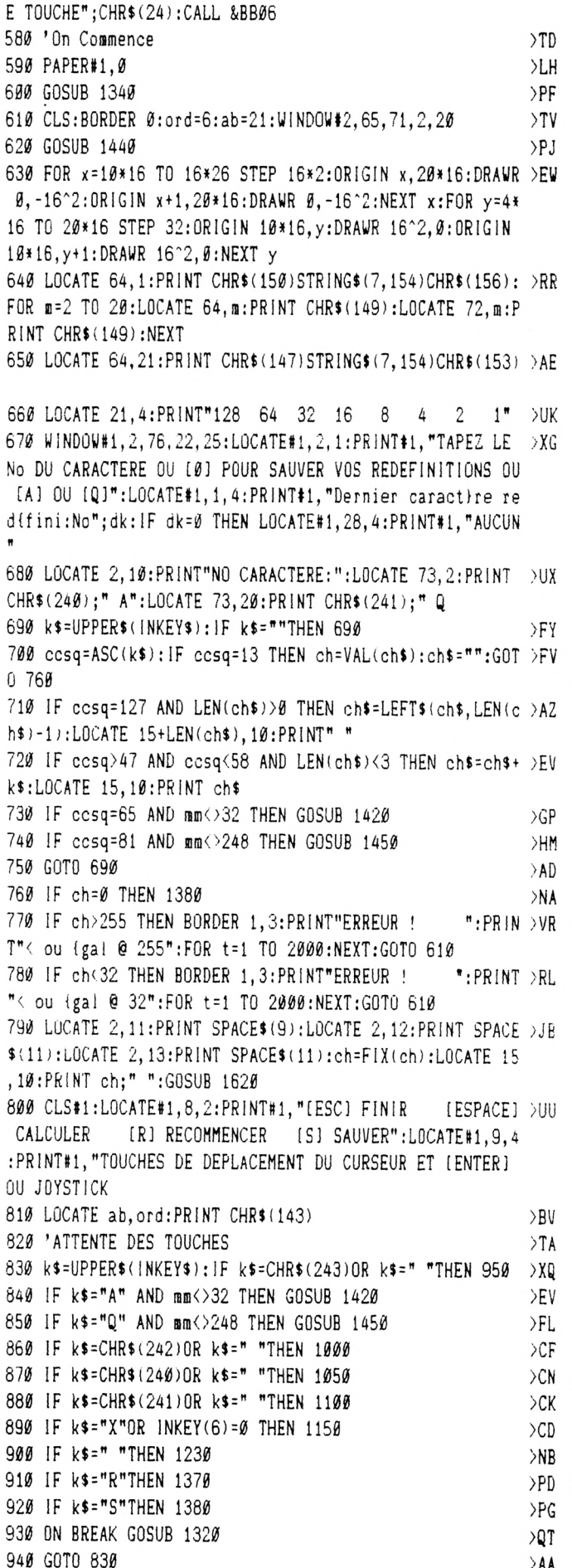

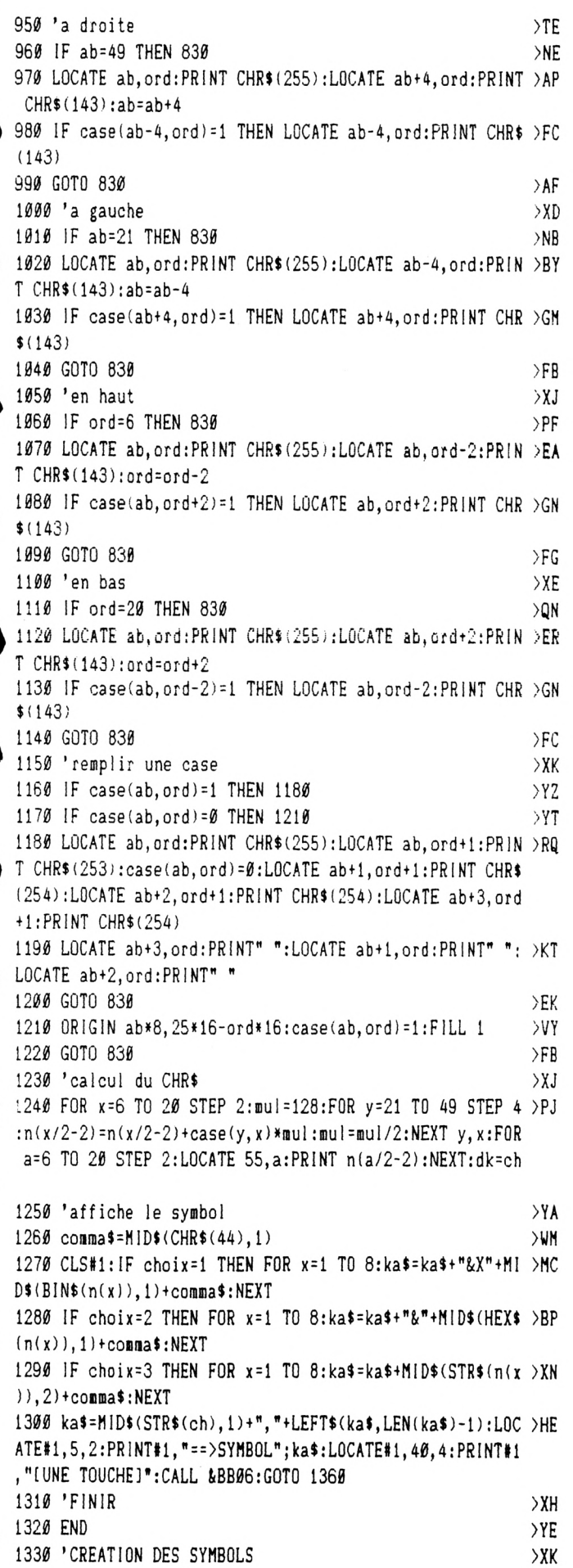

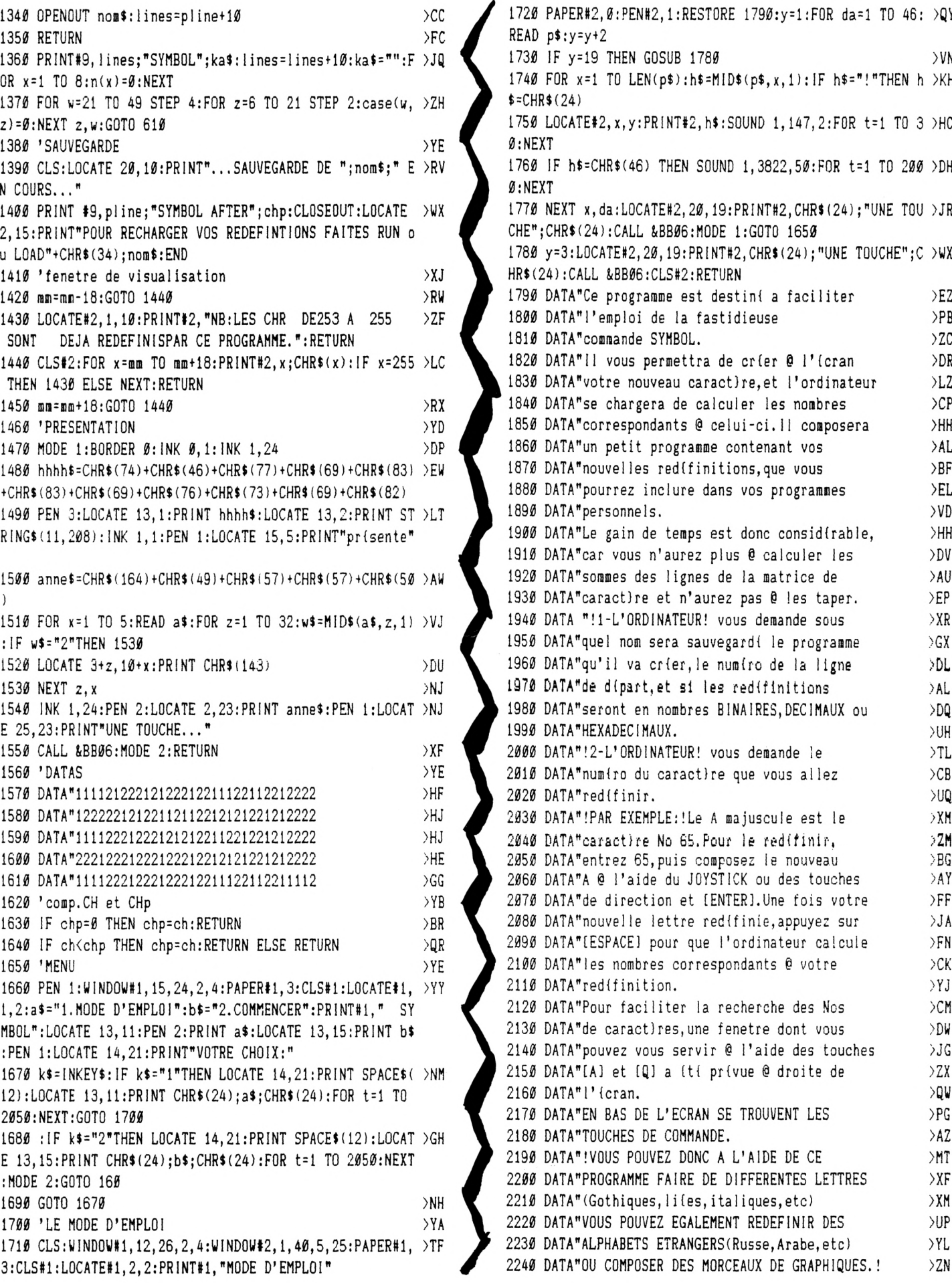

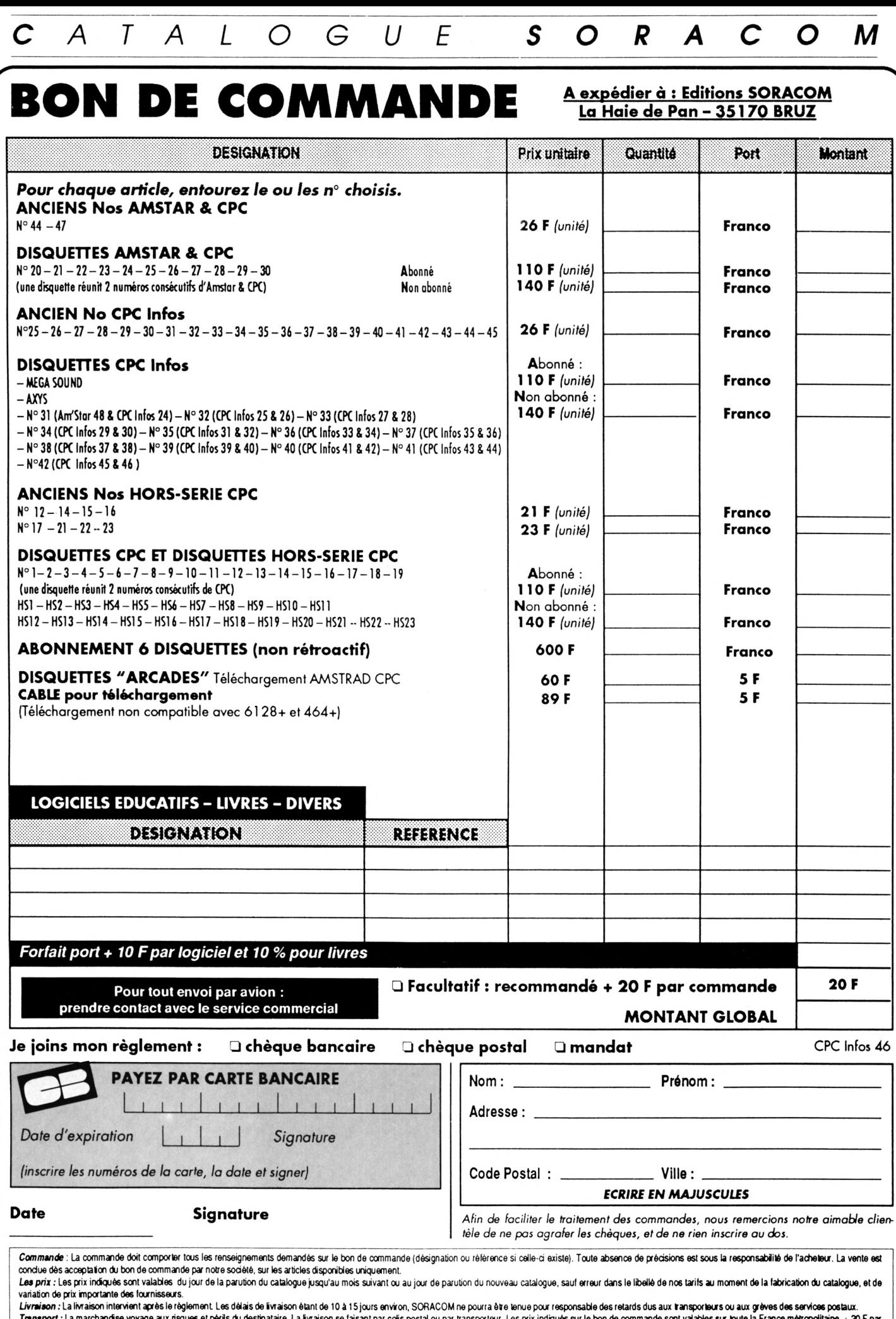

Transport : La marchandise voyage aux risques et périls du destinataire. La livraison se faisant par colis postal ou par transporteur. Les prix indiqués sur le ton de commande sont valables sur toute la France métropolita

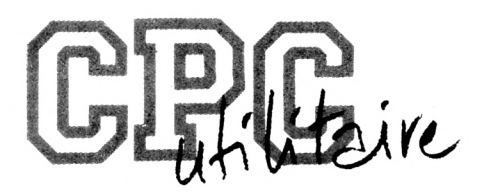

# DATALOAD

**Jean-Marc VINCENT**

Valable pour CPC 464 — 6128

**Voici un petit programme qui va faciliter la vie de beaucoup de lecteurs. En effet, nombre de programmes publiés dans nos pages sont très intéressants mais leur utilisation nécessite des heures de travail ininterrompus devant votre CPC pour saisir les dizaines de pages de DATAs.**

e programme vous permet maintenant de<br>Cil et de s'arrêter à tout moment. Ainsi le fichier<br>de DATAs original pourra être reconstitué en utilisant e programme vous permet maintenant de charger les lignes de DATAs dans un fichier AS-CII et de s'arrêter à tout moment. Ainsi le fichier les commandes LOAD pour le premier fichier, MERGE pour les suivants et enfin SAVE pour le sauvegarder.

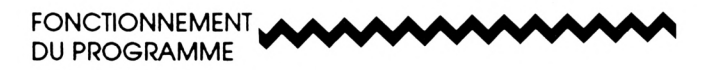

- Le programme demande sur quel support (cassette ou disquette) doit se trouver le fichier.

- S'il s'agit de la cassette, le programme demande s'il est besoin d'initlaliser les commandes cassette (TAPE : dans le cas d'un 464 avec DDI-1 ou 6128 avec cassette).

- S'il s'agit de la disquette, le programme affiche la liste de tous les fichiers de type ASCII (\*.asc).

- Le programme demande ensuite le nom du fichier en sortie.

- Ensuite on demande le numéro de ligne de départ et l'incrément pour les lignes suivantes.

- Puis le nombre de DATAs par ligne.

- Ensuite si le signe "&" est utilisé ou non.

- Le programme demande alors la longueur de la chaîne somme. Si RETURN pas de somme en fin de ligne sinon le programme propose le choix de la formule de calcul pour cette somme. (Il est d'ailleurs possible d'en ajouter facilement de nouvelles, c.f ligne 2350 à 2470).

- Et si cette somme doit être réinitialisée <sup>à</sup> chaque ligne.

- On peut alors entrer les DATAs. Il faut taper RETURN après chaque DATA. La touche DEL peut être utilisée en cas d'erreur.

- <sup>A</sup> la fin de la ligne, si besoin est, on entre la somme de contrôle (le programme l'ayant calculé lui-même tout au long de la ligne). Ici aussi on peut utiliser la touche DEL.

- SI <sup>11</sup> y a erreur sur la somme le programme propose de recommencer en effaçant la ligne ou de corriger en passant sur chaque DATA ainsi que sur la somme.

- Si la somme est correcte le programme propose de continuer ou de terminer.

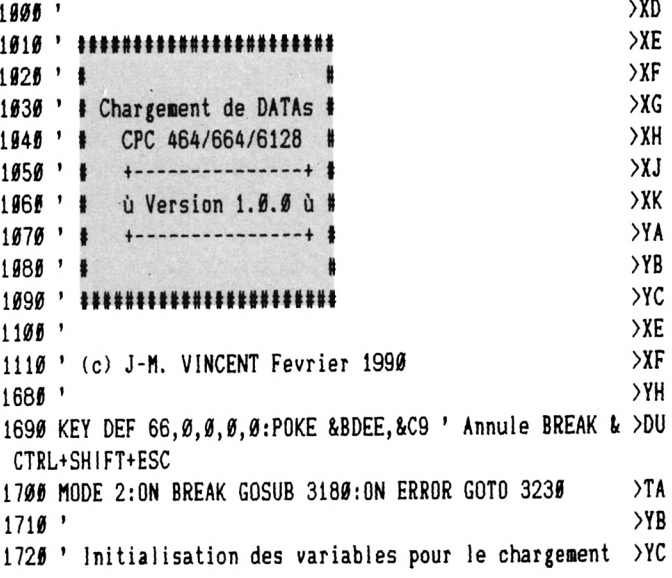

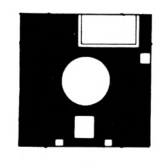

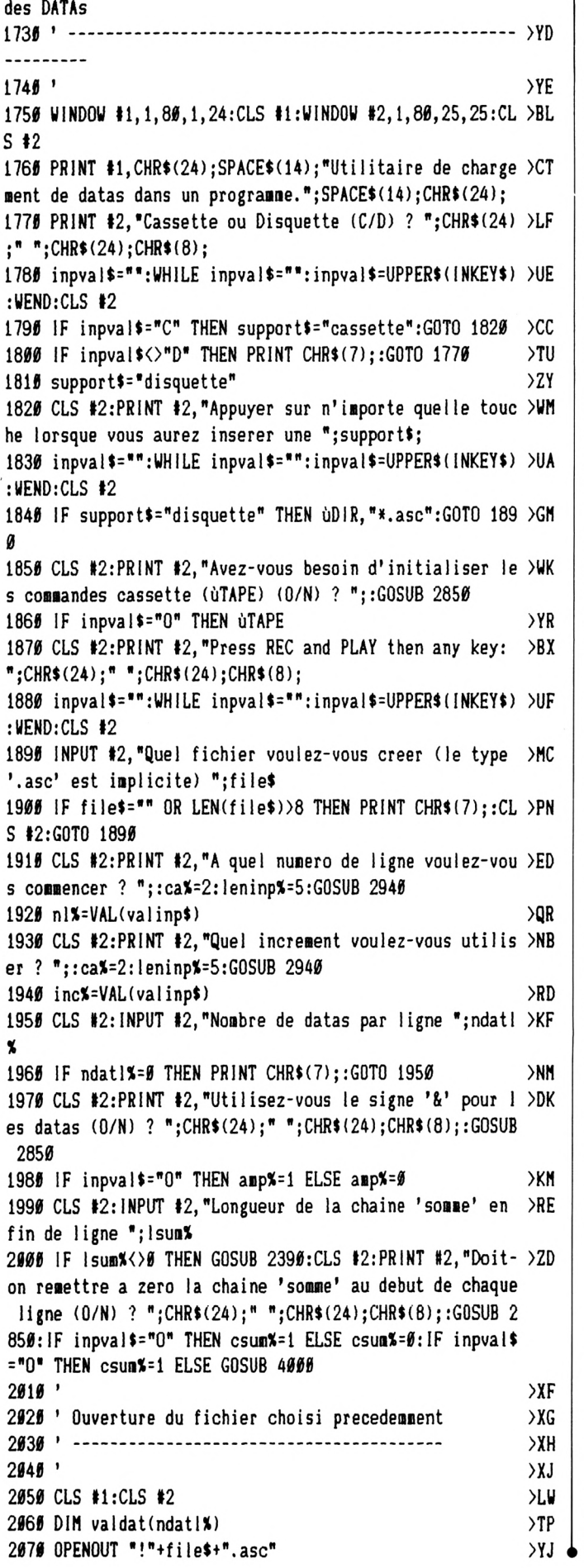

 $\sim$ 

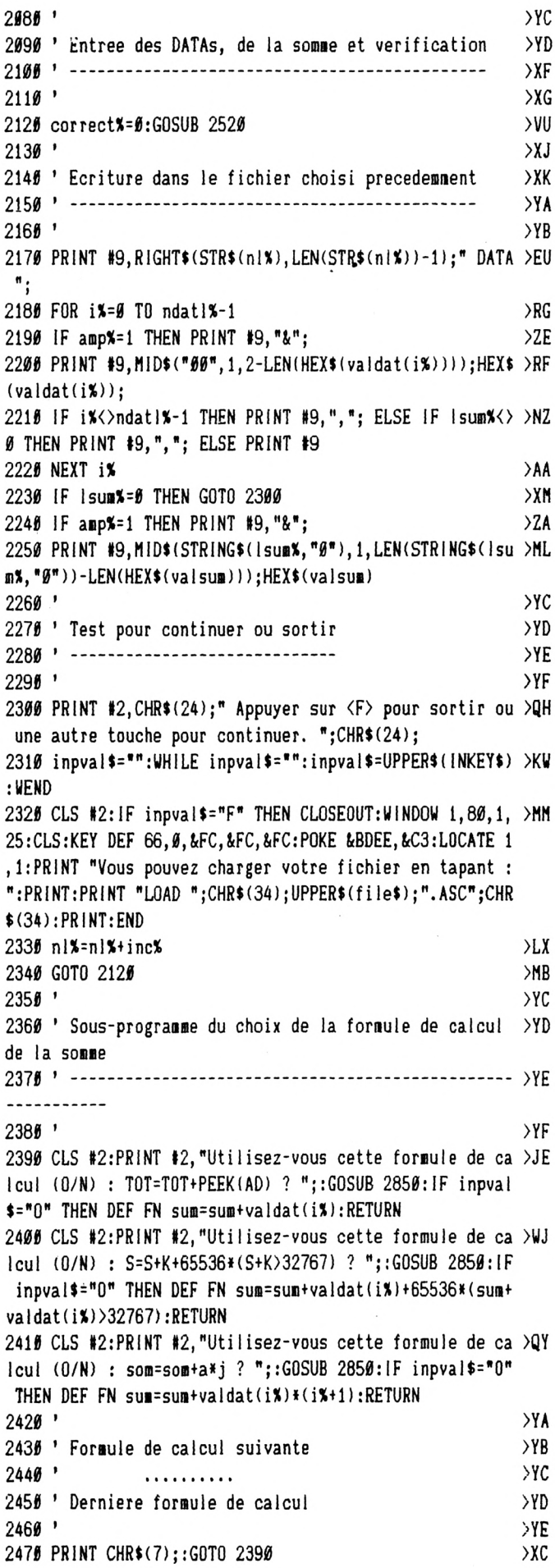

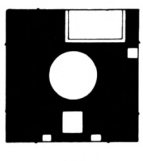

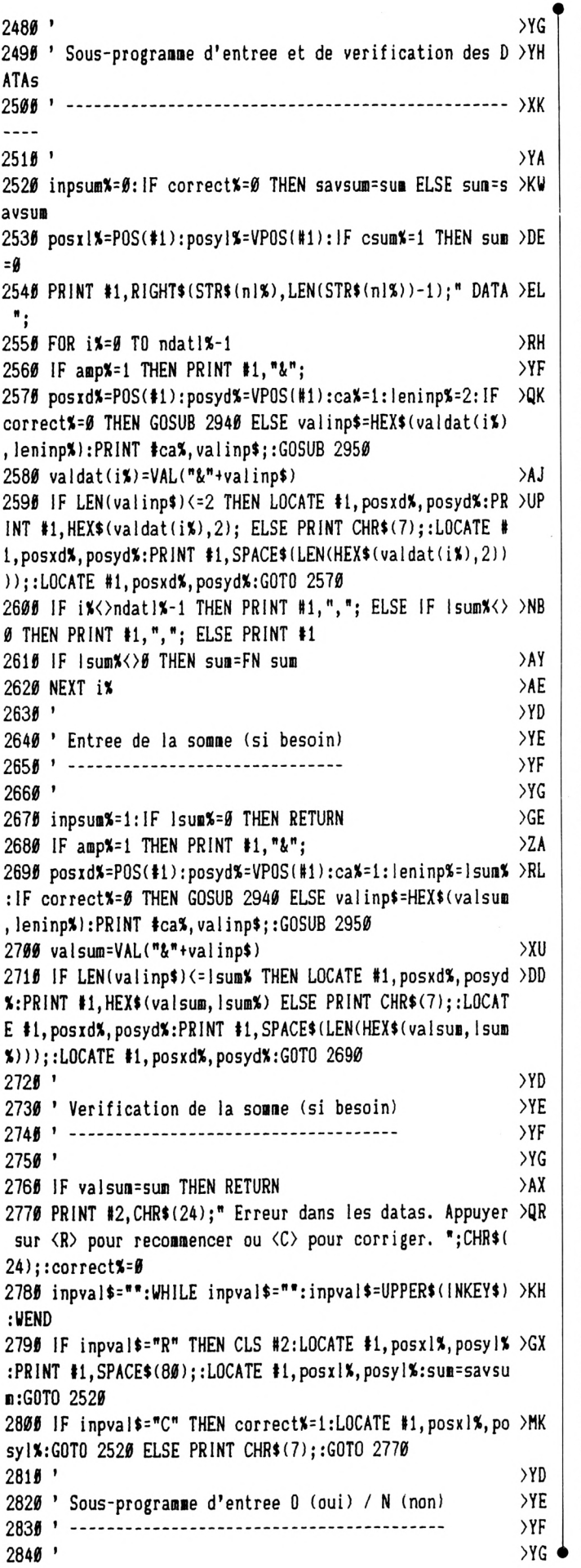

285# PRINT #2, CHR\$(24);" "; CHR\$(24); CHR\$(8);  $)LU$ 2860 inpval \$=UPPER\$(INKEY\$): IF inpval \$="" THEN 2860 >WK 2876 IF inpval\$<>"0" AND inpval\$<>"N" THEN PRINT CHR\$(7 >NZ );:GOTO 2860 2880 PRINT #2, inpval\$;CHR\$(24);" ";CHR\$(24);CHR\$(8); **SWR**  $\lambda$ GC 2890 RETURN 2900 '  $YD$ 2910 ' Sous-programme d'entree de caracteres hexadecima >YE ux et de controle ----------------- $2930$  '  $YG$ 2940 valinp\$=""  $\lambda$ CF 2950 inpval\$=""  $\sum G$  $> XH$ 2960 WHILE inpval\$<>CHR\$(13) 2970 IF correct\*=0 THEN PRINT #ca\*, CHR\*(24);" ";CHR\*(24)BB  $);$ 2986 IF correct\*=1 AND inpsum\*=6 THEN PRINT #ca%, CHR\$(2 >UY  $4$ :",":CHR\$(24); 2996 IF correct\*=1 AND inpsum\*=1 THEN PRINT #ca\*, CHR\*(2 >UN  $4$ );" ";CHR\$(24); 3000 inpval\$=UPPER\$(INKEY\$):IF inpval\$="" THEN 3000 >WG 3010 IF ASC(inpval\$)=0 THEN 3000 ' Touche BREAK  $>2A$ 3020 IF inpval\$=CHR\$(13) THEN 3100 ' Touche RETURN  $\rightarrow$ AP 3030 IF inpval\*<>CHR\*(127) THEN 3070 ' Touche DEL  $\Sigma$ <sub>C</sub> 3046 IF LEN(valinp\$)=0 THEN PRINT CHR\$(7);:inpval\$="":G >KH 0T0 3000 3050 valinp\$=MID\$(valinp\$,1,LEN(valinp\$)-1) →NJ 3060 PRINT #ca%, CHR\$(8); CHR\$(8); " "; CHR\$(8); CHR\$(8); : i > 2A npval\$="":GOTO 2970 3070 IF LEN(valinp\$)=leninp% THEN PRINT CHR\$(7);:inpval >UF \$="":GOTO 3000 3080 IF (inpval\$)="0" AND inpval\$(="9") OR (inpval\$)="A >AE " AND inpvals(="F") THEN PRINT #cax, CHR\$(8);" ";CHR\$(8) ; inpval\$; ELSE PRINT CHR\$(7); : GOTO 3000  $YZ$ 3090 valinp\$=valinp\$+inpval\$ 3100 IF LEN(valinp\$)=0 THEN PRINT CHR\$(7);:inpval\$="":G >KE 0T0 3000  $>HK$ 3110 WEND 3120 PRINT #ca%, CHR\$(8);" ";CHR\$(8); >DE 3130 RETURN  $>FA$  $3140$  '  $YA$ 3156 ' Sous-programme de traitement du BREAK >YB  $>$ YC >YD  $317B$ 3180 CLOSEOUT: WINDOW 1, 80, 1, 25: LOCATE 1, 25: PRINT SPACE\$ >LF (80);:LOCATE 1,24:GOTO 3260  $>YF$  $3190'$ 3200 ' Sous-programme de traitement des erreurs  $> **XH**$  $\times$  $>$  XK  $3220$  ' 3230 CLOSEOUT: WINDOW 1,80, 1,25: CLS >DW 3240 PRINT "Erreur #"; ERR; "a la ligne #"; ERL >UB  $>GK$ 3250 RESUME 3260  $YK$ 3265 END 4000 CLS#2: INPUT#2, "Valeur de la derniere 'somme' de co >HR ntrole en fin de ligne "; s\$  $>NR$ 4010 sum=VAL("&"+s\$) >PL 4920 csum%=0:RETURN

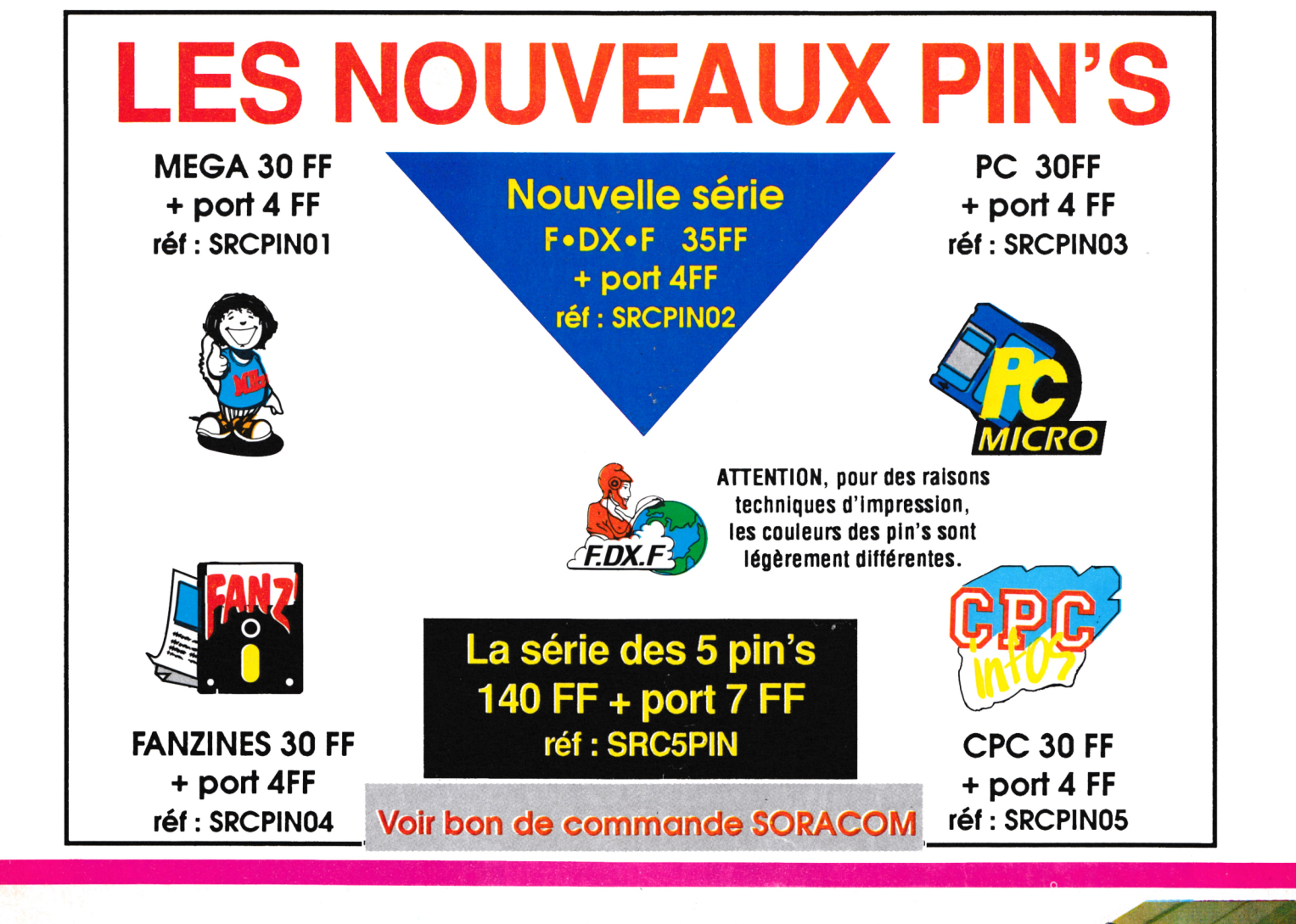

![](_page_54_Picture_1.jpeg)

#### *Media Box Disquettes 5"1/4 Media Dox Disquenes 3 1/4*<br>182x178x348 mm<br>Réf. 310.501.1 **180 F + port** pour 70 disquettes, livré

![](_page_54_Picture_3.jpeg)

![](_page_54_Picture_4.jpeg)

**SYNTIC** 

![](_page_54_Picture_6.jpeg)

mm 221x135x348 *'^^S^Media Box Disquettes*

*Media Box Compact Disc* 148x135x348 mm Réf; 310.502.6

**125 F + port** pour 13 compacts dises simples

**SORACOM éditions La Haie de Pan B.P.88 35170 BRUZ**

![](_page_55_Picture_0.jpeg)

#### LES MEILLEURS LOGICIELS PUBLIES DANS AMSTAR & CPC **ET CPC INFOS**

![](_page_55_Picture_2.jpeg)

![](_page_55_Picture_3.jpeg)

![](_page_55_Picture_4.jpeg)

**BARCADE** 

Simple, rapide, efficace : Téléchargez les listings publiés dans le mensuel CPC infos. Il vous suffit pour cela de notre logiciel ARCADES, et d'un câble de liaison minitel-CPC que nous pouvons vous fournir. Sur 36 15 Arcades, des jeux et des utilitaires, du son et du graphisme.

PLUS DE 600 **PROGRAMMES A VOTRE DISPOSITION** 

## **LA COMMUNICATION C'EST NOTRE METIER**

Voir bon de commande page 51

ATTENTION : Seul le câble Arcades fonctionne avec le logiciel de téléchargement.